**UNIVERSIDADE TECNOLÓGICA FEDERAL DO PARANÁ** 

 **EDUARDO RIBEIRO PEREIRA LEAL** 

**DESENVOLVIMENTO DE MANEJO DE ALFACE EM HIDROPONIA POR REDE NEURAL ARTIFICIAL CONVOLUCIONAL** 

> **MEDIANEIRA 2024**

# **EDUARDO RIBEIRO PEREIRA LEAL**

# **DESENVOLVIMENTO DE MANEJO DE ALFACE EM HIDROPONIA POR REDE NEURAL ARTIFICIAL CONVOLUCIONAL**

# **Development of Lettuce management in hydroponics using convolutional artificial neural network**

Trabalho de Conclusão de mestrado apresentado como requisito para obtenção do título de Mestre em Tecnologias Computacionais Para o Agronegócio da Universidade Tecnológica Federal do Paraná (UTFPR).

Orientador: Prof<sup>a</sup>. Dr<sup>a</sup>. . Deborah Catharine de Assis Leite. Coorientadores: Prof<sup>a</sup>. Dr<sup>a</sup>. Fabiana Costa de Araujo Schutz; Dr. Glauco Vieira Miranda.

# **MEDIANEIRA 2024**

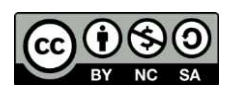

[4.0 Internacional](https://creativecommons.org/licenses/by-nc-sa/4.0/deed.pt-br) 

Esta licença permite remixe, adaptação e criação a partir do trabalho, para fins não comerciais, desde que sejam atribuídos créditos ao(s) autor(es) e que licenciem as novas criações sob termos idênticos.

Conteúdos elaborados por terceiros, citados e referenciados nesta obra não são cobertos pela licença.

28/02/2024, 17:24

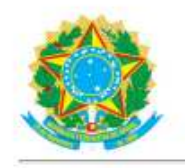

Ministério da Educação Universidade Tecnológica Federal do Paraná **Campus Medianeira** 

ă

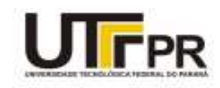

EDUARDO RIBEIRO PEREIRA LEAL

#### DESENVOLVIMENTO DE MANEJO DE ALFACE EM HIDROPONIA POR REDE NEURAL ARTIFICIAL CONVOLUCIONAL

Trabalho de pesquisa de mestrado apresentado como requisito para obtenção do título de Mestre Em Tecnologias Computacionais Para O Agronegócio da Universidade<br>Tecnológica Federal do Paraná (UTFPR). Área de<br>concentração: Tecnologias Computacionais Aplicadas À Produção Agrícola E Agroindústria.

Data de aprovação: 28 de Fevereiro de 2024

Deborah Catharine De Assis Leite, - Universidade Tecnológica Federal do Paraná

Dr. Anderson Andrei De Bona, Doutorado - Faculdade Dinâmica das Cataratas (Udc)

Dr. Andre Sandmann, Doutorado - Universidade Tecnológica Federal do Paraná

Dra. Fabiana Costa De Araujo Schutz, Doutorado - Universidade Tecnológica Federal do Paraná

Documento gerado pelo Sistema Acadêmico da UTFPR a partir dos dados da Ata de Defesa em 28/02/2024.

### **MEDIANEIRA 2024**

Dedico esta pesquisa a minha família pelo grande apoio e incentivo incondicional, mas também aos amigos, orientadores e professores que me ajudaram a amadurecer como pesquisador.

## **AGRADECIMENTOS**

Agradecer primeiramente a DEUS, por estar presente e me abençoar em todo o caminho.

A minha orientadora Profa. Dra. Deborah Catharine de Assis Leite, e aos coorientadores Profa. Dra. Fabiana Costa de Araujo Schutz e Prof. Dr. Glauco Vieira Miranda por toda dedicação e ensinamento.

A minha esposa Zenilda e filhos Evanderson, Rodrigo e Amanda que sempre me apoiaram, acreditaram e me deram forçar para enfrentar todas as dificuldades.

A todos professores, alunos e amigos que de alguma forma ajudaram na realização deste trabalho.

<É genial festejar o sucesso mas é mais importante aprender com as lições do fracasso. " Bill Gates.

### **RESUMO**

Obter um maior rendimento na produção ou mesmo diminuir o desperdício é um grande desafio, principalmente associando produtividade e qualidade. Dentre os problemas encontrados estão a preservação ambiental e ausência de tecnologia de automação que auxilie o produtor no monitoramento de seu plantio. O cultivo hidropônico em ambiente controlado possibilita uma opção sustentável de produção rápida e saudável, com redução dos impactos negativos do plantio utilizando solo. O uso de sensores e câmeras possibilitam a coleta de informações das plantas de uma forma não invasiva, não causando danos a elas. O presente trabalho teve por objetivo detectar e classificar padrões de imagens da alface hidropônica crepa verde (*Lactuca sativa* L.) submetidas a falhas no sistema de irrigação por meio de Rede Neural Artificial convolucional ( CNNs). Para a realização deste trabalho, foi utilizado o delineamento experimental inteiramente casualizado (DIC), onde foram avaliados quatro tratamentos, separados em dois tratamentos com estresse hídrico e um segundo com o mesmo tamanho sem o estresse hídrico, com cinco repetições de cada cultivar, totalizando vinte amostras com a interrupção controlada do fluxo de água e nutrientes durante trinta minutos, simulando o estresse hídrico e sendo analisado a massa úmida(MU),número de folhas maior de 10 cm(NF10) e massa seca(MS). Para a deteção e classificação foi utilizado TensorFlow e Keras, utilizando Unidade Central de Processamento (CPU) e Yolo com Darknet utilizando Unidade de Processamento Gráfico GPU. Os resultados com a simulação controlada do estresse hídrico demonstraram diferença estatísticas para as três variáveis observadas, considerando o teste de Tukey com 5% de probabilidade, onde indicou a perda de massa em 45%, diminuição no número de folhas em 29% e massa úmida em 43%. A média de acurácia utilizando TensorFlow foi de 83%, valor inferior a Yolo que atingiu 98% *Mean Average Precision* (mAP). Esses resultados indicam que o processamento digital de imagem com o uso de rede neural convolucional artificial é uma abordagem promissora para a detecção de padrões em cultivares hidropônicos. Espera-se que as contribuições deste estudo sejam aplicadas em futuros desenvolvimentos na área de visão computacional, para auxiliar na rápida identificação da crise e evitar perdas, possibilitando obter um maior rendimento na produção ou mesmo diminuir o desperdício.

**Palavras-Chaves:** alface hidropônica; tensorflow keras; darknet yolo.

# **ABSTRACT**

It is a major challenge obtaining higher yields in production or even reducing waste, especially when combining productivity and quality. Environmental preservation and lack of automation technology to assist the producer in monitoring their crops are some issues encountered. Hydroponic cultivation in a controlled environment offers a sustainable option for fast and healthy production, with a reduction in the negative impacts of soil-based planting. Sensors and cameras use allows for non-invasive plants data collection, without harming them. This study aimed to detect and classify image patterns of hydroponic green leaf lettuce (Lactuca sativa L.) subjected to irrigation system failures using Convolutional Neural Network (CNNs). Due to this paper, the experimental design used was completely randomized, evaluating four treatments - two with water stress and one without stress but with the same sizes, with five replicates of each cultivation, totalizing twenty samples with controlled interruption of water and nutrient flow for thirty minutes to simulate hydro stress, analyzing wet mass (WM), number of leaves larger than 10 cm (NL10), and dry mass (DM). TensorFlow and Keras were used for detection and classification, employing Central Processing Unit (CPU), and Yolo with Darknet using Graphics Processing Unit (GPU). Controlled water stress simulation results showed statistical differences for the three observed variables, as per the Tukey test with 5% probability, indicating a 45% mass loss, 29% decrease in leaf number, and 43% decrease in wet mass. The average accuracy using TensorFlow was 83%, lower than Yolo which achieved 98% Mean Average Precision (mAP). These results suggest that digital image processing with artificial convolutional neural networks is a promising approach for pattern detection in hydroponic cultivation. It is expected that the contributions of this study will be applied in future computer vision developments, aiding in the fast crisis identification, preventing losses and achieve higher production yields and waste reduction..

**Keywords::** hydroponic lettuce; tensorflow keras; darknet yolo..

# **LISTA DE ILUSTRAÇÕES**

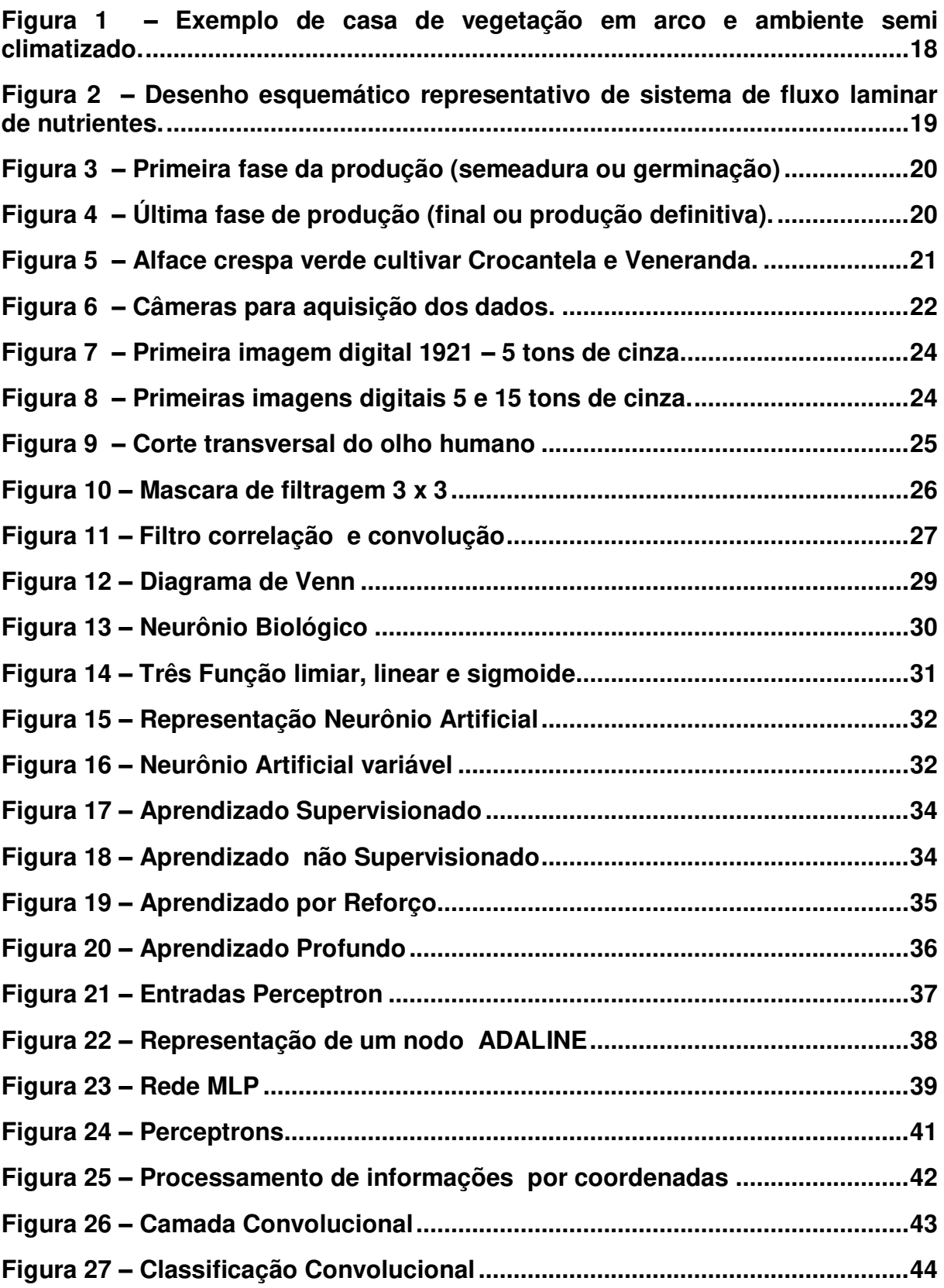

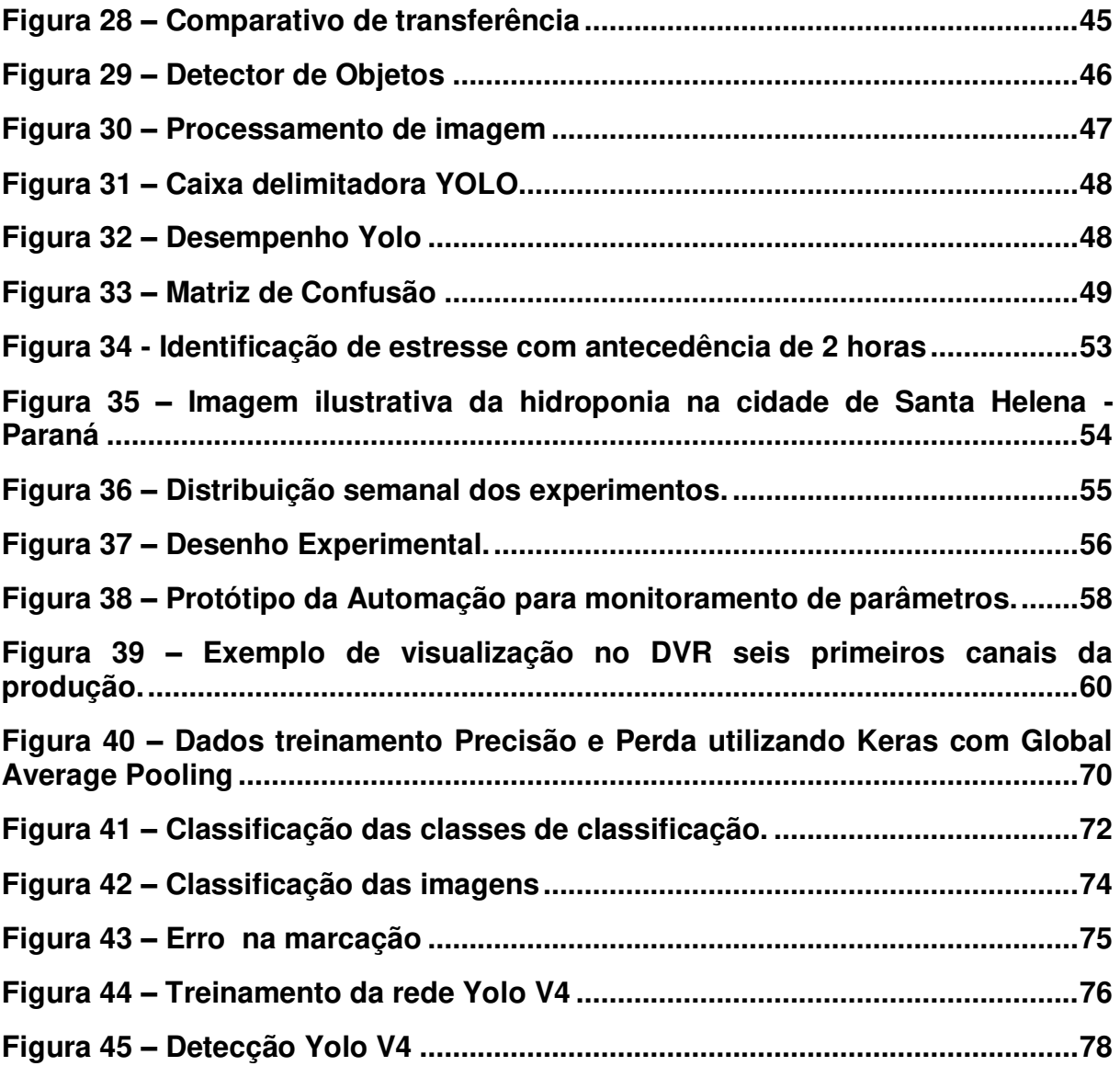

### **LISTA DE TABELAS**

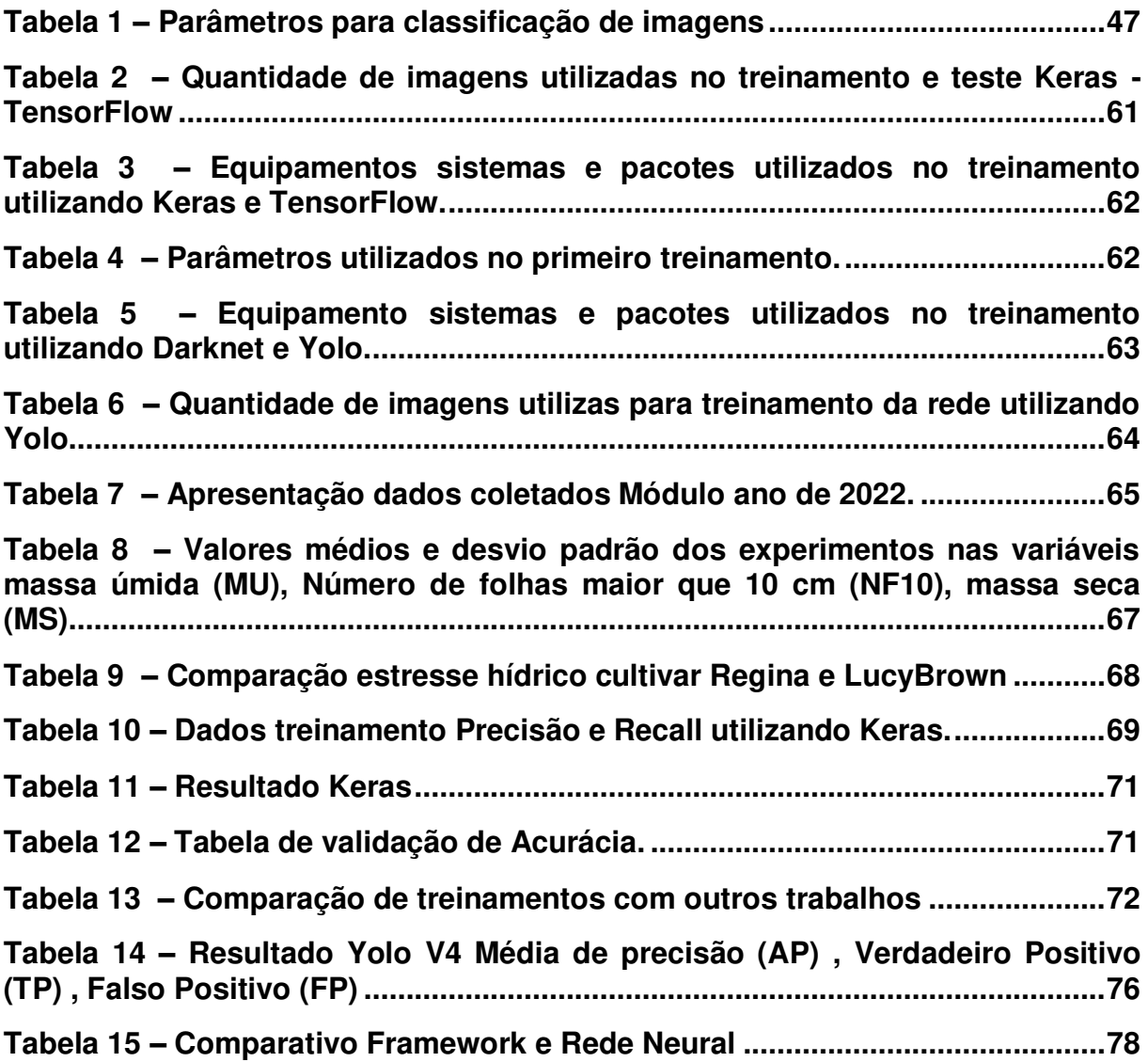

### **LISTA DE ABREVIATURAS E SIGLAS**

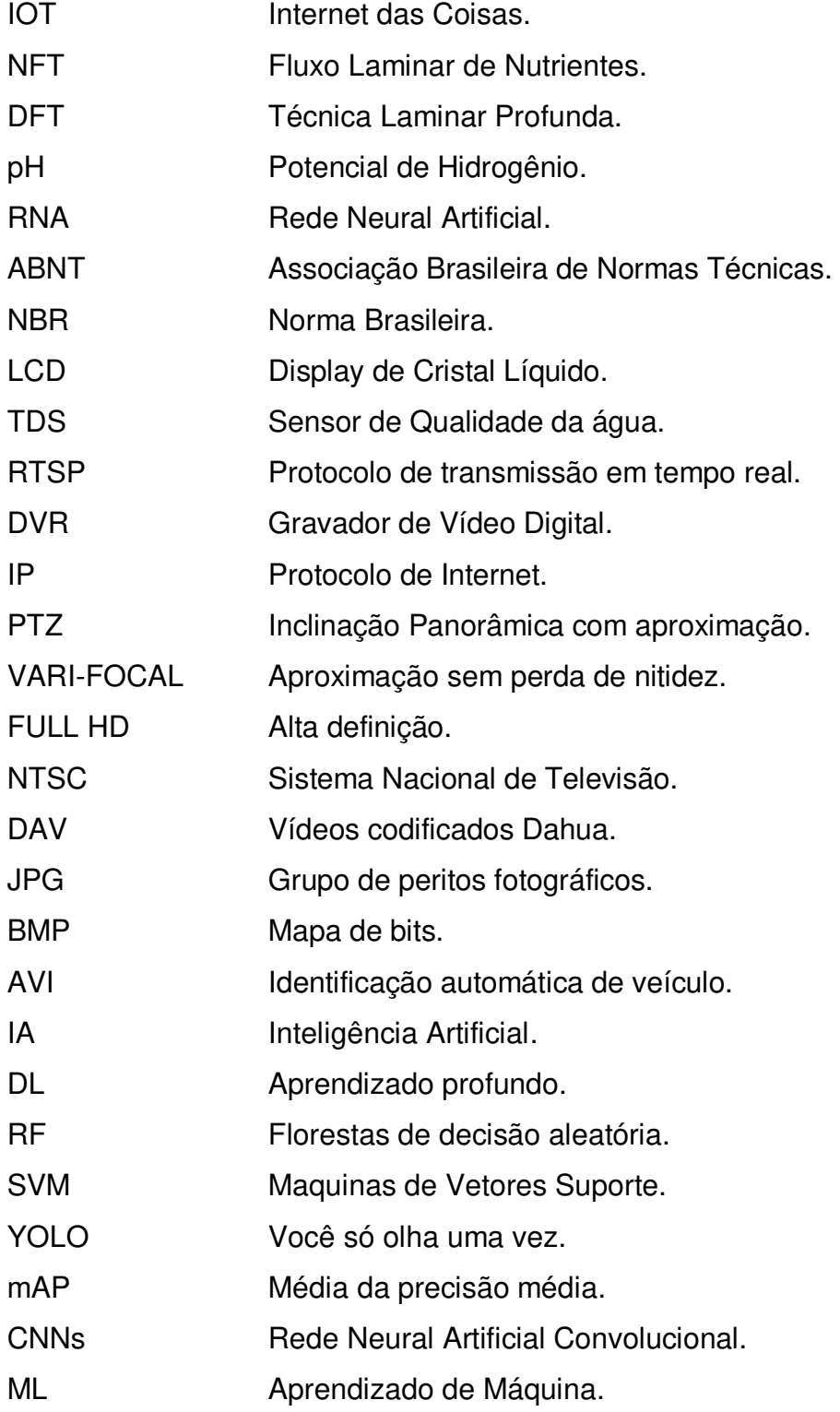

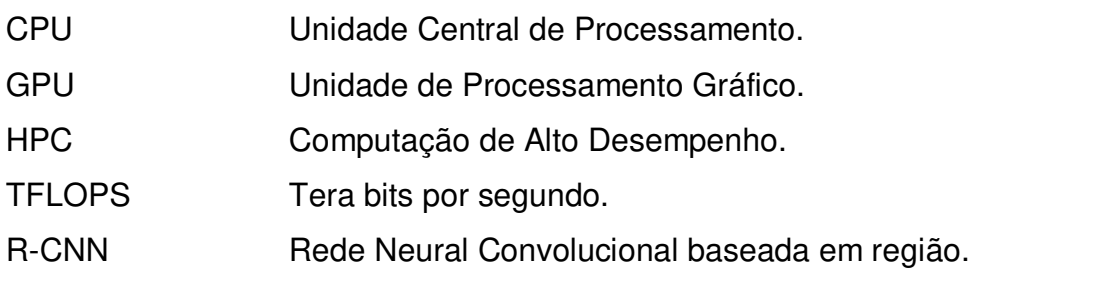

# **SUMÁRIO**

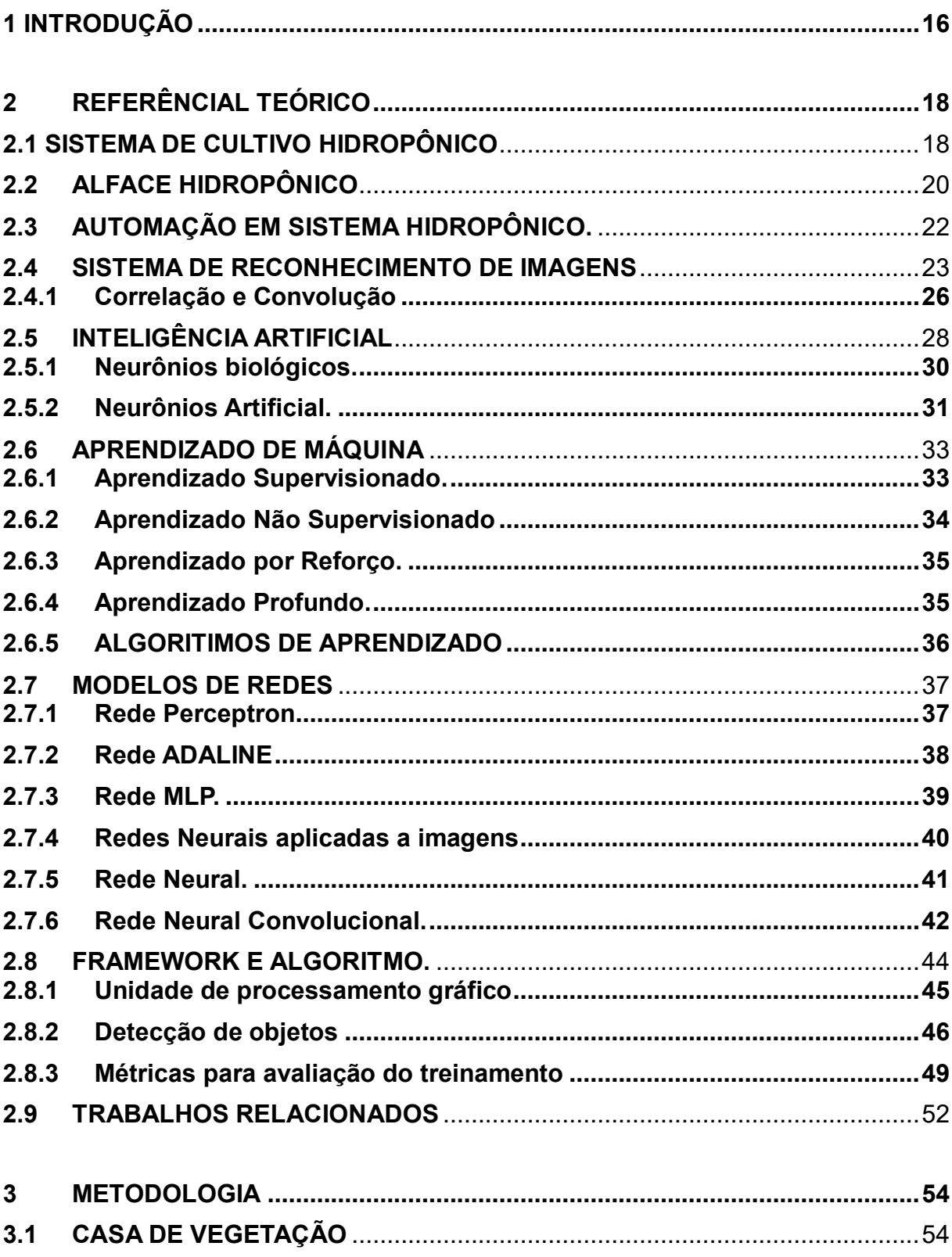

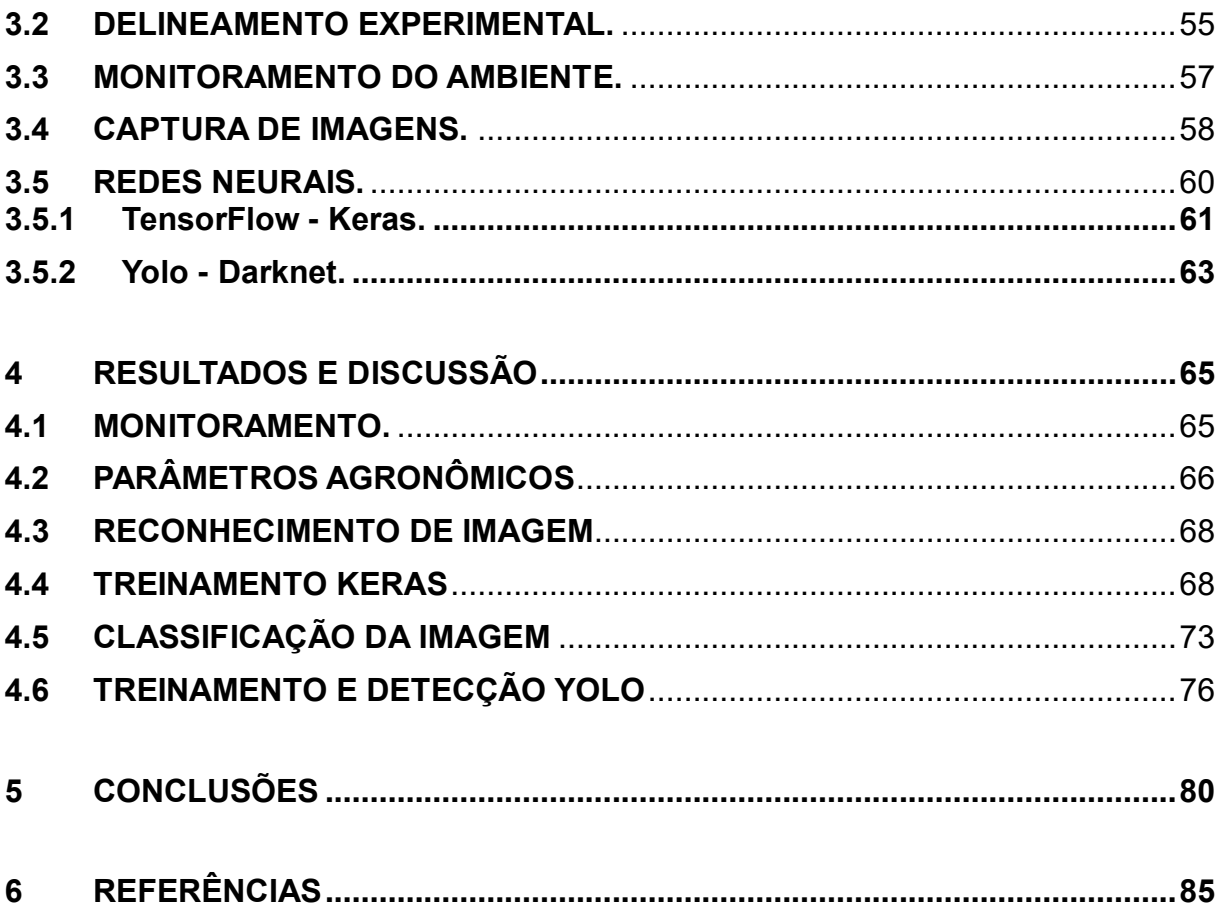

### <span id="page-15-0"></span>**1 INTRODUÇÃO**

A participação da agricultura no Produto Interno Bruto (PIB) global ficou estável em cerca de 4% ao ano desde 2000 e com um aumento no valor agregado da agricultura de 68% entre 2000 e 2018 atingindo cerca de US\$ 3,4 trilhões com o e emprego de 884 milhões de pessoas em 2019, ou 27% da força de trabalho global (FAO, 2020). Esses dados demonstram seu crescimento ao longo de décadas com destaque aos desafios e responsabilidades em sustentabilidade e aspectos ambientais.

Dada a importância das frutas e hortaliças para a saúde e nutrição, muitos países estimulam o seu consumo, incluindo principalmente escolas e políticas ambientais na tentativa de promover seu consumo principalmente entre as crianças. Esforços e investimentos para aumentar a produção e produtividade dos setores de frutas e hortaliças e reduzir perdas e desperdícios ao longo da cadeia de abastecimento, são de extrema importância para aumentar o consumo das mesmas. (FAO 2020).

A alface (*Lactuca sativa* L.) é uma olerícola de grande importância na alimentação, se destacando entre as mais comercializadas no mundo. Sua relevância se deve basicamente ao sabor agradável, à qualidade nutritiva e à facilidade de aquisição, tendo expressão econômica significativa também no Brasil (SALA; COSTA, 2012),se destacando por estar entre as folhosas mais consumida no Brasil e a 8ª hortaliça em consumo (LALESKA MODA, ISABELA CAMARGO, 2021). Amplamente usado como ingrediente em saladas, fornece uma boa fonte de vitamina A e potássio, fibra dietética, carboidratos e proteínas onde a maioria das variedades também fornecem uma fonte de vitamina C, cálcio, ferro, cobre, com vitaminas e minerais amplamente encontrados na folha (ESGUERRA; RAPUSAS; ROLLE, 2020).

A produção de alface sob cultivo hidropônico apresenta uma série de vantagens sobre o cultivo em solo, entre as quais: maior rendimento por área, melhor qualidade do produto e programação da produção.(ALBUQUERQUE et al., 1997) O cultivo hidropônico tem sido utilizado para reduzir pragas e doenças transmitidas pelo solo, melhor desempenho da planta e maior controle de fatores cruciais para o crescimento das plantas. Além disso, fornece um melhor monitoramento e manipulação proporcionando uma maior produção quantitativa e qualitativa, utiliza apenas uma fração da água possibilitando inclusive a reciclagem da solução nutritiva. A agricultura sem solo é um aspecto dos principais desafios científicos, econômicos e tecnológicos desenvolvimentos no campo geral da agricultura nos últimos 200 anos. (FAO., 2014).

As falhas no sistema de irrigação afetam diretamente seu desenvolvimento inibindo seu crescimento e podendo até mesmo chegar à perda total do cultivar se o fluxo de nutrientes é interrompido de forma não controlada. Para se obter uma boa produtividade com qualidade elevada, é necessária uma adequada irrigação que supra sua necessidade hídrica pois a alface possui baixa tolerância a falta de água. Isso se deve dentre outros fatores, pelas plantas possuírem um ciclo de vida curto, onde suas partes comestíveis, folhas, frutos, tubérculos e raízes apresentarem alto teor de água entre 80 e 96%. (MAROUELLI; BRAGA, 2016).

A inevitável transformação para a agricultura digital vem ocorrendo cada vez mais rápida, com o uso de tecnologias da informação e da comunicação (TIC) materializando o conceito de empreendimentos rurais digitais ou fazendas inteligentes; Inteligência artificial, reconhecimento de padrões, , automação com uso de drones sendo o último passo antes mesmo de uma automação total (CUNHA; PIRES, 2021).

Neste contexto, o presente estudo tem como objetivo desenvolver um modelo capaz de detectar e classificar padrões de imagens relacionados a falhas no sistema de irrigação, ocorridos no desenvolvimento da alface crespa verde (*Lactuca sativa* L.) em cultivo hidropônico utilizando de Rede Neural Artificial Convolucional (CNNs).

# <span id="page-17-1"></span>**2 REFERÊNCIAL TEÓRICO**

### <span id="page-17-2"></span>**2.1 Sistema de Cultivo Hidropônico**

Diversos sistemas hidropônicos são descritos tendo como os principais o cultivo em água profunda (DFT), *deep film technique* onde a solução nutritiva é disponibilizada diretamente de forma permanente durante todo o período de cultivo. Já o sistema denominado aeroponia, a água e os nutrientes são pulverizados diretamente nas raízes (CARRIJO; MAKISHIMA, 2000).

O sistema hidropônico do tipo NFT utilizado neste estudo a solução nutritiva é bombeada para os canais de cultivo onde estão localizadas as raízes das plantas cultivadas, retornando para o reservatório de origem onde ocorre o reaproveitamento da solução nutritiva. (NASCIMENTO; PEREIRA, 2016).

 Hidroponia, é o cultivo de plantas sem solo, é uma técnica que tem como vantagem minimizar o contato das águas residuárias com partes comestíveis das plantas, uma vez que somente o sistema radicular da planta tem contato direto com a água.(DEMARTELAERE et al., 2020). Na Figura 1 observa-se exemplo de estufa que pode ser utilizada para o cultivo hidropônico.

<span id="page-17-0"></span>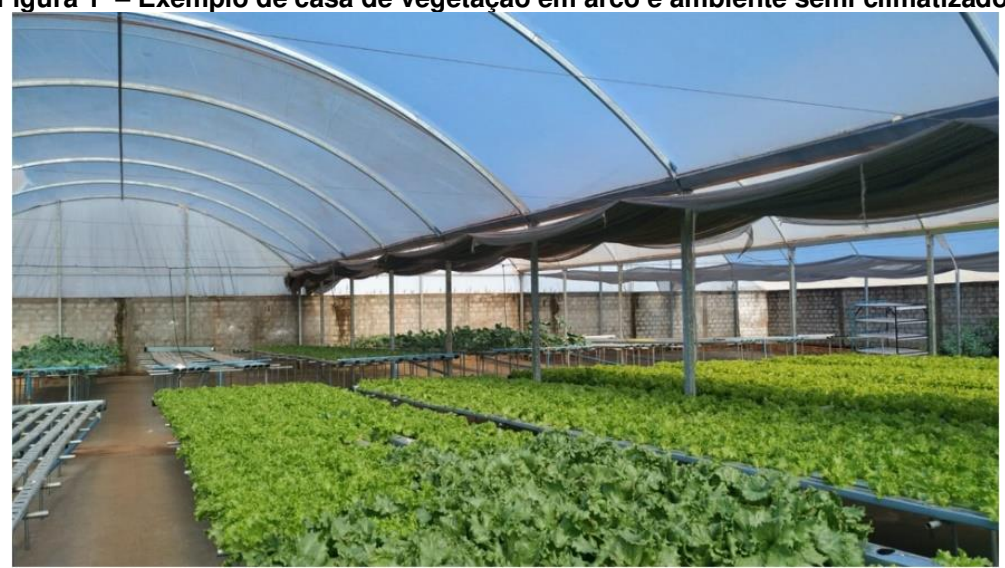

**Figura 1 – Exemplo de casa de vegetação em arco e ambiente semi climatizado.** 

**Fonte: Autoria própria.(2022).** 

As plantas de interesse são cultivadas em perfis, a circulação de solução nutritiva de acordo com as necessidades nutricionais de cada vegetal. Esta técnica surgiu em 1965 na Inglaterra. Existem diversas técnicas do cultivo de plantas em água, na qual a técnica do fluxo laminar de nutrientes (NFT) tem sido bastante utilizada pelos horticultores (MARTINEZ; DA SILVA FILHO, 2006).

A bancada de cultivo NFT é composta por um sistema circular de água e nutrientes gerando economia e evitando desperdícios. Na Figura 2 mostra uma bancada onde é mostrado o início do ciclo acionado pelo temporizador que liga a bomba de ar e faz circular o fluxo da solução nutritiva chegando até a parte mais alta dos perfis da bancada que descem por gravidade até o dreno, onde retornam para o reservatório continuando o ciclo até o temporizador desligar o sistema de forma intermitente, mantendo 10 minutos ligado e 10 minutos desligado por exemplo .(VANIA, 2018).

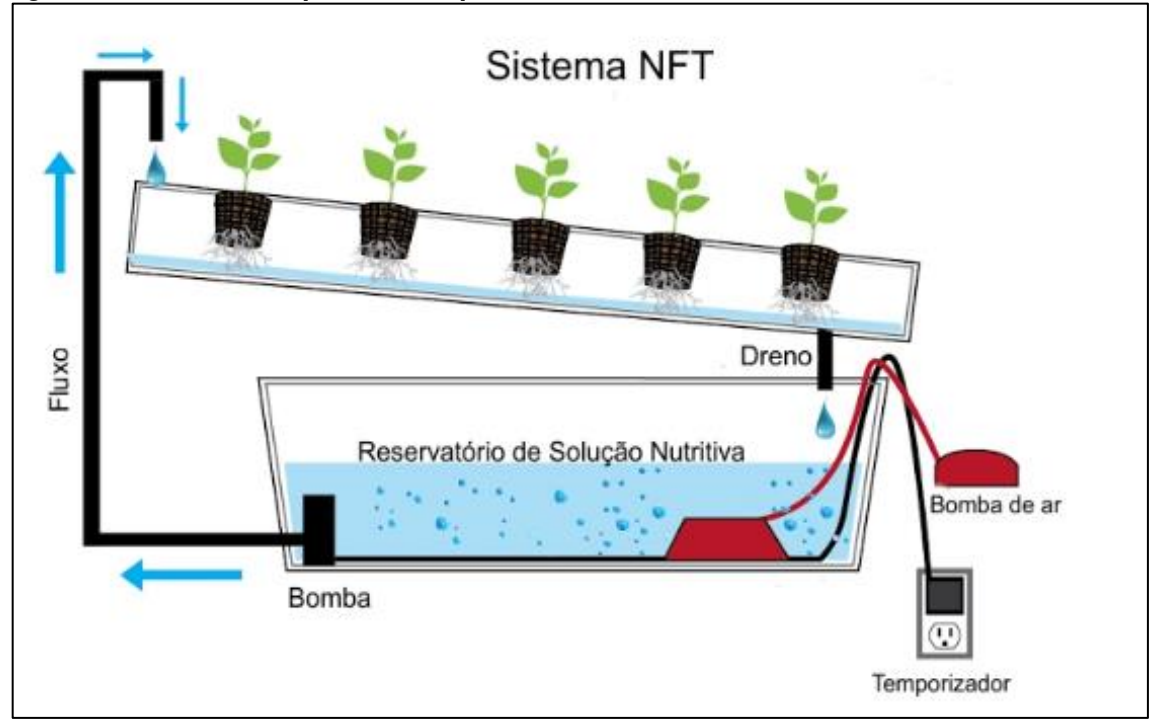

<span id="page-18-0"></span>**Figura 2 – Desenho esquemático representativo de sistema de fluxo laminar de nutrientes.** 

**Fonte: canaldohorticultor (2022).** 

Existem diversas fases envolvendo desde a semeadura na Figura 3 a passagem pela germinação ou maternidade mostra a utilização de espuma fenólica para maior praticidade e higiene, passando posteriomente para a fase de berçario ou pré crescimento, e chegando até a fase final mostrado na Figura 4, permanecendo até o ponto de colheita que se dá a partir da terceira semana.

<span id="page-19-0"></span>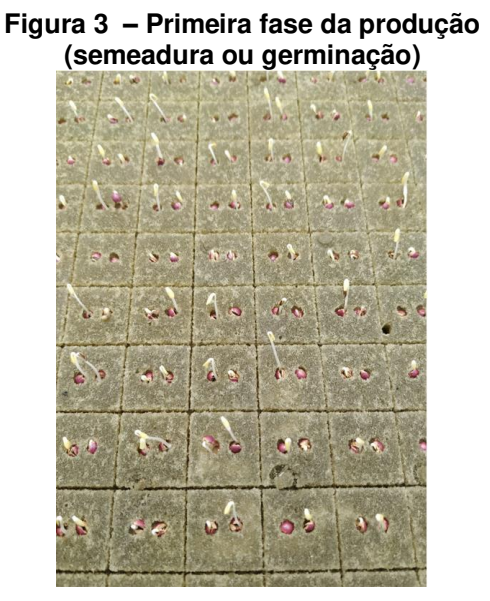

**Fonte: autoria própria.(2022)** 

<span id="page-19-1"></span>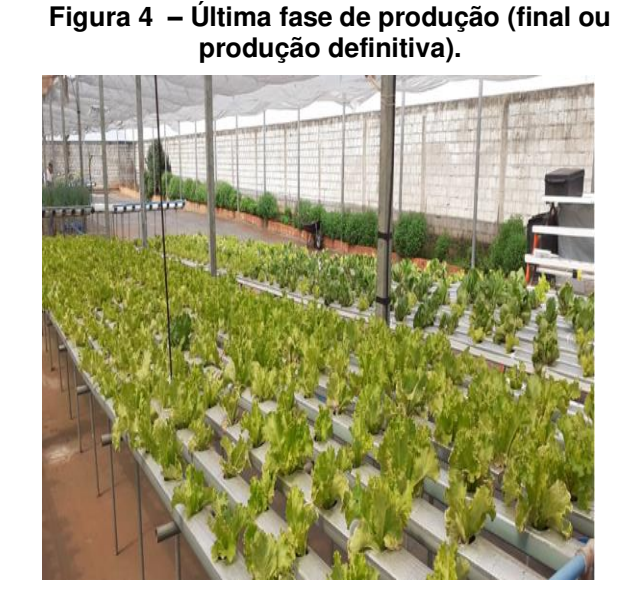

**Fonte: autoria própria.(2022)** 

### <span id="page-19-2"></span>**2.2 Alface Hidropônico**

Segundo Pessoa e Junior, (2021) no Brasil a produção chega a 1,5 milhão de toneladas, movimentando R\$ 8 bilhões no varejo tendo São Paulo como maior produtor e consumidor com cerca de 137 mil toneladas em 8 mil hectares plantados seguidos pelo Paraná com 54 mil toneladas em 2.845ha e Minas Gerais com 18 mi toneladas em 1.192 há .

Demais tendências para o setor incluem a expansão do cultivo hidropônico e o comércio de folhosas minimamente processadas. A área ocupada por alface pode ultrapassar 86,8 mil hectares cultivados por mais de 670 mil produtores, com volume produzido de 575,5 mil toneladas (PESSOA; JUNIOR, 2021).

O segmento de alface crocante tem sido uma inovação para a alfacicultura brasileira e foi lançado comercialmente no mercado no final de 2010 trata-se de um tipo inovador como um novo conceito e que mescla características de alface crespa com as qualidades da alface americana(SALA; DA COSTA, 2012).

A alface Crocantela, do grupo de alfaces crocantes, foi desenvolvida com características similares às cultivares crespas crocantes, com rendimento alto tanto em cultivo em campo quanto hidropônico. Além da eficiência produtiva, é importante que a folhosa possua também qualidade nutricional e aceitação do consumidor.(VICENTINI-POLETTE et al., 2018). A alface Crocantela (*Lactuca sativa* L) Planta de porte grande com muitas folhas de coloração verde-clara e crocante, com durabilidade no pós-colheita resistente ao pendoamento com cultivo o ano todo, nativa da Ásia pode ser semeada o ano todo com colheita entre 60 e 70 dias após semeadura("sitiodamata", 2022). Podemos ver na Figura 5 suas folhas crespas de cor intensa e brilhante, e tambem a alface Veneranda com folhas grandes , crespas, e coloração verde clara repicadas, tendo como principais semelhanças a resistência a altas temperaturas, poder ser cultivadas o ano todo pertencer a classificação alface crespa verde, e se destacar com qualidade comercial e pelo grande número de folhas.

<span id="page-20-0"></span>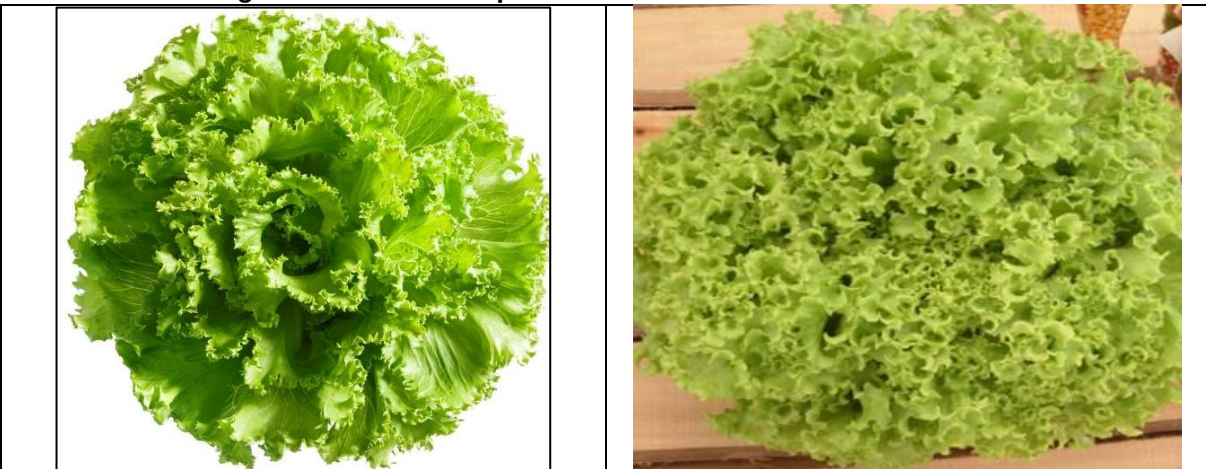

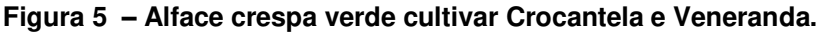

**Fonte : SementesFeltrin** 

### <span id="page-21-1"></span>**2.3 Automação em Sistema Hidropônico.**

Morfologia vegetal é a ciência da estrutura externa, forma física e desenvolvimento das plantas sendo comparativa, especialmente em estruturas vegetativas se preocupando na análise da ultraestrutura assim como citologia e crescimento, examinando seu desenvolvimento valiosa e útil para discriminar visualmente as classes de plantas (SABINO et al., 2020). Diversos estudos utilizando identificação através do reconhecimento de imagens tem sido utilizado no reconhecimento de ervas daninhas (LI et al., 2021a) estágio de crescimento detecção de flores e frutos, classificação de maturidade com técnicas de processamento de imagem (LUNA et al., 2020).

A ciência das plantas exige uma melhor análise morfológica para entender melhor os processos fisiológicos e anatômicos das mesmas. Por outro lado, a produção sustentável de alimentos, principalmente alface e outros vegetais folhosos, requer sistemas de visão inteligentes um melhor gerenciamento e estratégias. (SABINO et al., 2020). O monitoramento (Figura 6) por si só pode influenciar as condições de cultivo (temperatura, umidade e intensidade de luz), portanto, os tempos de manuseio e medição devem ser minimizados para evitar efeitos indesejados no crescimento das plantas.(HUEBBERS; BUYEL, 2021).

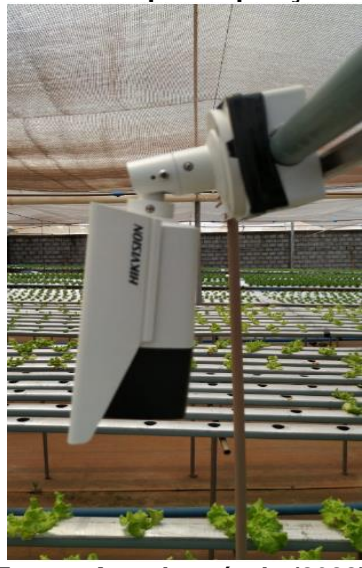

### <span id="page-21-0"></span>**Figura 6 – Câmeras para aquisição dos dados.**

**Fonte : Autoria própria (2022).** 

### <span id="page-22-0"></span>**2.4 Sistema de Reconhecimento de imagens**

O interesse nos métodos de aplicação de processamento digital de imagens provém da melhora das informações visuais e processamento de dados de imagens para armazenamento, transmissão e representação, considerando a percepção automática por máquinas e percepção humana.(GONZALES; WOODS, 2010). O campo do processamento digital de imagens se refere ao processamento de imagens digitais por um computador digital, onde uma imagem pode ser definida como uma função bidimensional, f (x, y), em que x e y são coordenadas espaciais (plano), e a amplitude de f em qualquer par de coordenadas (x, y) é chamada de intensidade ou nível de cinza da imagem nesse ponto, chamamos de imagem digital quando o x , y e os valores de intensidade de f são finitas e discretas. (GONZALES; WOODS, 2010).

 A percepção fornece aos agentes informações sobre ambiente interpretando a resposta medida pelos sensores deforma a ser usada como entrada por um programa do agente podendo ser simples de um valor ligado ou desligado ou mesmo uma percepção complexa da visão.(STUART RUSSELL, 2013). A percepção da imagem vai além capacidade da visão humana, limitada a banda visual do espectro eletromagnético (EM), já os equipamentos de processamento de imagens abrangem quase que totalmente o espectro EM, variando de ondas gama a ondas de rádio, microscopia eletrônica e imagens geradas por computador.(GONZALES; WOODS, 2010).

Um pequeno objeto próximo pode parecer o mesmo que um objeto a grande distância. Sem provas adicionais, não podemos dizer se a imagem que preenche o um quadro é uma miniatura ou uma perspectiva visual estimada pela distância no processo de formação da imagem. Conhecer os efeitos desse modelo é essencial para o reconhecimento e a própria reconstrução da imagem.(STUART RUSSELL, 2013).

A década de 1920 foi palco das primeiras aplicações de imagens digitais (Figura 7) com um sistema de transmissão por cabo submarino de Londres para Nova York reduzindo de sete dias para três horas o tempo gasto.(GONZALES; WOODS, 2010).

<span id="page-23-0"></span>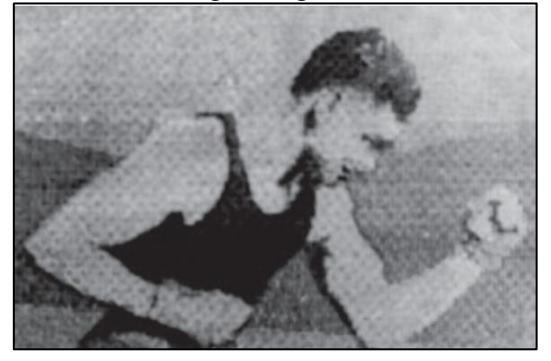

**Figura 7 – Primeira imagem digital 1921 – 5 tons de cinza.** 

**Fonte: Modificado de Gonzales (2010).** 

Ainda na década de 1921, iniciou-se os desafios na solução dos problemas inicias para melhoria na qualidade visual, ampliando de 5 tons de cinza para 15 níveis até o final da década (Figura 8). A esquerda temos fotografia digital de 1922 com base em uma fita perfurada 5 níveis de cinza e a direta temos a figura por um equipamento de 15 níveis de cinza transmitida por cabo em 1929 de Londres a Nova York.

<span id="page-23-1"></span>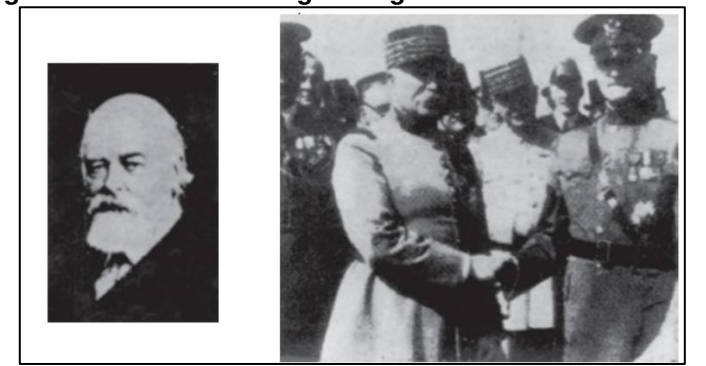

**Figura 8 – Primeiras imagens digitais 5 e 15 tons de cinza.** 

 **Fonte : Modificado de Gonzales (2010).** 

Apesar de o processamento digital de imagens se basear em fórmulas matemáticas e probabilísticas, a intuição e a análise humana desempenham um papel central na escolha da técnica ideal. Conhecer a percepção visual humana.(GONZALES; WOODS, 2010). A Figura 9 mostra um corte transversal simplificado do olho humano com um diâmetro médio de aproximadamente 20 mm. Revestidos por três membranas córnea com a cobertura externa da esclera, a coroide, e a retina. A córnea é um tecido resistente e transparente que cobre a superfície anterior do olho. Uma membrana opaca que reveste o restante do globo ocular chamada de esclera como o prolongamento da córnea (GONZALES; WOODS, 2010).

<span id="page-24-0"></span>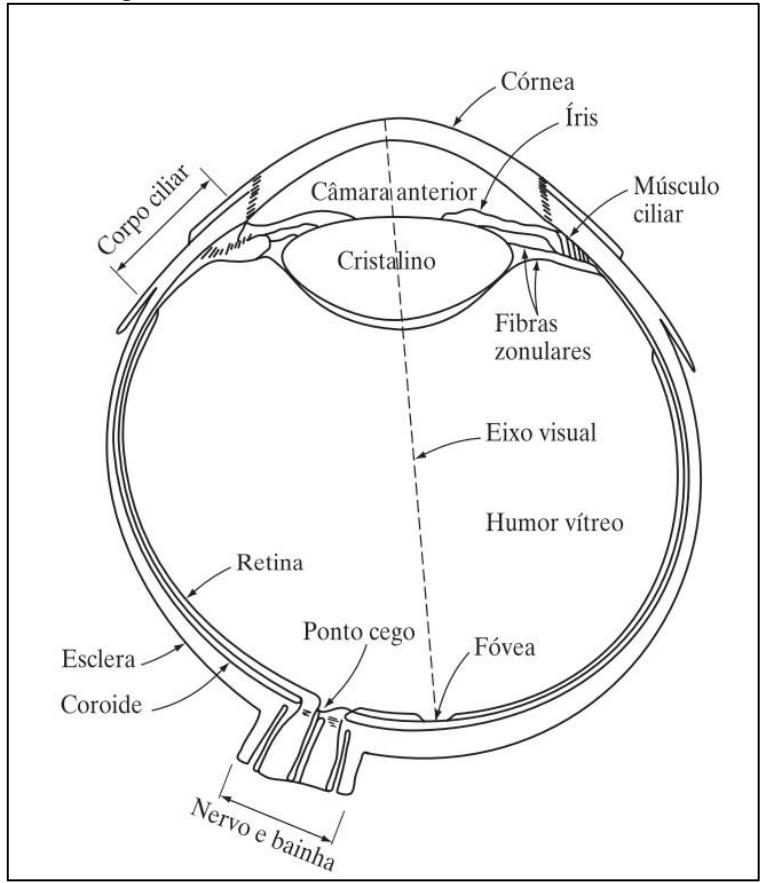

**Figura 9 – Corte transversal do olho humano** 

 **Fonte : Modificado de Gonzales (2010).** 

### <span id="page-25-1"></span>2.4.1 Correlação e Convolução

A expressão domínio espacial se refere ao próprio plano imagem, e os métodos de processamento de imagens nessa categoria se baseiam na manipulação direta de pixels em uma imagem, realizando o processamento no domínio porém obtendo a transformada inversa e retornado o resultado ao domínio espacial. (GONZALES; WOODS, 2010). Na figura 10 temos a filtragem espacial linear em uma máscara 3 x 3 demostrando a escrita de expressões para a filtragem linear.

<span id="page-25-0"></span>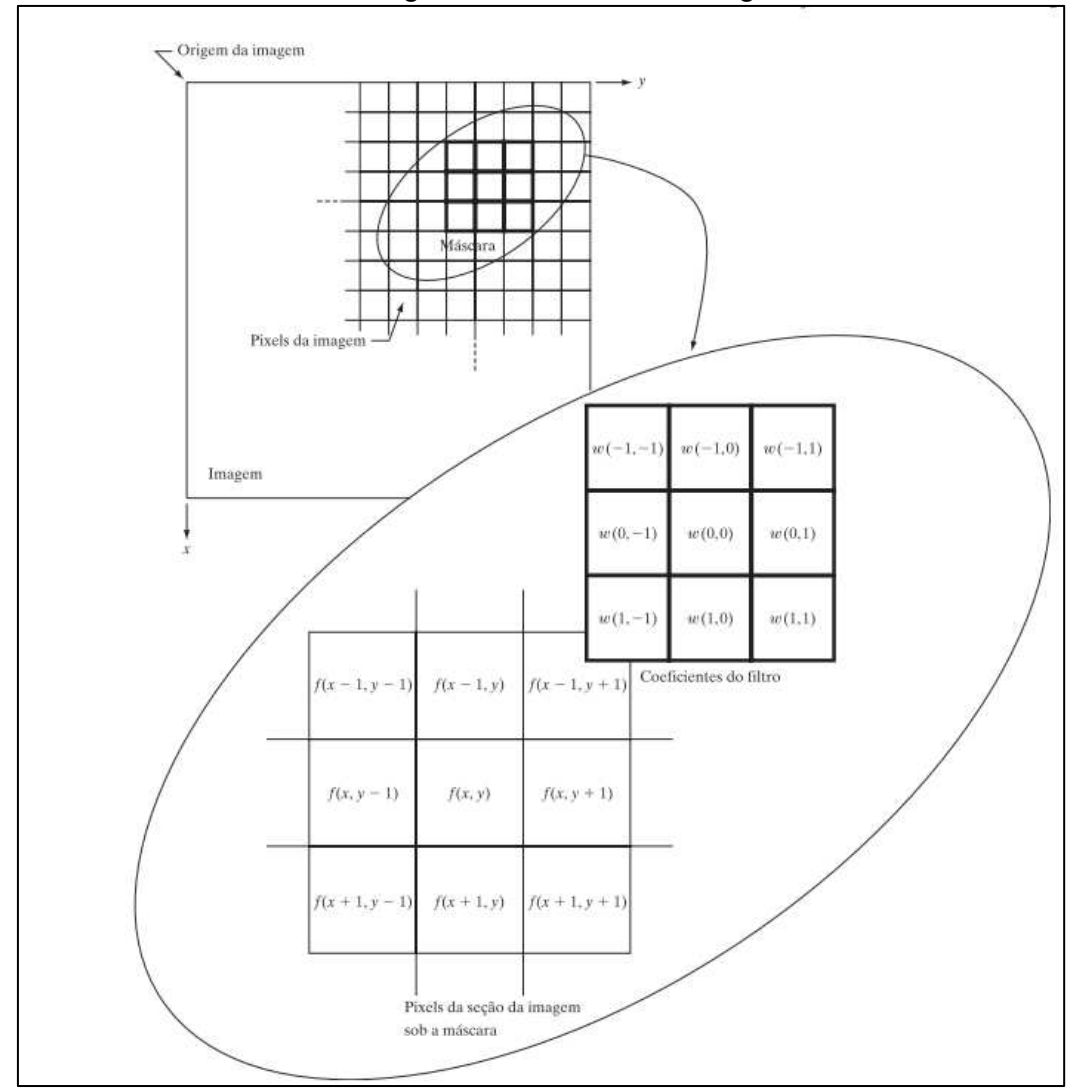

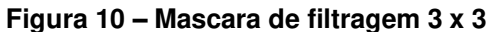

**Fonte adaptada Gonzales (2010).** 

A convolução consistem no processo de mover uma mascara pela imagem calculando a soma dos produtos em cada posição em um filtro que necessita ser rotacionado 180 graus antes de ser colocado sobre a imagem, de forma espelhada.(GONZALES; WOODS, 2010). Na figura 11 mostra as opções de deslocamento através da correlação e convolução o que possibilita trabalhar com fragmentos da imagem.

<span id="page-26-0"></span>

|                                     | Correlação |                                      |  |                                |                |                        |                             |  |  |  |                                  |                 | Convolução |  |           |                                      |                                     |                                     |                                  |           |  |  |                 |                                |  |                             |  |  |  |  |  |           |  |                                       |
|-------------------------------------|------------|--------------------------------------|--|--------------------------------|----------------|------------------------|-----------------------------|--|--|--|----------------------------------|-----------------|------------|--|-----------|--------------------------------------|-------------------------------------|-------------------------------------|----------------------------------|-----------|--|--|-----------------|--------------------------------|--|-----------------------------|--|--|--|--|--|-----------|--|---------------------------------------|
|                                     |            |                                      |  |                                |                | $\int$ Origem $\int$ w |                             |  |  |  |                                  |                 |            |  |           |                                      | $\sim$ Origem                       |                                     |                                  |           |  |  |                 | $w$ rotacionado 180 $^{\circ}$ |  |                             |  |  |  |  |  |           |  |                                       |
| (a) 0 0 0 1 0 0 0 0 0 1 2 3 2 8     |            |                                      |  |                                |                |                        |                             |  |  |  |                                  |                 |            |  |           |                                      |                                     |                                     |                                  |           |  |  |                 |                                |  | 0 0 0 1 0 0 0 0 0 8 2 3 2 1 |  |  |  |  |  |           |  | (i)                                   |
| (b)                                 |            |                                      |  |                                | $\overline{0}$ |                        | $0\; 0\; 1\; 0\; 0\; 0\; 0$ |  |  |  |                                  |                 |            |  |           |                                      |                                     |                                     |                                  |           |  |  |                 |                                |  | 0 0 0 1 0 0 0 0             |  |  |  |  |  |           |  |                                       |
|                                     |            |                                      |  | 1 2 3 2 8                      |                |                        |                             |  |  |  |                                  |                 |            |  |           |                                      |                                     |                                     |                                  | 82321     |  |  |                 |                                |  |                             |  |  |  |  |  |           |  | (j)                                   |
|                                     |            |                                      |  |                                |                |                        |                             |  |  |  |                                  |                 |            |  |           |                                      | Posição inicial do alinhamento      |                                     |                                  |           |  |  |                 |                                |  |                             |  |  |  |  |  |           |  |                                       |
|                                     |            |                                      |  |                                |                |                        | Preenchimento               |  |  |  |                                  |                 |            |  |           |                                      |                                     |                                     |                                  |           |  |  |                 |                                |  |                             |  |  |  |  |  |           |  |                                       |
| (c) 0 0 0 0 0 0 0 1 0 0 0 0 0 0 0   |            |                                      |  |                                |                |                        | com zeros                   |  |  |  |                                  |                 |            |  |           |                                      |                                     |                                     |                                  |           |  |  |                 |                                |  |                             |  |  |  |  |  |           |  |                                       |
|                                     |            |                                      |  | 1 2 3 2 8                      |                |                        |                             |  |  |  |                                  |                 |            |  |           |                                      |                                     |                                     |                                  | 8 2 3 2 1 |  |  |                 |                                |  |                             |  |  |  |  |  |           |  | 0.000000010000000000(k)               |
|                                     |            |                                      |  |                                |                |                        |                             |  |  |  |                                  |                 |            |  |           |                                      |                                     |                                     |                                  |           |  |  |                 |                                |  |                             |  |  |  |  |  |           |  |                                       |
| (d) 0 0 0 0 0 0 0 1 0 0 0 0 0 0 0 0 |            |                                      |  |                                |                |                        |                             |  |  |  |                                  |                 |            |  |           |                                      |                                     |                                     |                                  |           |  |  |                 |                                |  |                             |  |  |  |  |  |           |  | 0 0 0 0 0 0 0 1 0 0 0 0 0 0 0 0 (1)   |
|                                     |            |                                      |  | 1 2 3 2 8                      |                |                        |                             |  |  |  |                                  |                 |            |  |           |                                      |                                     |                                     |                                  | 8 2 3 2 1 |  |  |                 |                                |  |                             |  |  |  |  |  |           |  |                                       |
|                                     |            |                                      |  | L Posição após um deslocamento |                |                        |                             |  |  |  |                                  |                 |            |  |           |                                      |                                     |                                     |                                  |           |  |  |                 |                                |  |                             |  |  |  |  |  |           |  |                                       |
|                                     |            |                                      |  |                                |                |                        |                             |  |  |  |                                  |                 |            |  |           |                                      | (e) 0 0 0 0 0 0 0 1 0 0 0 0 0 0 0 0 |                                     |                                  |           |  |  |                 |                                |  |                             |  |  |  |  |  |           |  | $0$ 0 0 0 0 0 0 1 0 0 0 0 0 0 0 0 (m) |
|                                     |            |                                      |  |                                |                | 1 2 3 2 8              |                             |  |  |  |                                  |                 |            |  |           |                                      |                                     |                                     |                                  |           |  |  | 8 2 3 2 1       |                                |  |                             |  |  |  |  |  |           |  |                                       |
|                                     |            |                                      |  |                                |                |                        |                             |  |  |  |                                  |                 |            |  |           |                                      |                                     | + Posição após quatro deslocamentos |                                  |           |  |  |                 |                                |  |                             |  |  |  |  |  |           |  |                                       |
| (f)                                 |            |                                      |  |                                |                |                        |                             |  |  |  |                                  |                 |            |  |           |                                      | 0000000100000000                    |                                     |                                  |           |  |  |                 |                                |  |                             |  |  |  |  |  |           |  | 0000000100000000 (n)                  |
|                                     |            |                                      |  |                                |                |                        |                             |  |  |  |                                  |                 |            |  | 1 2 3 2 8 |                                      |                                     |                                     |                                  |           |  |  |                 |                                |  |                             |  |  |  |  |  | 8 2 3 2 1 |  |                                       |
|                                     |            |                                      |  |                                |                |                        | Posição final $\Box$        |  |  |  |                                  |                 |            |  |           |                                      |                                     |                                     |                                  |           |  |  |                 |                                |  |                             |  |  |  |  |  |           |  |                                       |
|                                     |            |                                      |  |                                |                |                        |                             |  |  |  | Resultado da correlação completa |                 |            |  |           |                                      |                                     |                                     | Resultado da convolução completa |           |  |  |                 |                                |  |                             |  |  |  |  |  |           |  |                                       |
| (g)                                 |            |                                      |  | 0 0 0 8 2 3 2 1 0 0 0 0        |                |                        |                             |  |  |  |                                  |                 |            |  |           |                                      |                                     |                                     |                                  |           |  |  |                 |                                |  | 0 0 0 1 2 3 2 8 0 0 0 0     |  |  |  |  |  |           |  | $\circ$                               |
|                                     |            | Resultado da correlação após recorte |  |                                |                |                        |                             |  |  |  |                                  |                 |            |  |           | Resultado da convolução após recorte |                                     |                                     |                                  |           |  |  |                 |                                |  |                             |  |  |  |  |  |           |  |                                       |
| (h)                                 |            |                                      |  |                                |                |                        |                             |  |  |  |                                  | 0 8 2 3 2 1 0 0 |            |  |           |                                      |                                     |                                     |                                  |           |  |  | 0 1 2 3 2 8 0 0 |                                |  |                             |  |  |  |  |  |           |  | (p)                                   |

**Figura 11 – Filtro correlação e convolução** 

**Fonte adaptada Gonzales (2010).** 

#### <span id="page-27-0"></span>**2.5 Inteligência Artificial**

Segundo Jones(2008), a história está repleta de máquinas inteligentes. Nos anos 800 a.C, a Ilíada descreveu o Talos alado, um autômato de bronze forjado por Hefesto para proteger Creta ou mesmo no espaço onde HAL uma inteligência artificial sem forma física, que gerenciava os sistemas da espaçonave Discovery a caminho de Júpiter. Ainda segundo Jones(2008), a inteligência pode ser simplesmente definida como um conjunto de propriedades da mente, tendo a capacidade de planejar e resolver ou de forma mais simples é a capacidade de tomar a decisão certa, dado um conjunto de entradas e uma variedade de ações possíveis.

Além disso, lidar com novas situações, capacidade de resolver problemas, responder a perguntas, e planejar. Inteligência artificial é o estudo de sistemas que agem de forma que para qualquer observador, parece ser inteligente ou mesmo envolve o uso de métodos baseados em comportamento inteligente para solução de problemas complexos. Definir a diferença entre a inteligência humana e a dos golfinhos e macacos pode ser ainda mais difícil. (BEN COPPIN, 2010).

O advento das técnicas e habilidades computacionais nas máquinas com o simples objetivo de conduzir o computador a tomada de decisões, porém foi necessários décadas de especializações e o aumento do poder computacional ("oracle", 2022). O segundo grande avanço se deu juntamente com o crescimento da internet, desenvolvimento de mídia social, e com o aumentando da quantidade de informação, imagens e possibilidades alcançando grande sucesso nas áreas de reconhecimento , processamento e visão computacional .(TIAN, 2020).

Existem diversas tecnologias de inteligência artificial. O diagrama de Venn abaixo na Figura 12, mostra como se relacionam, demonstrando como o aprendizado profundo é um tipo de aprendizado, que por sua vez é um tipo de aprendizado de máquina, que representando uma parte, mas não todas as abordagens de inteligência artificial onde cada seção no diagrama de Venn inclui um exemplo desta tecnologia.

<span id="page-28-0"></span>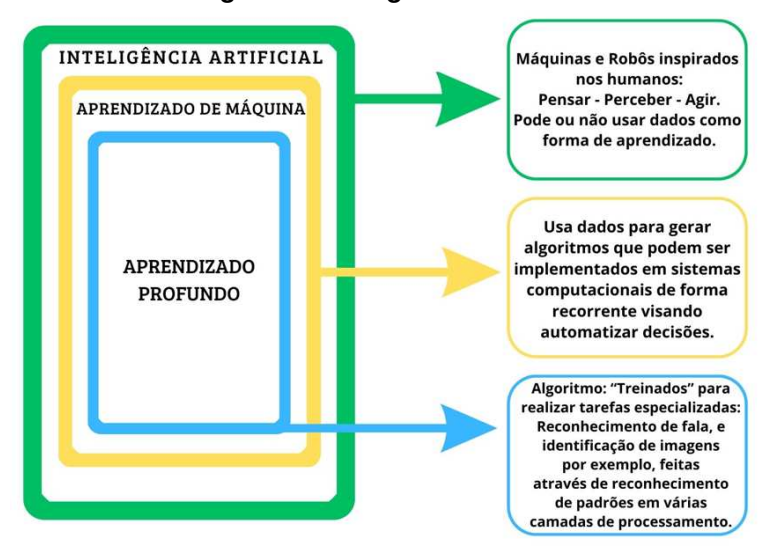

**Figura 12 – Diagrama de Venn** 

**Fonte : Modificado de Gao (2019 , p.9)** 

A inteligência artificial. está intimamente relacionada ao estudo do cérebro humano, onde pesquisadores tentam imitar como ele aprende, pensa e age construindo máquinas que possam fazer o mesmo, ou até mesmo em uma plataforma de desenvolver sistemas inteligentes capazes de aprender, tornando nossas maquinas racionais,(JOSHI, 2017).

O software de inteligência artificial pode alavancar a eficiência organizacional através da tomada de decisão e a automação alimentadas por aprendizado de máquina e aprendizado profundo. Da modelagem preditiva, relatórios e automação de processos, a inteligência artificial transforma a maneira como a organização opera, levando a uma maior eficiência e precisão.

Interagimos com sistemas inteligentes em forma de buscas, reconhecimento facial e biométrico ou até mesmo em conversão de palavras faladas em texto, e a inteligência artificial faz parte deste estilo moderno de vida, resolvendo esses problemas com matemática e algoritmos, levantando os novos desafiadores problemas que encontramos em nosso cotidiano.(JOSHI, 2017).

<span id="page-29-1"></span>2.5.1 Neurônios biológicos.

O cérebro é formado por bilhões de neurônios. Mas eles não estão isolados, pelo contrário, existem centenas de bilhões de conexões entre eles, formando uma enorme rede de comunicação denominada rede neural (BOOK, 2022).

Segundo Braga (2014) os primeiros modelos artificiais de neurônios biológicos foram descritos por Warren McCulloch e Walter Pitts na década de 1943 surgindo um modelo artificial apresentando suas capacidades computacionais com pouco foco em técnicas de aprendizado. Ainda segundo Braga (2014), evoluindo posteriormente com trabalhos de Donald Hebb que mostrou a plasticidade do aprendizado, conseguindo através de pesos de entrada dos nodos propondo a teoria para explicar o aprendizado nos nodos biológicos baseado no reforço das ligações sinápticas entre nodos excitados.

O neurônio biológico é composto por um corpo celular, de onde saem ramificações que são os dentritos tendo em suas extremidade chamado de axônio. A passagem do impulso nervoso entre dois neurônios se dá na região de sinapse, geralmente, formada pela união dos axônios de um neurônio e os dentritos do outro, essa transmissão nunca corre no sentido contrário, conforme mostrado na figura 13 .(VALENÇA, 2010).

<span id="page-29-0"></span>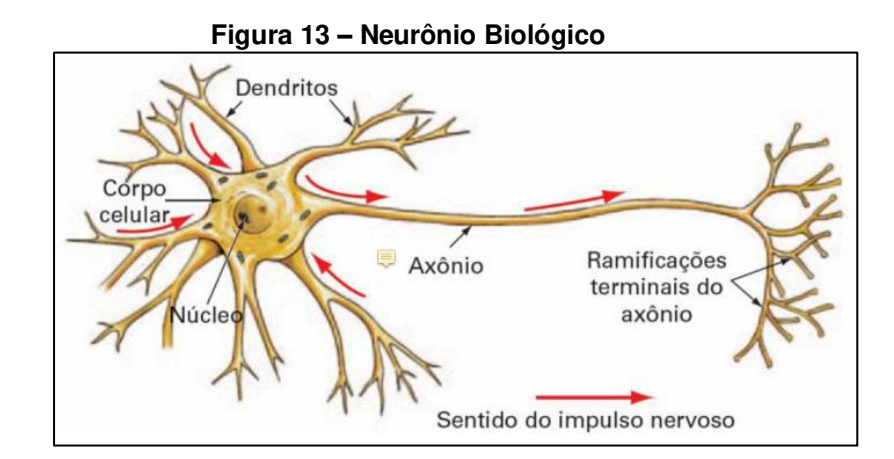

**Fonte: Modificada de Book (2022, p 2).** 

Um dos aspectos importantes de entendimento do funcionamento do neurônio biológico se relaciona com a intensidade do estímulo, chamado de limiar excitatório, a partir do qual o neurônio dispara ou não o impulso nervoso, onde pequenos estímulos com intensidade inferior ao limiar excitatório não ocorre o impulso nervoso (VALENÇA, 2010).

### <span id="page-30-1"></span>2.5.2 Neurônios Artificial.

A partir da estrutura e funcionamento do neurônio biológico, pesquisadores buscaram reproduzir este sistema em computador com o modelo proposto por Warren McCulloch e Walter Pitts em 1943, o qual implementa os componentes e o funcionamento de um neurônio biológico, originando em termos simples, um neurônio matemático de uma rede neural artificial(BOOK, 2022).

Para Coppin ( 2010) redes de neurônios artificiais são modeladas em relação ao cérebro humano e são compostas por vários neurônios artificiais. Neurônios em redes neurais artificiais tendem a ter menos conexões do que neurônios biológicos e as redes neurais são significativamente menores , em termos de números de neurônios, do que as do cérebro humano. Ainda segundo Coppin ( 2010) cada neurônio em uma rede recebe uma série de entradas. Uma função chamada de função de ativação é aplicada a esses valores de entrada, o que resulta no nível de ativação do neurônio, que é o valor de saída do neurônio. Na figura 14, temos as ativações mais comuns: o eixo de cada gráfico representa o valor de entrada para o neurônio tendo a saída representado no eixo y representando seu nível de ativação.

<span id="page-30-0"></span>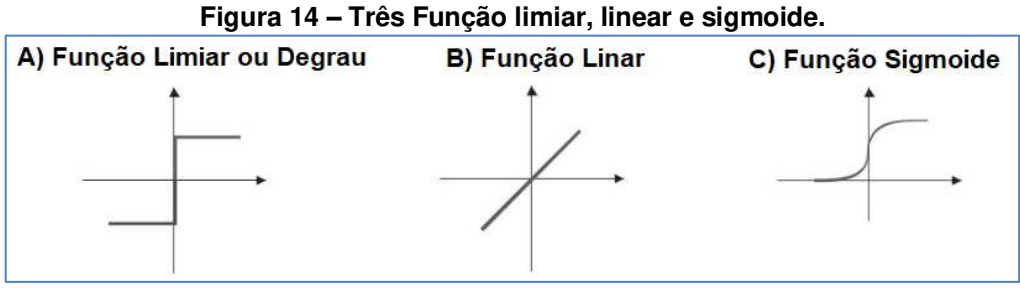

**Fonte: Modificada de Fleck (2016, p.6).** 

Neste modelo na Figura 15 as entradas são representadas pela letra x representando as diversas possibilidades de entradas que excitarão o neurônio receptor através dos pesos sinápticos, tendo o maior valor igualmente ao nível de excitação e estimo da sinapse. A soma ou corpo da célula é representada por uma composição de dois módulos, do cálculo efetuado dentre os sinais de entrada e pesos sinápticos e passando pela função de ativação que define a saída do neurônio sendo excitatório ou inibitório com valor positivo ou negativo respectivamente**.** 

<span id="page-31-0"></span>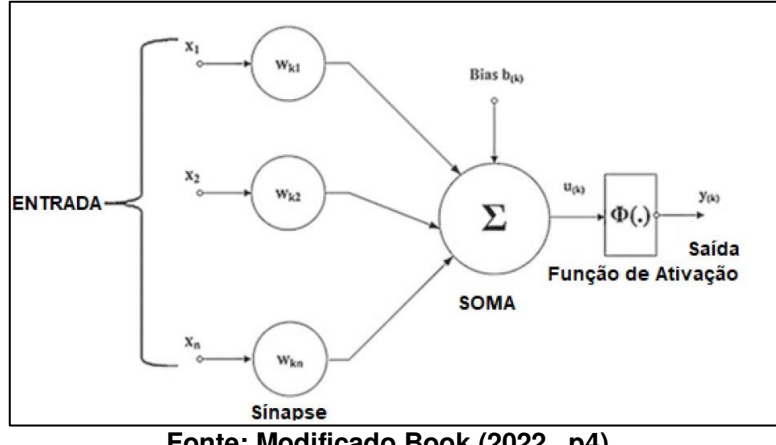

**Figura 15 – Representação Neurônio Artificial** 

**Fonte: Modificado Book (2022 , p4) .** 

Pode ser incluído uma polarização ou bias de entrada, incluindo uma variável ao somatório da função de ativação Figura 16 aumentando o grau de liberdade da função e a capacidade de aproximação da rede. (BOOK, 2022). O valor do viés é ajustado da mesma forma os pesos sinápticos se auto ajustando para impedir saídas nulas na ocorrência de todas as entradas conter o mesmo valor nulo, permitindo assim simular a ocorrência pertinente ao "ou exclusivo" da lógica.

<span id="page-31-1"></span>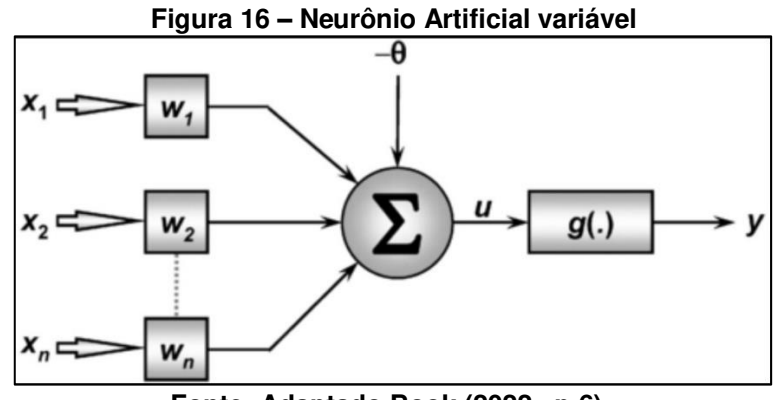

**Fonte: Adaptado Book (2022 , p 6) .** 

#### <span id="page-32-0"></span>**2.6 Aprendizado de máquina**

Uma das características mais importantes do aprendizado das RNAs é sua capacidade de aprendizado por meio de exemplos, sendo o aprendizado o processo pelo qual os parâmetros de uma rede neural são ajustados por meio de uma forma continuada de estímulo do ambiente externo, sendo o tipo específico de aprendizado definido pela maneira particular como ocorremos ajustes dos parâmetros livres.(ANTÔNIO DE PÁDUA BRAGA; LUDEMIR; CARVALHO, 2014)

O aprendizado de máquina nos permite enfrentar as mais difíceis tarefas a ser resolvida com programas fixos escritos e projetados por seres humanos. O desenvolvimento de nossa compreensão do aprendizado de máquina envolve o desenvolvimento de nossa compreensão dos princípios que fundamentam a inteligência.(IAN GOODFELLOW; COURVILLE, 2016). Na busca da qualidade e eficiência o aprendizado de máquina consiste em um segmento extremante importante na Inteligência Artificial, para seu treinamento na maioria dos problemas de aprendizado a tarefa é aprender a classificar entradas de acordo com um conjunto de classificações em um conjunto de dados de treinamento classificados anteriormente de forma manual.(COPPIN, 2010).

<span id="page-32-1"></span>2.6.1 Aprendizado Supervisionado.

Treinados em conjuntos de dados rotulados, para que o modelo aprenda e melhore a precisão ao longo do tempo. Ao treinar um algoritmo em todas as fotos de cães e outros animais rotuladas por humanos, a máquina aprende a identificar as próprias fotos de cães. O aprendizado de máquina supervisionado é atualmente a forma comum utilizada.(BOOK, 2022). A qualidade dos dados é essencial para uma rotulação precisa e bom aprendizado pois as redes de aprendizado supervisionado. (Figura 17) aprendem ao serem apresentadas a dados de treinamento préclassificados, aprendendo ao modificar os pesos das conexões de suas redes para classificar de forma mais precisa os dados de treinamento, sendo capazes de generalizar com grande precisão a partir de conjunto de dados de treinamento, chegando ao conjunto completo de possíveis entradas.(COPPIN, 2010).

<span id="page-33-0"></span>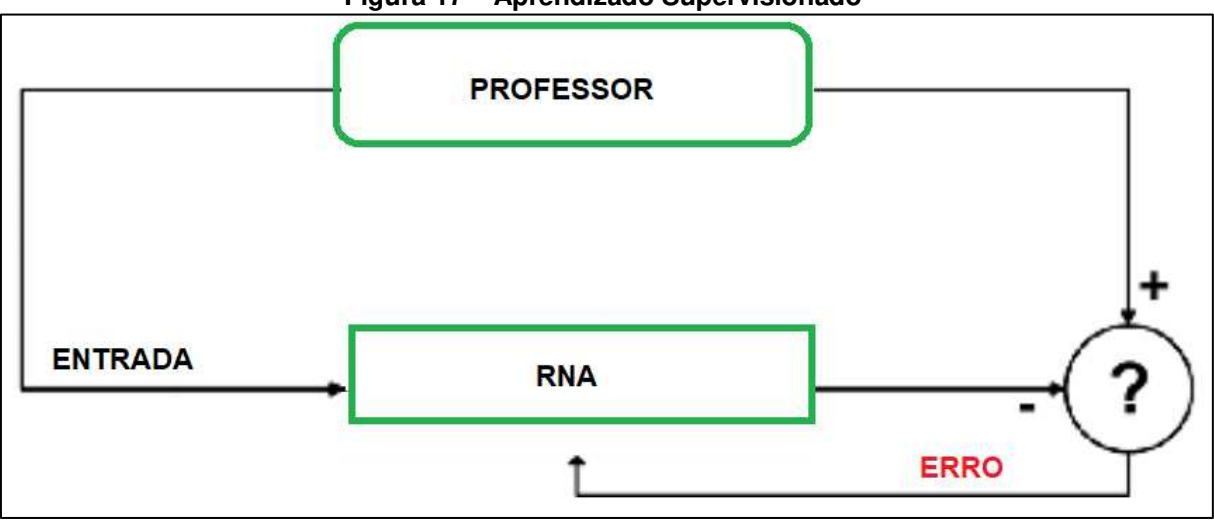

**Figura 17 – Aprendizado Supervisionado** 

Fonte: Modificado Braga ( 2014).

### <span id="page-33-2"></span>2.6.2 Aprendizado Não Supervisionado

Aprendizado não supervisionado: não existe um supervisor acompanhando o processo de aprendizagem. Com isso, aprendendo algum tipo de correlação ou redundância nos dados de entrada mesmo que esta relação não seja explicita(FLECK et al., 2016). Este método de treinamento é útil em situações nas quais os dados precisem ser classificados ou agrupados em um conjunto de classificações, mas onde estes grupos não são conhecidos previamente Figura 18, sendo a rede capaz de aprender e classificar tal conjunto de entrada sem supervisão ou mesmo conhecimento das classes.(COPPIN, 2010).

<span id="page-33-1"></span>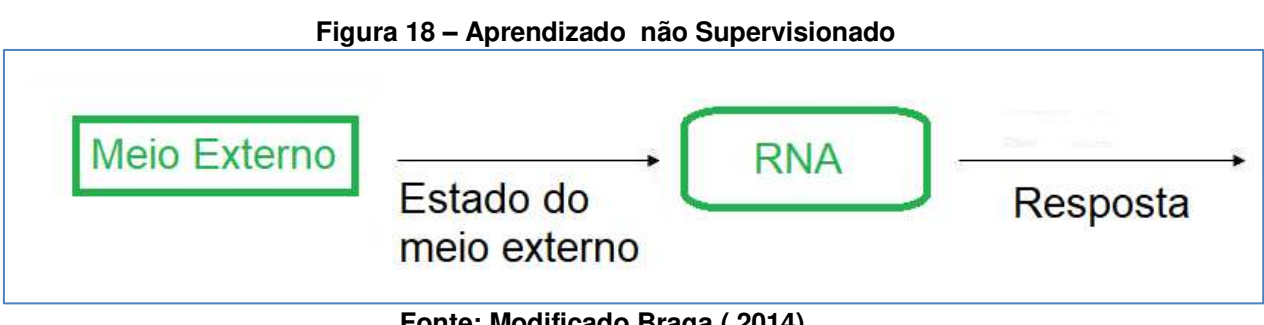

**Fonte: Modificado Braga ( 2014).** 

<span id="page-34-1"></span>2.6.3 Aprendizado por Reforço.

O aprendizado por reforço pode ser visto como um caso especial de aprendizagem supervisionada. A principal diferença entre o aprendizado supervisionado tradicional e o aprendizado por reforço é a medida de desempenho usada respectivamente em cada um dos sistemas.(ANTÔNIO DE PÁDUA BRAGA; LUDEMIR; CARVALHO, 2014). Estes sistemas recebem um reforço positivo (Figura 19) em operações corretas e um reforço negativo ao operar erroneamente. Este retorno não indica o porquê ou como apenas positivo ou negativo podendo assim identificar o neurônio responsável ou confiável.(COPPIN, 2010).

<span id="page-34-0"></span>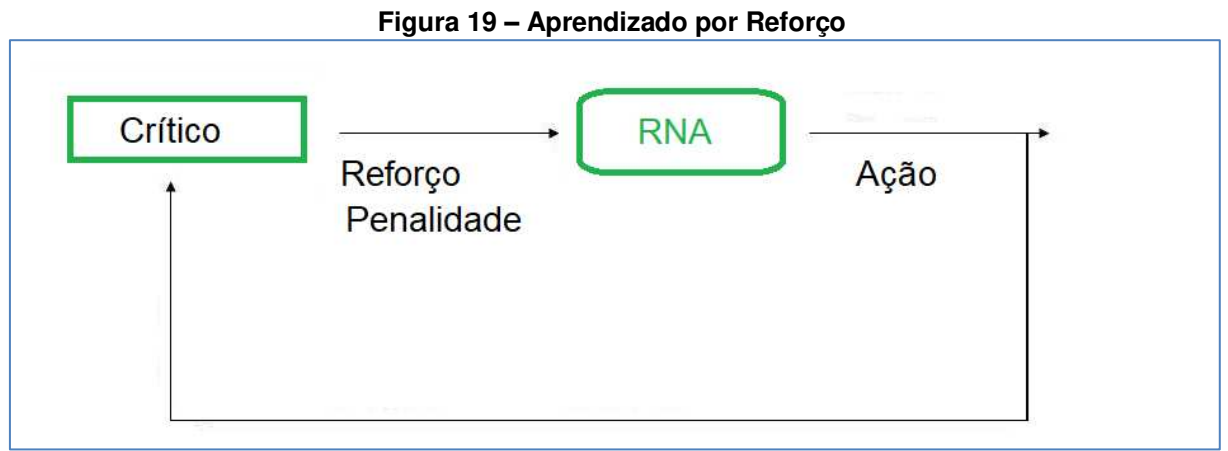

**Fonte: Modificado Braga ( 2014).** 

### <span id="page-34-2"></span>2.6.4 Aprendizado Profundo.

O aprendizado profundo consiste em várias camadas de redes neurais, como mostrado na Figura 20. Executando tarefas mais sofisticadas, estes modelos consistem em camadas de rede neural que são, em princípio, responsáveis por aprender recursos mais abstratos sobre dados específicos, embora os excelentes resultados ainda não são páreo para o cérebro humano.(BOOK, 2022). Nem todo processo de aprendizado é qualificado como profundo; para tal qualificação a função deve ser descrita por uma série de camadas, cada uma contendo um conjunto de células, de forma que as camadas possam ser vistas como uma enorme pilha relacionando as entradas no topo às saídas dando assim a "profundidade" do processo(COZMAN; PLONSKI; NERI, 2021).

<span id="page-35-0"></span>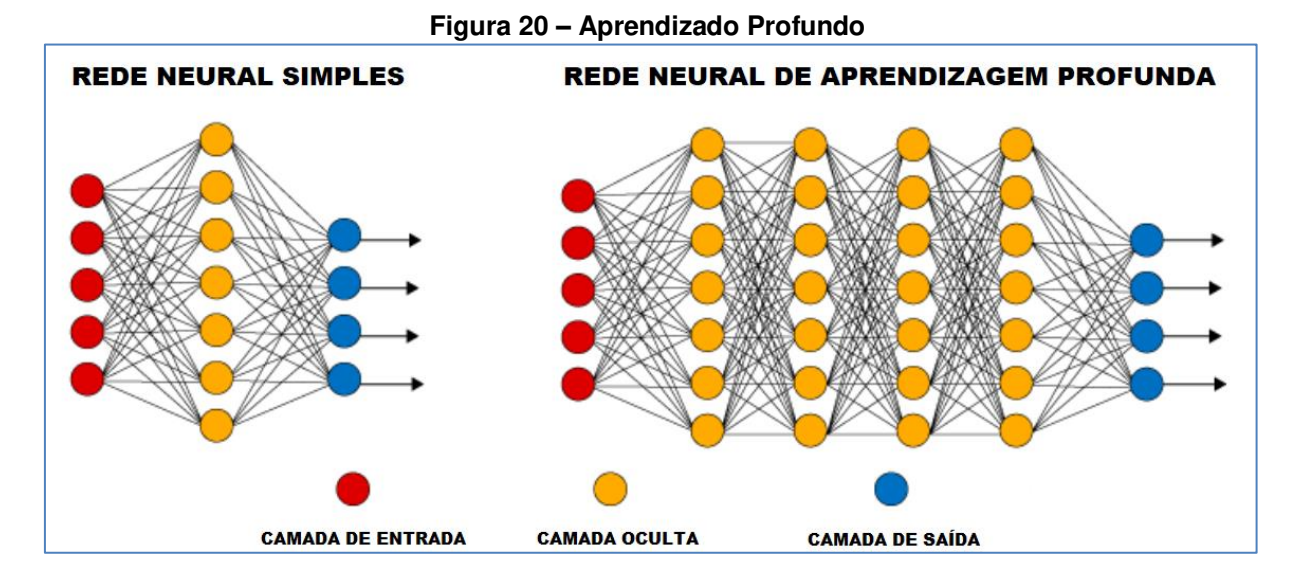

**Fonte : Adaptado Books (2022 p 83)** 

O aprendizado profundo é atualmente reconhecido como a técnica de aprendizado de máquina mais importante para a resolução de problemas, em especial para problemas de classificação. Porém, ainda existem desafios significativos na compreensão e aplicação dessas técnicas.(HOSAKI, 2021). Ainda segundo Hosaki, o aprendizado profundo popularmente conhecido como Deep Learning passou a ser consumido entre as áreas de Visão Computacional, Processamento de Imagens, Computação Gráfica e Redes Neurais convolucionais consideradas como base para métodos do estado da arte em diversas aplicações.

### <span id="page-35-1"></span>2.6.5 ALGORITIMOS DE APRENDIZADO

Um algoritmo de aprendizado de máquina é um algoritmo capaz de aprender com os dados. através do conjunto de experiência, tarefas e desempenho , visando o crescimento do desempenho conforme aumenta a experiência.(IAN GOODFELLOW; COURVILLE, 2016). O aprendizado de máquina é essencialmente uma forma de estatística aplicada com maior ênfase no uso de computadores para estimar estatisticamente funções complicadas, onde a maioria de seus algoritmos possuem hiper parâmetros que devem ser determinados externamente ao próprio algoritmo de aprendizado..(IAN GOODFELLOW; COURVILLE, 2016).
### **2.7 Modelos DE REDES**

Estes modelos baseados em funções de peso usados por perceptron e *ADALINE* são modelos de aprendizado de máquina amplamente utilizados embora em muitos casos sejam treinados de maneiras diferentes das dos modelos originais.

### 2.7.1 Rede Perceptron

A história das redes neurais é interessante e repleta de visões e decepção. McCulloch e Pitts desenvolveram um modelo limitado de redes neurais com o apoio de neurocientistas, mas somente na década de 1950 surge o modelo *Perceptron* desenvolvido por Rosenblatt sendo mais promissor (JONES, 2008).

As camadas de entrada e saída estão representadas e mostra a ligação até a saída da função degrau onde o neurônio ativo (emite um) ou em repouso emite o sinal zero. Já na figura 21 mostra o *Perceptron* com duas entradas, mas com o peso w10 representando o limiar para uma entrada com valor positivo do cálculo de entrada e pesos, definindo a regra de aprendizagem da rede.

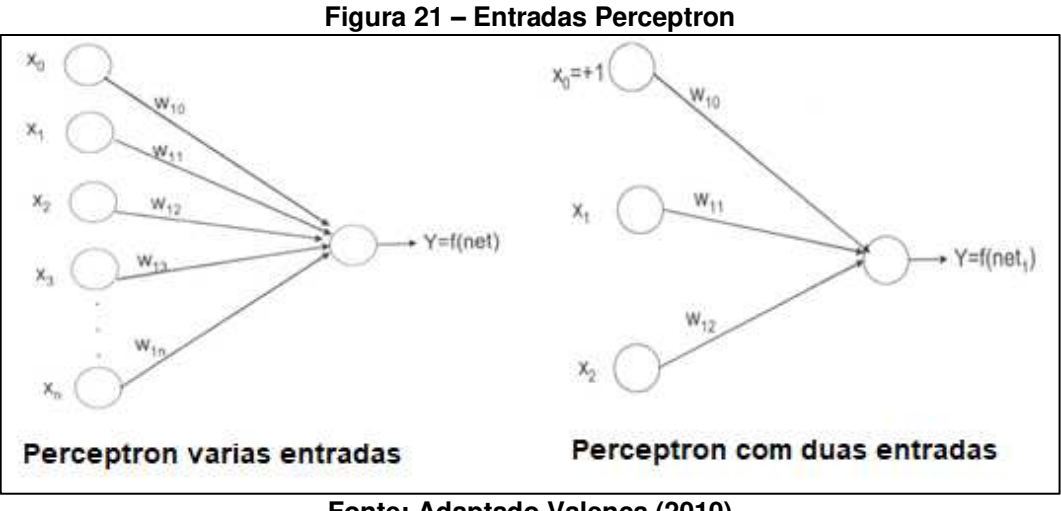

**Fonte: Adaptado Valença (2010)** 

Dentre as importantes características de similaridade destas redes com o cérebro humano, está a capacidade de aprender. Portanto, essas redes neurais artificiais possuem alguma forma de regra de aprendizagem que são responsáveis pela modificação dos pesos sinápticos, em função dos exemplos de entrada que são repetidamente apresentados. Assim pode-se dizer que as Redes Neurais Artificiais aprendem por exemplos.(VALENÇA, 2010).

# 2.7.2 Rede ADALINE

O modelo Adaline, chamado inicialmente de (ADAptive LINear Element) e posteriormente de ADAptive LInear NEuron, depois da popularização de sua regra de aprendizado dentro da área de RNAs, O modelo possui saídas binárias bipolares (y E [-1, +1] ), tendo seus pesos adaptados em função do erro de sua saída linear (y = >i wixi), antes da aplicação da função de ativação, daí o nome *ADAptive LInear NEuron*.(ANTÔNIO DE PÁDUA BRAGA; LUDEMIR; CARVALHO, 2014).

ADALINE apresentado por Widrow e Hoff tem como diferença do Perceptron a possibilidade de utilização de uma função contínua para representar a função de saída do neurônio. Na Figura 22 mostra o diagrama esquemático de um nodo *ADALINE* com o ajuste dos pesos, em função do erro da saída linear.

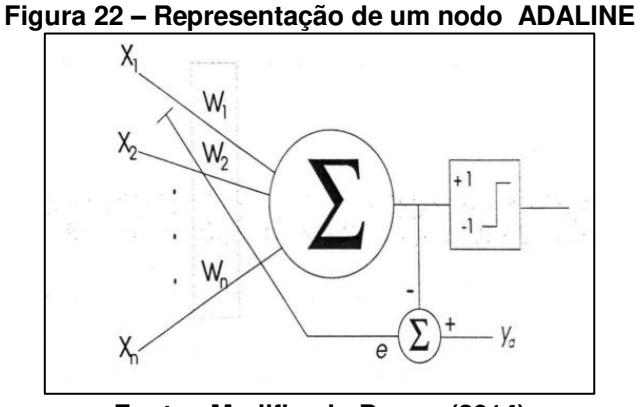

**Fonte : Modificado Braga (2014)** 

O processamento do sinal na rede *ADALINE* ocorre da mesma forma que na rede *Perceptron* tendo como diferença o cálculo de saída, pois ela permite a utilização de diversas funções de saída.(VALENÇA, 2010). Ainda segundo Valença o método dos mínimos quadrados também conhecido como regra delta é utilizado para o treinamento do *ADALINE*, esta regra determina o conjunto de pesos ótimos pela utilização do método do gradiente descendente, que com o uso da função custo a ser minimizada o erro médio quadrático.

#### 2.7.3 Rede MLP.

Com as redes *Perceptron* multi camadas melhorou as limitações em *Perceptrons* de única camada onde somente eram indicados em dados linearmente separáveis, passando a ter uma capacidade superior possibilitando teoricamente de resolver qualquer problema de classificação podendo modelar praticamente qualquer função de complexidade arbitrária, onde o número de entradas e o número de camadas ocultas determinam a complexidade da função.(JONES, 2008).

Uma rede MLP (*Perceptron* de multiplas camadas) é uma generalização da rede *Perceptron* simples pela adição de pelo menos uma camada intermediária, também conhecida como camada escondida, assim como outras redes se faz necessário a utilização de algoritmo para estabelecer o conjunto de pesos ótimos para a rede, tendo a complexidade no treinamento relacionada ao fato da existência de pelo menos uma camada intermediária.(VALENÇA, 2010). A rede contém uma ou mais camadas ocultas contendo os neurônios que realmente fazem o trabalho, na figura 23 os sinais de entrada passam por todos os nós nesta camada se repetindo até a camada final.

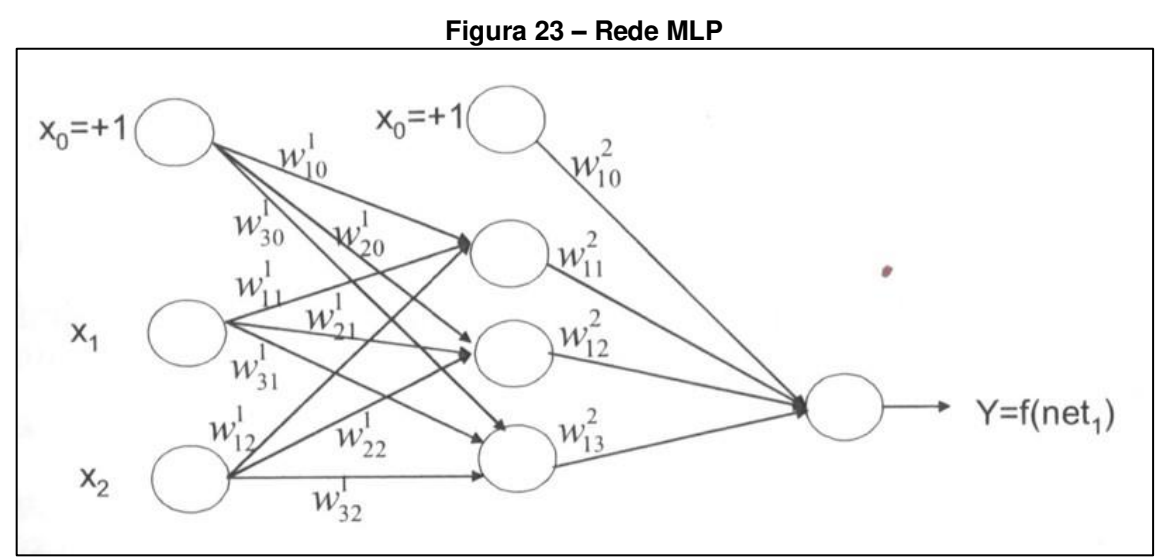

**Fonte: Adaptada de Valença ( 2010).** 

Seu aprendizado ocorre como os *perceptrons* simples mas cada neurônio tem pesos associados as suas entradas e há muito mais pesos a serem ajustado quando da ocorrência de um erro em um fragmento de dados de treinamento. Um dos métodos normalmente utilizado para atribuir a responsabilidade aos pesos é a retropropagação, trocando funções degrau utilizando geralmente funções sigmoide.(COPPIN, 2010). A fase final do algoritmo acontece de tal forma que se possa realizar o reajuste dos pesos, como o aprendizado é supervisionado, o objetivo do algoritmo é ajustar os pesos para que o erro entre a saída desejada e a calculada seja minimizado.(VALENÇA, 2010).

### 2.7.4 Redes Neurais aplicadas a imagens

São sistemas de computação com nós interconectados que funcionam como os neurônios do cérebro humano, usando algoritmos, podendo reconhecer padrões e correlações, agrupando ou classificando, e aprendendo e melhorando (SAS, 2018) .O conhecimento adquirido pela rede de seu ambiente por meio de um processo de aprendizagem e as forças de conexão entre neurônios, são utilizadas para armazenar o conhecimento adquirido. Em 1949, Hebb lançou a base da regra de aprendizado de redes através de seu postulado de aprendizado, baseado no comportamento de sistemas biológicos, onde em meados dos anos 50 a ideia de filtros lineares adaptativos usada em processamento de sinais é trabalhada por Gabor(MEDEIROS, 2006).

Uma rede neural artificial (RNA) tem como inspiração para seu desenvolvimento a rede de neurônios no corpo humano. Seu funcionamento ocorre através da aprendizagem, onde cada entrada de dados no seu sistema de treinamento faz com que ocorra ajuste nos pesos de cálculo para a saída desejada.(MAGALHÃES, 2018).

O Processamento digital de imagens é utilizado na identificação de deficiência de nutrientes utilizando técnicas de (AM) para problemas de classificação, Redes Neurais Artificiais (RNA), *Random Forests* (RF), Máquinas de Vetores Suporte (SVM) e *Naive Bayes*,(SILVA et al., 2019).

# 2.7.5 Rede Neural.

O termo "rede neural" vem da neurociência e se refere a "conexões", tarefas que a ciência da computação tenta replicar por meio de processos artificiais usando máquinas e sistemas que ocorrem entre neurônios e funções específicas do sistema nervoso humano.(CORDEIRO, 2023).

As redes neurais possuem duas funções básicas, como classificadoras de dados e como preditores de valores (interpoladoras e extrapoladoras) com algoritimos chamados de Perceptron que combinados e organizados em redes multicamadas, com camadas de entrada um ou mais camadas ocultas e uma camada de saída Figura 24.(FINGER, 2021).

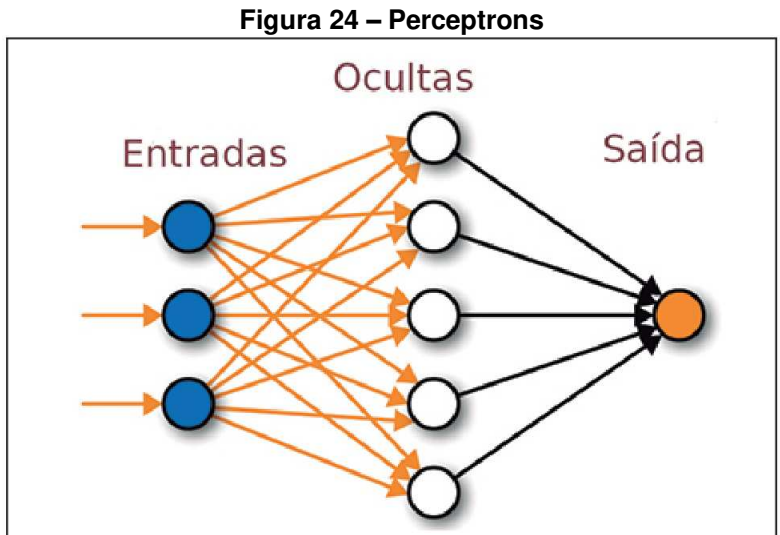

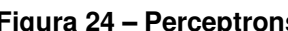

**Fonte : Modificado de Finger (2021,p.57).** 

2.7.6 Rede Neural Convolucional.

A história das redes neurais convolucionais (CNNs) começa com experimentos neuro científicos muito antes de os modelos computacionais relevantes serem desenvolvidos sendo elas talvez a maior história de sucesso da inteligência artificial biologicamente inspirada, mesmo tendo sido guiada por outros campos os princípios de design foram extraídos da neurociência (IAN GOODFELLOW; COURVILLE, 2016).

Para Hosaki (2021) a principal aplicação das CNNs é para o processamento de informações visuais em particular imagens,. Ao vetorizar as imagens estamos desprezando toda a estrutura espacial que permite entender a relação entre os pixels vizinhos em uma determinada imagem. Na figura 25, aplicamos a matriz de pesos em cada neurônio da camada convolucional filtrando logo em sua entrada.

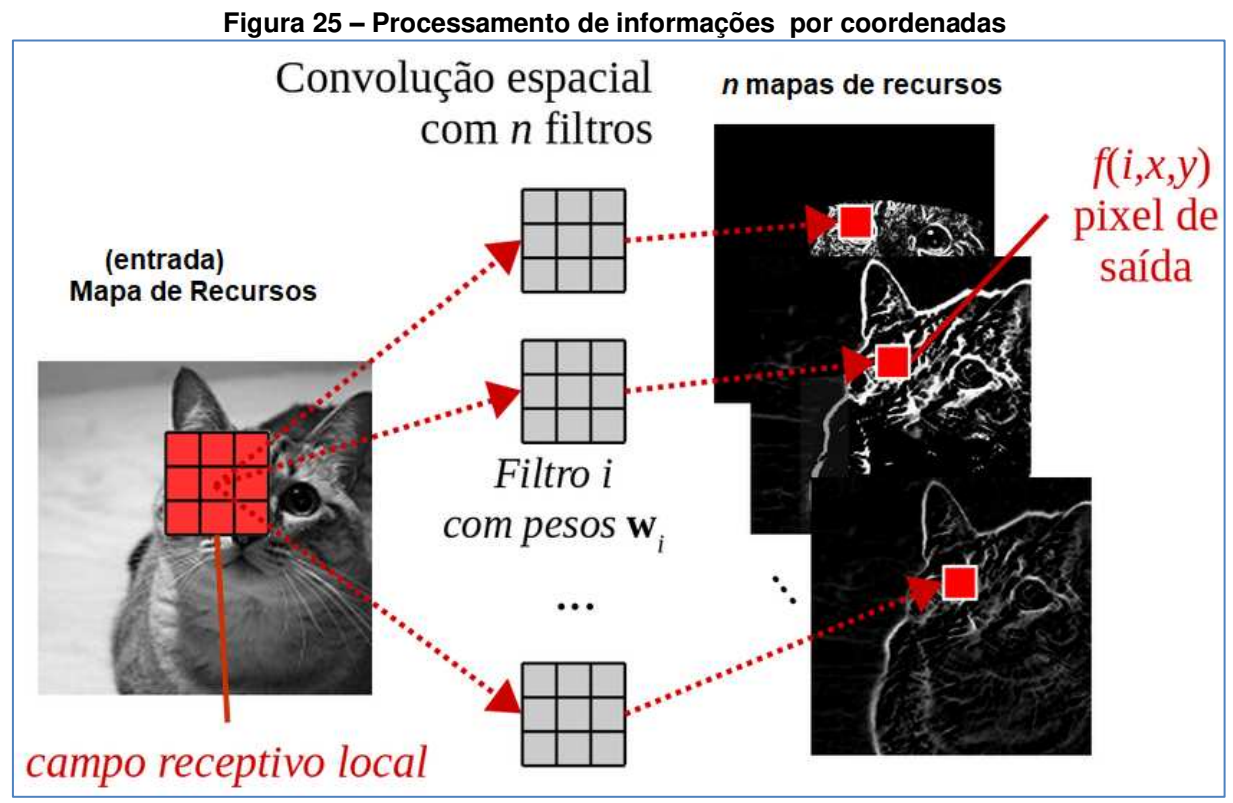

 **Fonte: Adaptado de Hosaki (2021 p 12).** 

Na figura 26 definimos o  $k = 5$  para a primeira camada convolucional obtendo filtros 5 x 5 x 3 por possuir 3 canais, RGB então d = 3, e assim cada neurônio tendo 75 pesos obtidos pela multiplicação da dimensão espacial (k) e a dimensão de profundidade (d)(HOSAKI, 2021). Dado a imagem RGB de tamanho 64  $\times$  64  $\times$  3, o 3 indica os canais de cor RGB, que serve de entrada para uma camada convolucional. Cada neurônio dessa camada irá processar a imagem e produzir uma transformação dessa imagem por meio de uma combinação linear dos pixels vizinhos e tem-se um peso para cada elemento da imagem.

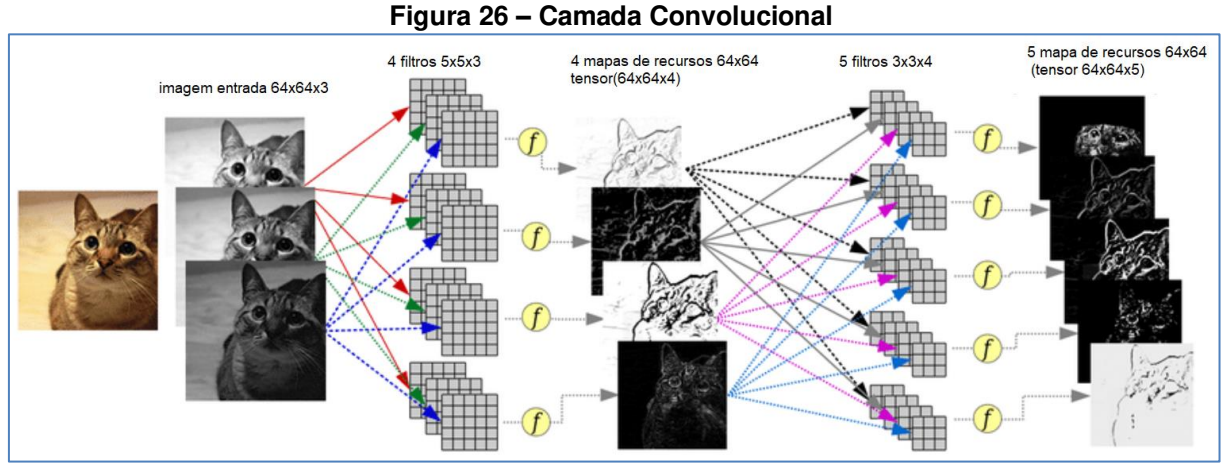

**Fonte Adaptada Hosaki (2021 , p 12).** 

Redes convolucionais podem ser usadas para reconhecer o estado de um agente mesmo em entrada visuais como em um terreno percorrido por um drone, podem realizar sua tarefa de reconhecimento de imagem na figura 27 mostra a classificação convolucional de uma imagem onde a rede classificará os rótulos que melhor se ajustam à imagem em termos de probabilidades, podendo ser um gato com 80% de probabilidade ou 30% de ser um cachorro, ou outros rótulos (BOOK, 2022). As redes convolucionais derivam interpretações diferentes das imagens no. No Aprendizado Supervisionado, a rede aplica um rótulo a uma imagem (BOOK, 2022).

A classificação pode ocorrer não somente através de possíveis categorias dividindo as possíveis classes mas também através de possíveis ações dada uma determinada imagem possibilitando prever e retornar as ações baseando-se na pontuação de cada grupo mapeando um estado para a melhor ação (BOOK, 2022).

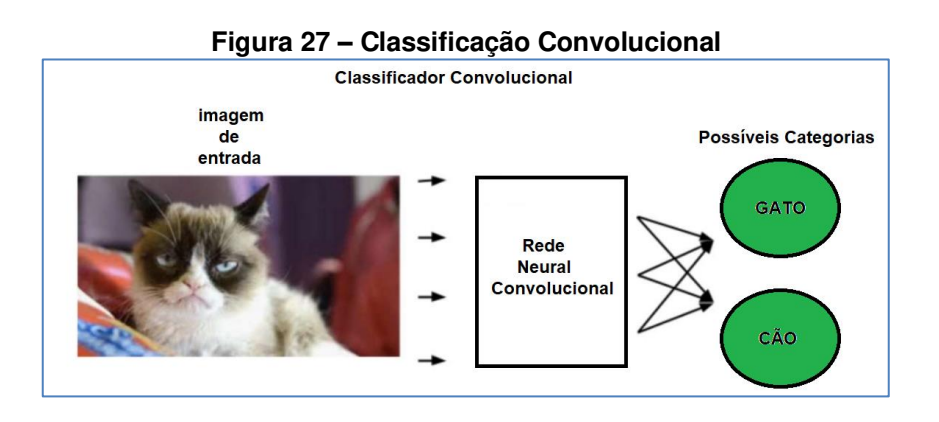

**Fonte : Adaptada de Book (2022 p 3).** 

### **2.8 Framework e algoritmo.**

Tensorflor foi lançado em 2015 pelo Google sendo um framework de código aberto para aprendizado de máquina, redes neurais, computação numérica, e aprendizado profundo, utilizando Keras sua API de código aberto de alto nível sendo extensível e possibilitando seu uso em camadas utilizando funções de custo, otimizadores, e funções de ativações.(DATABRICKS, 2023).

*Darknet* é uma rede neural convolucional de código aberto escrita em C e CUDA. Ela oferece suporte computacional tanto para CPU quanto para GPU, ultimamente vem sendo amplamente utilizada juntamento com Yolo em treinamentos e inferências.O Yolo foi criada por Joseph Redmon e Ali Farhadi em 2016.

YOLO (*YOLO You Only Look Once*) é uma nova abordagem para detecção de objetos enquadrando a detecção de objetos como um problema de regressão para delimitadores separados com probabilidades de classes associadas, prevendo caixas delimitadoras com probabilidades de classe unificadas em uma mesma avaliação, sendo extremamente rápida com capacidade de processamento em tempo real a 45 quadros por segundo, e com versões ainda mais rápidas chegando a 155 quadros por segundo superando outros métodos de detecção como DPM e R-CNN (REDMON et al., 2016).

*Algoritimo* desenvolvido com uso da rede neural *Darknet*, a fim de facilitar o treinamento e as inferências da rede, na versão 3 apresentou resultados equivalentes ao estado da arte de detecção de objetos com 57.90% de mAp (*mean Average Precision*) e velocidade de processamento superior a rede Neural *RetinaNet* (CORDEIRO, 2023). Olhando apenas uma vez o sistema consegue prever quais classes estão presentes e onde estão localizados. O *YOLO* ainda está atrás dos sistemas de detecção de última geração em precisão porem superando os principais métodos de detecção como DPR (*Deformable Part-based Model*)e R-CNN (*Region-Based Convolutional Neural Network*) (REDMON et al., 2016).

# 2.8.1 Unidade de processamento gráfico

. A v100 *Tensor Core* é a GPU (*Graphics Processing Unit*) de *data center* mais avançada já criada para acelerar HPC (*high performance computing*) , ciência de dados e gráficos. Sendo a primeira GPU a romper a barreira dos 100 (TFLOPS) teraflops em desempenho em DL(NVIDIA, 2019), a figura 28 apresenta a comparação onde a Tesla V100 obteve a taxa de transferência 47 vezes superior que o servidor da CPU na inferência em aprendizagem profunda demonstrando sua grande eficiência. Em sua arquitetura também possuem configurações de 16 e 32 GB que oferecem desempenho de até 32 CPUs em uma única GPU e futuramente em sua próxima geração possibilitara a conexão entre GPUs em até 300 GB/s criando assim servidores de processamento (NVIDIA, 2019),.

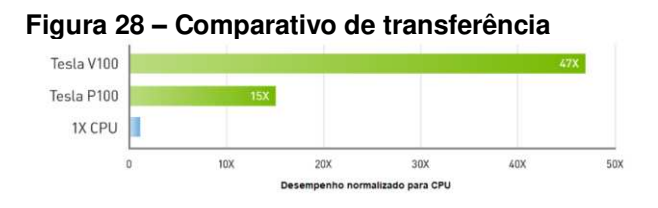

**Fonte : Adaptada de NVIDIA (2019).**

A solução desses desafios requer o treinamento de modelos de DL que estão aumentando exponencialmente em complexidade, em um curto período de tempo e este modelo de treinamento tem obtido uma redução significativa de semanas de treino para poucos dias.(NVIDIA, 2019).

# 2.8.2 Detecção de objetos

Um detector moderno geralmente é formado por duas partes principais: um *backbone* que é pré-treinado no *ImageNet* e um *head* que é usado para prever classes e caixas delimitadoras de objetos podendo rodar em plataformas GPU VGG , *ResNet , ResNeXt* ou *DenseNet* ou em plataforma CPU *SqueezeNet, MobileNet* ou *ShuffleNet*. (BOCHKOVSKIY; WANG; LIAO, 2020). Na figura 29 mostra o fluxo de entrada ao *backbonne* até a predição, listando algumas das possíveis tecnologias a serem utilizada em cada fase.

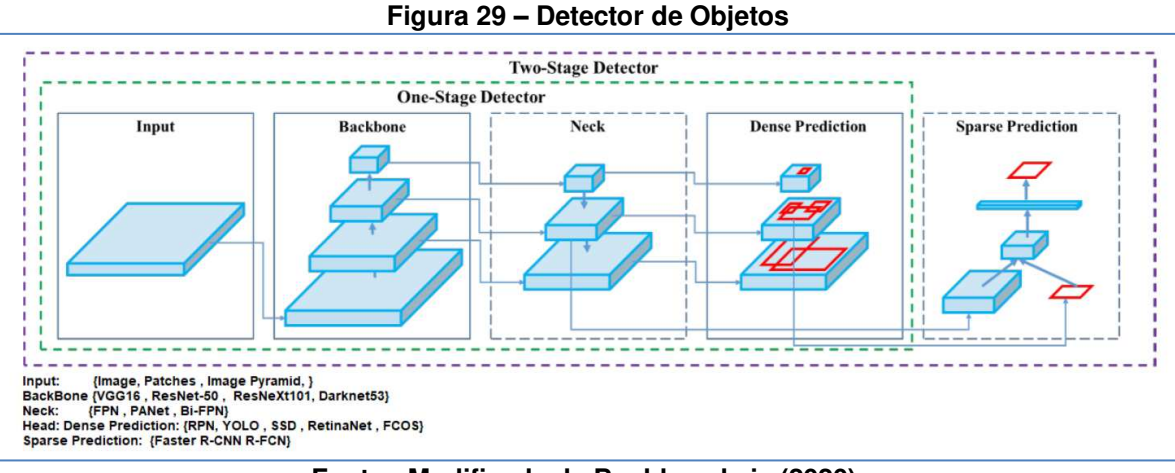

**Fonte : Modificada de Bochkovskyiy (2020).** 

As informações mostradas na Tabela 1 apresentam O *CSPResNext50* contendo apenas 16 camadas convolucionais  $3 \times 3$ , um campo receptivo de 425  $\times$ 425 e 20,6 M de parâmetros, enquanto o *CSPDarknet53* contém 29 camadas convolucionais  $3 \times 3$ , um campo receptivo de 725  $\times$  725 e 27,6 M de parâmetros. Os numerosos experimentos juntamente com os dados mostram que a rede neural *CSPDarknet53* é o modelo ideal dos dois como a espinha dorsal de um detector.(BOCHKOVSKIY; WANG; LIAO, 2020).

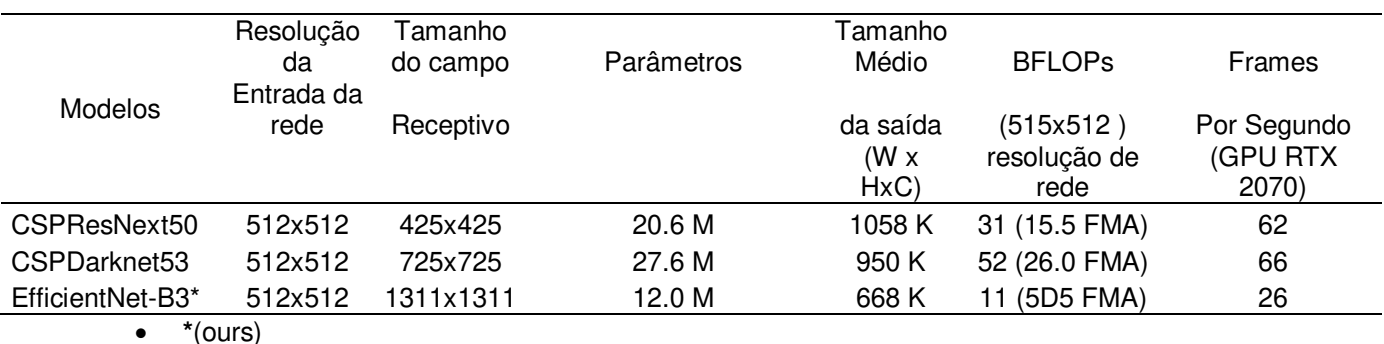

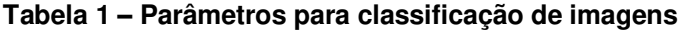

**Fonte : Modificada de Bochkovskyiy (2020).** 

O processamento de imagem com *YOLO* é simples Figura 30, primeiro ele efetua o redimensionamento da imagem para 448 x 448 executando posteriormente uma única rede convolucional limitando as detecções resultantes pela confiança do modelo, tendo o enquadramento com o percentual de confiança (REDMON et al., 2016).

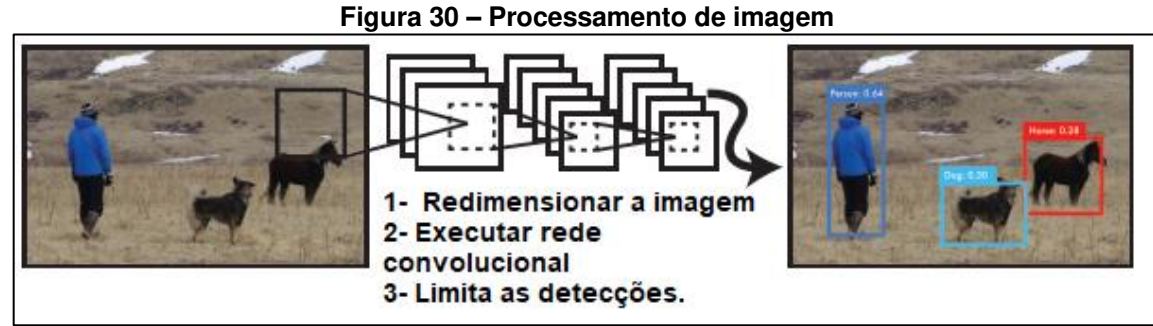

**Fonte: Adaptada Redmon (2016 p 1).** 

Ele divide a imagem em uma grade S x S e para cada célula da grade prevê B caixas delimitadoras, Figura 31 confiança para essas caixas e probabilidades de classe C. Essas previsões são codificadas como um tensor S  $\times$  S  $\times$  (B  $*$  5 +C). Para avaliar *YOLO* com 20 classes, utiliza C= 20 S = 7, B = 2 Obtendo um tensor de 7  $\times$  $7 \times 30.$ 

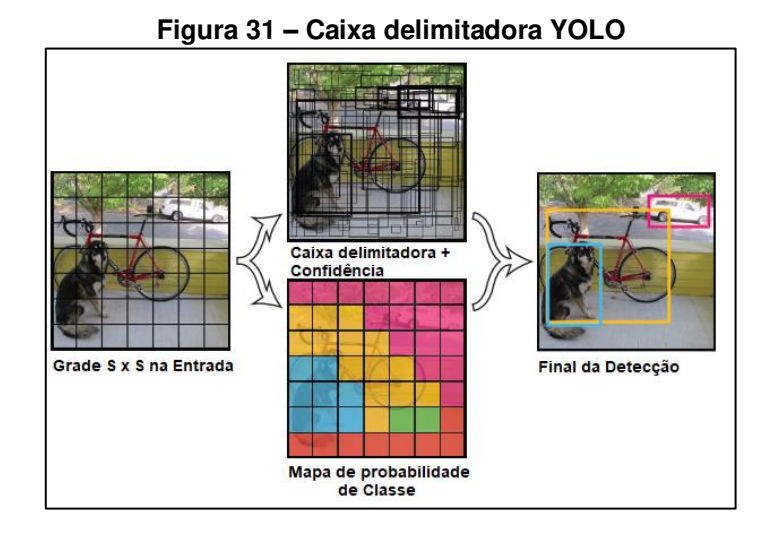

**Fonte : Adaptada Redmon (2016 p 1).** 

O desempenho obtido na Figura 32 mostra que o *Yolo* v4 é executado duas vezes mais rápido que o *EfficientDet* e melhorou o AP e o FPS em relação a sua versão anterior *Yolo* V3 em operações em *real time*, sendo cada vez mais indicado a um modelo rápido e preciso que é lacuna a ser preenchida em detectores de objetos baseados em CNN.

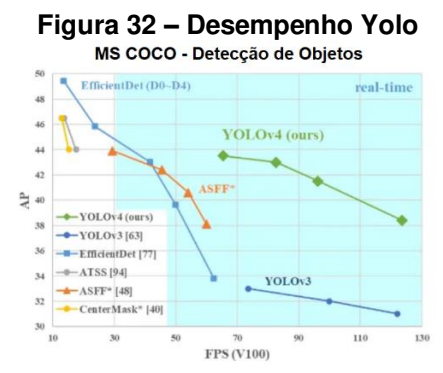

**Fonte Modificada de Bochkovskyiy (2020).** 

Modelos lentos e precisos constituem a maioria dos detectores de objetos baseados em CNN, melhorar a precisão e velocidade em tempo real, possibilita o gerenciamento de processo autônomo e redução de entrada humana, com uso de gpu associados e redes modernas e precisas operando em tempo real mesmo com GPU convencionais. (BOCHKOVSKIY; WANG; LIAO, 2020).

# 2.8.3 Métricas para avaliação do treinamento

Segundo (REDMON et al., 2016) e (CORDEIRO, 2023). A métrica de utilizada para avaliação do desempenho de modelos de deteção em visão computacional é *Mean Average Precision* (mAP) sendo a média de detecção nas diversas classes individuais *Average Precision* (AP) sendo de suma importância na identificação, garantindo de que seja precisa e confiável e para isso possui duas métricas principais: a precisão e o recall, que são mensuradas conforme os valores de Verdadeiros Positivos (TP) são o número de respostas corretas previstas e Falsos Positivos (FP) são o número de previsões erradas de outras classes nesta classe, e Falsos Negativos (FN) são o número de previsões desta classe em outras classes conforme mostra a figura 33.

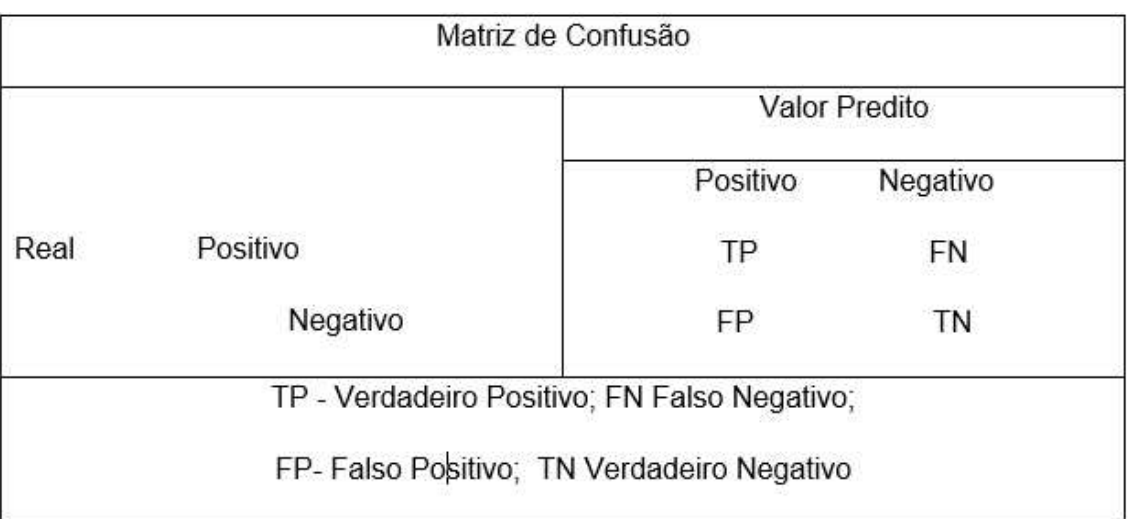

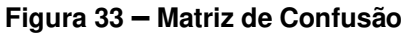

# **Fonte: Autoria própria (2023).**

Precisão (*Precision*) : Representa a proporção de verdadeiros positivos (objetos corretamente detectados) em relação ao total de detecções corretas e incorretas. Uma alta precisão indica que a maioria das detecções feitas pelo modelo é correta.

į,

$$
Precision = \frac{TP}{TP + FP} \times 100\%
$$
 (1)

Rechamada (*Recall*): Refere-se à proporção de verdadeiros positivos em relação ao número total de objetos verdadeiros na imagem. Um alto recall indica que o modelo é capaz de encontrar a maioria dos objetos presentes.

**Equação 1 – Calculo Precision** 

$$
Equação 2 - Calculo Recall
$$
  

$$
Recall = \frac{TP}{TP + FN}
$$
 (2)

O mAP considera a precisão em vários níveis de rechamada (*recall*) para cada classe de objeto, calculando a média desses valores. Uma pontuação alta de mAP indica que o modelo é capaz de detectar com precisão e recuperar a maioria dos objetos em diferentes condições, mesmo com variações de escala, oclusões ou em diferentes ângulos apresentada, tendo o N como o número de classes e Api sendo a precisão media da classe e i sendo o índice da classe, onde a precisão média é calculada como a área sob a curva de precisão-recall .

### **Equação 3 – Média da Precisão Média**

$$
mAp = \frac{1}{N} \sum_{i=1}^{N} APi
$$
 (3)

Pontuação F1 (*F1 Score*): É a média ponderada de precisão e recall, sendo frequentemente usada para medir problemas de classificação em situações em que há um desequilíbrio significativo entre as classes, como balanceamento, tornado mais equilibrado e fornecendo uma visão mais abrangente do desempenho do modelo de classificação.

**Equação 4 – Calculo F1 – Score** 

$$
F1 - Score = \frac{2 \times Recall \times Precision}{2 \times Recall + Precision}
$$
 (4)

Acurácia (Accuracy) : Métrica fundamental e amplamente utilizada para avaliar o desempenho de modelos de classificação, ela mede a proporção de previsões corretas feitas pelo modelo em relação ao total de exemplos, porem pode ser imprecisa por não levar em consideração ao desequilíbrio entre as classes.

**Equação 5 – Calculo Accuracy** 

$$
Accuracy = \frac{TP + TN}{TP + FN + FP + TN} \times 100\% \tag{5}
$$

#### **2.9 Trabalhos Relacionados**

LUNA et al (2020). aplicou o conceito da CNN baseada em região (R-CNN) a fim de conseguir detectar através de imagens, folhas, flores, frutos e efetuar a classificação de maturidade do tomate em verde, intermediária e vermelho conseguindo atingir um resultado de acurácia de validação cruzada de 91.33% para ANN (*Artificial Neural Network*) e 93.78% para KNN (*k-Nearest Neighbors*) e 97.78 para SVM (*Support Vector Machine*).

LI et al (2021) apresentou um estudo superpixels baseados em cores e transformação multifacetada na segmentação de alface em sistema aquapônico em fazendas inteligentes com modelos de aprendizado de máquina que classificam o crescimento do cultivar, aplicando cálculos morfológicos atingindo a precisão na classificação correta dos estágios vegetativos de desenvolvimento e crescimento da colheita atingindo ente 79,63% e 86.67% respectivamente, e conseguiu em um modelo de RNA de 3 camadas com apenas 20 neurônios artificiais ocultos atingir uma acurácia de 90% durante o treinamento, e tendo como QSVM (*Quantum Support Vector Machine*) como o modelo mais estável com 87.90% e 88.33% de precisão de treinamento e teste.

O trabalho de (TIAN et al., 2021) analisou a aplicação da visão artificial no cultivo hidropônico em ambiente controlado, no crescimento das plantas, avaliando o estresse e equilíbrio nutricional, efetuando sua identificação a partir da mudança na morfologia das plantas, porém vendo como desafio a ser superado a falta de dispositivos especiais de aquisição de imagens, e conseguindo a deteção 2 horas antes da inspeção visual humana.

O trabalho de (DU et al., 2020) foi desenvolvido para automatizar a extração de características de alface em estufas utilizando segmentação semântica como método eficiente, e também utilizando redes neurais convolucionais na detecção de vasos e segmentação de plantas de forma não invasiva, obtendo eficiência e precisão atingindo acurácia com pontuações superiores a 97% f1 Score.

O modelo de detecção e monitoramento de plantas desenvolvido por (STORY; KACIRA, 2014) .Esse sistema utiliza visão computacional no cultivo hidropônico (NFT) em tempo real. Ele permite diagnosticar a saúde do alface, o modelo é capaz de detectar o estresse hídrico com duas horas de antecedência em relação a deteção visual humana. A figura 34 ilustra as etapas da detecção abordando o início do estresse, sendo identificado pelo modelo na imagem B e com a indicação da detecção visualmente na imagem C visualmente detectada apenas posteriormente .

**Figura 34 - Identificação de estresse com antecedência de 2 horas** 

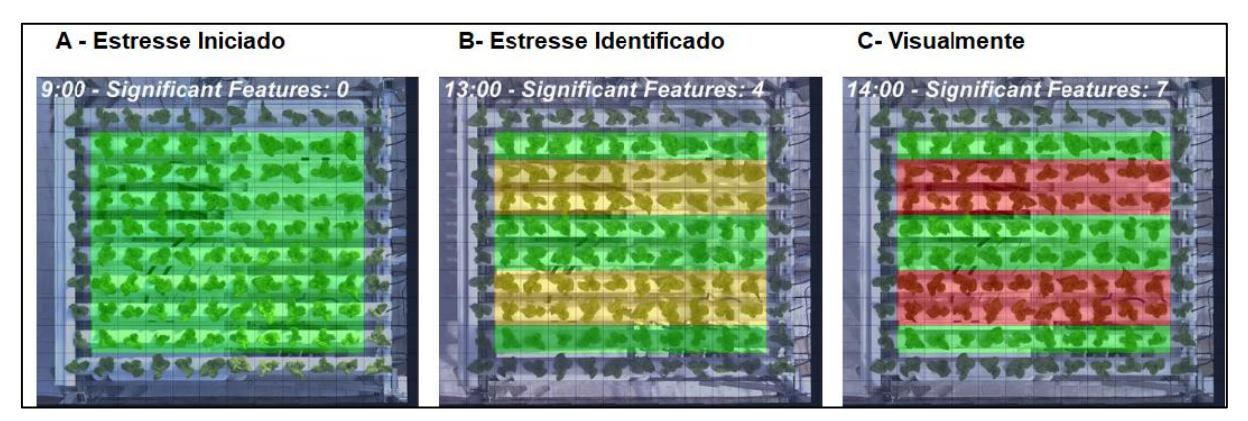

**Fonte: Adaptado STORY 2023.** 

Embora as diversas propostas tenham atingido valores de acurácia aceitáveis em todas as abordagens, ainda existem diversos desafios a serem superados. O objetivo é possibilitar um sistema que utilize equipamentos de uso comum e forneça informações em tempo real sobre o cultivo. Esse sistema deve operar de forma invasiva e automática, permitindo classificação e previsão em um ambiente real de cultivo, não se limitando apenas a uma fração da área cultivada.

.

# **3 METODOLOGIA**

Este trabalho foi realizado na casa de vegetação em, Santa Helena, Paraná -Brasil, localiza-se Latitude: 24 51' 37" S, Longitude: 54 33' 02" W apresentando um clima quente e temperado classificado como clima subtropical úmido Cfa de acordo com a köppen e Geiger tendo como temperatura média 22.8 graus Celsius e pluviosidade média anual de 1863 milímetros e altitude de 227 metros. ("Dados Climáticos para cidades mundiais", [s.d.]). O manejo foi desenvolvido no sistema hidropônico NFT em casa de vegetação.

# **3.1 Casa de vegetação**

A casa de vegetação tem orientação Norte-Sul e ocupa uma área de 504 m<sup>2</sup> sendo 37 metros de comprimento, com 14 metros de largura e altura máxima de 4.5 metros (Figura 35). A estrutura da casa de vegetação é composta de perfis de aço galvanizado em zinco fundente, a parte aérea é compostas por arcos em tubo, utilizando mão francesas para travamento, travessas frontais e fechamento lateral, pés centrais e laterais em "U" com sistemas de cabeamento utilizando esticadores e chumbador em perfil.

A cobertura superior sendo em polietileno difusor de 52% com 120 micras, antiestético com transparência de 87% e 5 camadas com tratamento anti raios ultra violeta, a estrutura não contempla calhas ou sistemas de captação de águas pluviais, onde todas bancadas contam com instalação elétrica e hidráulica individuais.

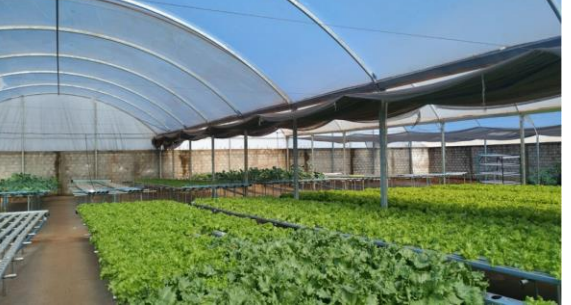

**Figura 35 – Imagem ilustrativa da hidroponia na cidade de Santa Helena - Paraná** 

**Fonte: Autoria própria.** 

### **3.2 Delineamento experimental.**

O experimento foi desenvolvido de 18 de março a 12 de agosto de 2022, totalizando 4 manejos de cultivo das espécies. Os tratamentos foram divididos com a aplicação em dois experimentos: com estresse hídrico de 30 minutos, e outro grupo com o mesmo número sem a presença do estresse hídrico. Cada experimento conta com cinco repetições totalizando 20 amostras. O valor final do peso foi registrado após o manejo.

Para condução dos experimentos foi utilizada uma bancada, possibilitando assim a nutrição igualitária entre os seis perfis numerados sequencialmente, iniciando pelo vinte e dois e terminando no vinte e sete, com capacidade máxima para até quarenta e sete unidades por perfil. Para um melhor aproveitamento e ajustes do material digital o manejo se deu em apenas um perfil a cada semana possibilitando assim ter as quatro semanas juntas e maximizando o plantio conforme mostrado na Figura 36.

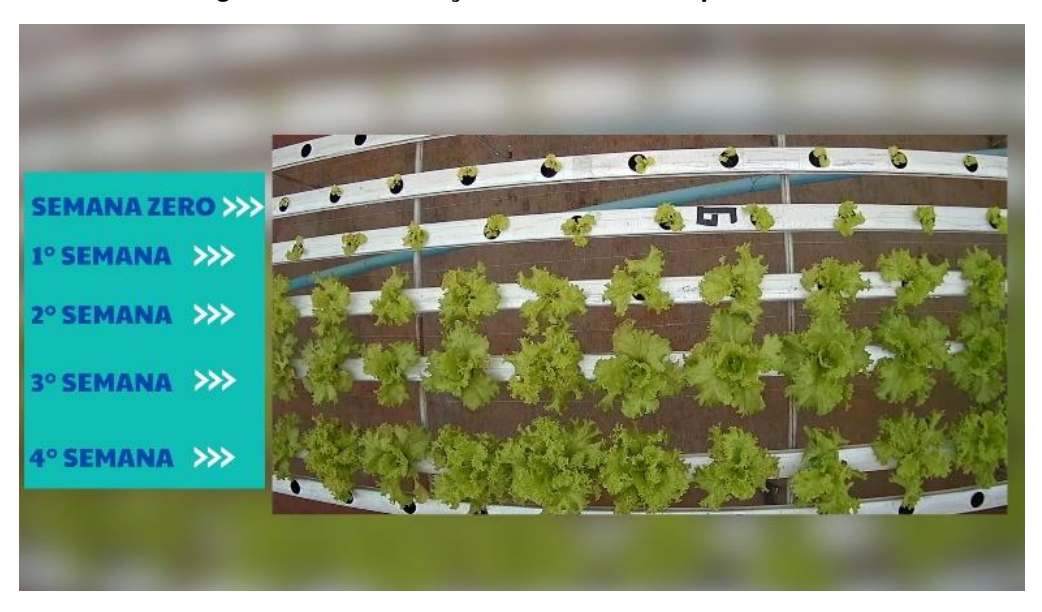

**Figura 36 – Distribuição semanal dos experimentos.** 

**Fonte : Autoria Própria (2022)** 

Utilizou-se delineamento inteiramente casualizado (DIC), onde cada perfil foi tratado como um experimento independente, controlando a variável de interesse, sendo analisados 4 experimentos aleatoriamente com uma amostra representativa do conjunto total de experimentos como mostra a figura 37.

- Fator : Cultivares.
- Categorias : Experimentos.
- Tratamentos com Estresse: T1T2
- Tratamentos sem Estresse: T3 T4.
- Número de repetições: 5 Repetições.
- Delineamento : DIC.
- Tamanho da Parcela : 20 amostras.
- Bordadura : não aplicável (perfil)
- Variáveis Resposta: Massa Úmida (gramas).

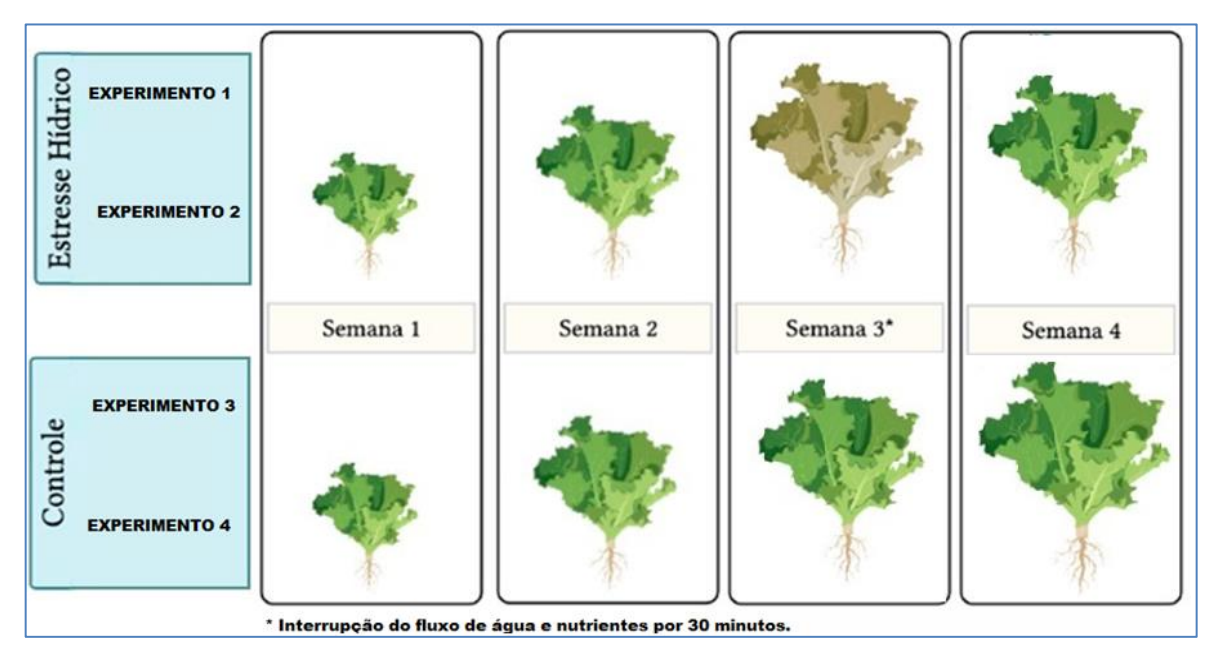

# **Figura 37 – Desenho Experimental.**

**Fonte : Autoria Própria (2022)** 

Foram utilizados dois cultivares de alface verde crespa o Crocantela e Veneranda utilizando sementes peletizadas. Este cultivar é de porte grande e pode ser produzido em qualquer estação do ano, com o ciclo variando entre 40 e 45 dias após o transplante.

Nesse experimento para 100 litros de água, 42.90 gramas em pó Flex Vermelho composto por Nitrogênio: 9 % , Magnésio: 0,6%, Enxofre: 3%,P205: 9%, K2O: 37%, Manganês: 0,048% , Cobre: 0,031%, Cobalto: 0,002%, Zinco: 0,019 %, Boro: 0,048%, Molibdênio: 0,009%, Ferro: 0,148%, Níquel: 0,006% e Flex Azul composto de Nitrogênio: 13%, Cálcio: 15,5% , Magnésio: 2,85% com circulação da solução nutritiva em intervalos de quinze minutos durante o dia e três horas durante a noite com reposições da solução realizada diariamente ajustando o pH mantendo na faixa entre 5.5 e 6.5.

Para a avaliação das caraterísticas agronômicas foram mensurados a massa seca e úmida das plantas, e o número de folhas; durante os 120 dias de experimento. Ao final do mesmo foi realizado a pesagem das plantas de alface e os resultados obtidos foram submetidos ao teste de ANOVA, com 5% de significância utilizando o software estatístico SISVAR 5.8 (FERREIRA, 2011) e os efeitos dos tratamentos foram discriminados pelo teste de Tukey a 5% para identificar as diferenças significativas entre médias e representação gráfica utilizando python com pacotes Matplotlib.

# **3.3 Monitoramento do ambiente.**

Um protótipo desenvolvido na plataforma Arduino (Figura 38) fez o controle dos parâmetros do ambiente por meio dos sensores para uma melhora na padronização da coleta de informações e monitoramento do NFT, para edição do código fonte foi utilizado o *Visual Studio Code* editor desenvolvido pela *Microsoft* que inclui uma IDE onde através dela é possível escrever e testar o código e tratar versionamentos e emparelhar com outros editores, a linguagem utilizada foi o C++ sendo necessário uma conexão USB entre o computador e a placa Mega 2560 para

o envio e execução da rotina desenvolvida.

 Para informar o estado do sistema, utilizou-se um *display* LCD possibilitando também verificar quando solicitado informações de temperatura ambiente e umidade do ar com os dados disponibilizados pelo sensor DHT11 posicionado do lado de fora do protótipo ar livre, para a medição da qualidade e condutividade da água foi utilizado o sensor TDS, na fase final do cultivo o pH da água necessita estar devidamente no valor entre 5.5, e 6.5 e para atender esta necessidade foi utilizado o sensor PH4502C que faz a medição e juntamente com o sensor de temperatura da água DS18B20 possibilita o constante monitoramento e aferição da qualidade ou mesmo de qualquer anomalia no sistema.

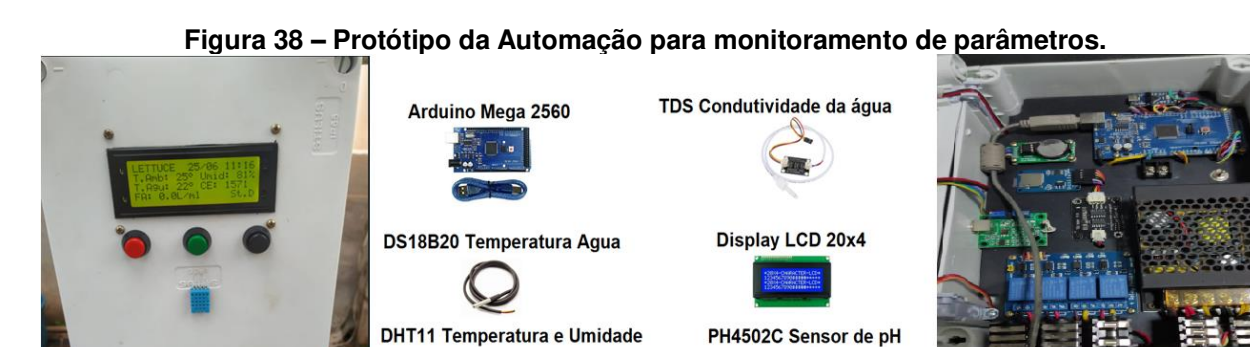

**Fonte: autoria própria (2022).** 

PH4502C Sensor de pH

# **3.4 Captura de imagens.**

**Teste da Base de Dados de Imagens:** Para a criação da base de dados de imagens utilizada na rede neural, iniciamos com uma webcam Inilab CMSXJ22A, que possui resolução de captura de vídeo de 1080p e é acessível diretamente via porta USB. Posteriormente, migramos para uma câmera IP TP-Link NC450, que conta com o recurso de PTZ (Pan Tilt Zoom), permitindo um giro de 360 graus na horizontal. Essa câmera captura imagens de 1280 por 720p e pode ser conectada tanto via rede cabeada quanto sem fio, por meio de seu endereço IP. Além disso, suas fotos e vídeos podem ser acessados remotamente, dispensando a necessidade de dispositivos de armazenamento.,

**Ambiente de Testes:** utilizou-se um DVR modelo MHDX 1016, com capacidade para 16 canais e suporte ao protocolo RTSP. e uma taxa de gravação de 480 FPS em NTSC e uma resolução de vídeo em pixels de 1080p (1.920 x 1.080). Além disso, integramos câmeras Intelbras modelo VHD 3230 B G4, que oferecem definição de imagens em Full HD (1080p). Essa combinação de equipamentos proporcionou uma base sólida para nossos testes e experimentos na área de processamento de imagens.

Um segundo conjunto de equipamento de DVR passou a ser testado sendo utilizado um DVR HCVR com capacidade para 16 canais e suporte ao protocolo RTSP com resolução de vídeo de 1080p (1.920 x 1080) com resolução de imagem de 2 MP, e quatro câmeras externas modelo DS-2CE16D07-VFIR3F com resolução de 2 MP turbo hd e com lentes *VARI-FOCAL* que permitem a configuração do foco e zoom.

Para a comunicação e coleta de imagens foi utilizado o protocolo RTSP (do inglês, *Real Time Streaming Protocol*) sendo um protocolo de transferência de streaming de dados multimidia diretamente pela rede em tempo real sendo a tecnologia responsável para que os DVR possam intermediar a comunicação com câmeras não IP.

Para a base de dados de imagens da alface crespa em condições adequadas, serão coletadas vinte e nove imagens por dia durante os vinte e um dias de produção totalizando seiscentos e nove imagens e para a base de dados de alfaces submetidas a falhas no sistema de irrigação que ocasionam a parada total do fluxo laminar dos nutrientes a coleta quantifica seiscentos e nove amostras e perfaz o mesmo número de imagens, porém no tempo de simulação do experimento de duas horas.

A captura das imagens é feita automaticamente através de um script feito na linguagem *python,* que tem sua tarefa agenda diretamente no sistema operacional; sendo executada nos horários pré programados e também para o armazenamento das imagens capturadas utilizou-se um notebook HP i3 com 4 GB de memória RAM

e 120 GB de HD SSD, a captura automática é feita através da extração das imagens do arquivo de gravação utilizando o programa Intelbras media player que efetua a transformação do vídeo em formato DAV sendo um formato criptografado de codec h.264/MPEG-4 transformando em imagens JPG , BMP ou mesmo AVI. A Figura 39 mostra o início dos testes de instalação em que buscava as melhores configurações e equipamentos.

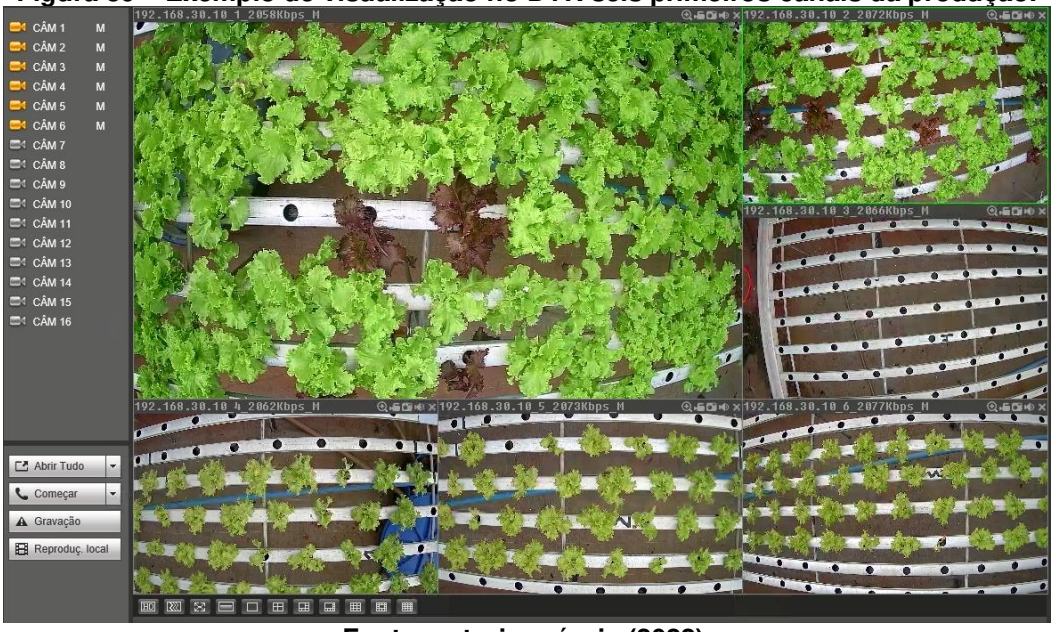

**Figura 39 – Exemplo de visualização no DVR seis primeiros canais da produção.** 

**Fonte: autoria própria (2022).** 

### **3.5 Redes neurais.**

Para definir a rede neural artificial a ser utilizada para classificação foi selecionado a opção de TensorFlow utilizando Keras considerando sua rapidez na configuração , instalação, prototipagem e simplicidade de uso podendo ser executado em um computador convencional, e também a Darknet utilizando o framework Yolo que foi considerado o estado da arte na detecção de objetos, utilizado para processar e classificar em tempo real necessitando um computador convencional mas com capacidade de processamento fazendo uso de unidade de processamento gráfico.

#### 3.5.1 TensorFlow - Keras.

A rede neural foi construída utilizando a linguagem Python em conjunto com a bibliotecas Pandas para manipulação de dados. Para as operações numéricas e processamento de matriz e vetor foi utilizado o pacote NumPY. Os gráficos foram apresentados utilizando as bibliotecas Matplotlib e Seaborn.

Neste contexto foi possível efetuar o treinamento apenas com a separação das fotos nas pastas do sistema operacional sem a necessidade de marcações indicando a localização das plantas saudáveis ou em crise, sendo testada no conjunto de fotos da bancada, e principalmente não contendo as duas classes na mesma imagem.

O treinamento e validação da rede teve a entrada de 180 imagens de treino divididas em 108 classe 0 Sem Estresse hídrico e 72 em classe 1 Com Estresse hídrico com 42 separadas para teste sendo 21 classe 0 e 21 classe 1 conforme totalizadas na Tabela 2. LabelImg utilizado para rotulagem TZUTALIN(2022).

|                               | Quantidade de imagens |       |       |  |  |
|-------------------------------|-----------------------|-------|-------|--|--|
| Imagens                       | Treino                | Teste | Total |  |  |
| Todas                         | 180                   | 42    | 222   |  |  |
| classe 0 Sem Estresse hídrico | 108                   | 21    | 129   |  |  |
| classe 1 Com Estresse hídrico | 72                    | 21    | 93    |  |  |
| Eanta: autoria pránria (2022) |                       |       |       |  |  |

**Tabela 2 – Quantidade de imagens utilizadas no treinamento e teste Keras - TensorFlow** 

**Fonte: autoria própria (2023).** 

Embora a configuração de treinamento tenha melhor desempenho com a utilização de processamento utilizando GPU, a rede foi processada utilizando CPU por não possuir uma placa de vídeo e por ser utilizada em um computador não exclusivo para o treinamento da rede neural Os sistemas e pacotes utilizados no treinamento estão listados na Tabela 3 discriminados com suas respectivas versões.

| Equipamento*        |                                                   |  |  |  |
|---------------------|---------------------------------------------------|--|--|--|
| Placa Mãe           | <b>ASUS</b>                                       |  |  |  |
| Memória Física RAM  | 8 GB                                              |  |  |  |
| Processador         | Intel(R) Core(TM) i7-4790 CPU @ 3.60GHz (8 CPUs), |  |  |  |
|                     | $\sim$ 3.6GHz                                     |  |  |  |
| Placa de Video.     | <b>NVIDIA GeForce 210</b>                         |  |  |  |
| DirectX Version     | DirectX 12                                        |  |  |  |
|                     | Sistemas e Pacotes**                              |  |  |  |
| Sistema Operacional | Windows 10 Pro 64-bit (10.0, Build 19045)         |  |  |  |
| Python              | 3.12                                              |  |  |  |
| Keras               | 2.12.0 <sub>rc0</sub>                             |  |  |  |
| Keras-Applications  | 1.0.8                                             |  |  |  |
| Keras-Preprocessing | 1.1.2                                             |  |  |  |
| Matplotlib          | 3.7.0                                             |  |  |  |
| OpenCv-Python       | 4.7.0.68                                          |  |  |  |
| Pandas              | 1.5.3                                             |  |  |  |
| scikit-learn        | 1.2.1                                             |  |  |  |
| Seaborn             | 0.12.2                                            |  |  |  |
| Sklearn             | $0.0$ .post1                                      |  |  |  |
| <b>TensorFlow</b>   | 2.12.0rc0                                         |  |  |  |
| numpy               | 1.24.2                                            |  |  |  |

**Tabela 3 – Equipamentos sistemas e pacotes utilizados no treinamento utilizando Keras e TensorFlow.** 

\*Equipamento e suas características. \*\*Pacotes e Versões.

#### **Fonte: autoria própria (2022).**

 Após a configuração do computador foi definido os dois modelos de treinamento, sendo o Treino1 utilizando um modelo com camada convolucional, três camadas de *pooling* com os parâmetros discriminados na tabela 4 e também o segundo Treino2 com arquitetura de modelo sequencial com apenas três camadas, conforme sugerido por(TANISHG GAUTAM, 2023).

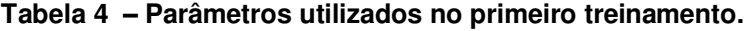

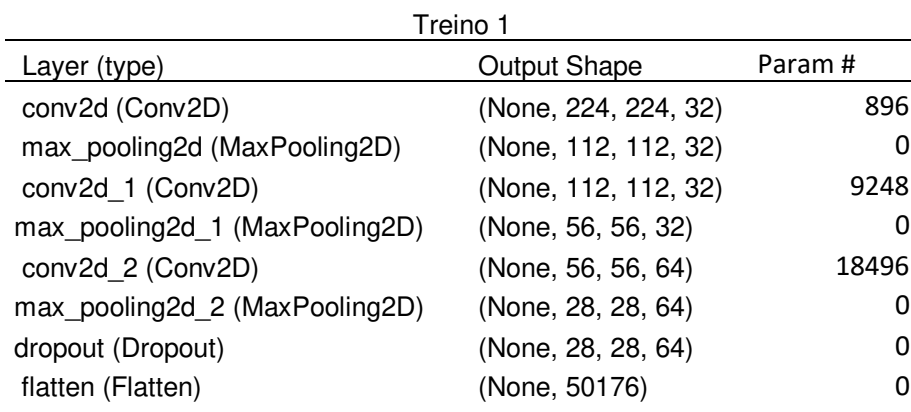

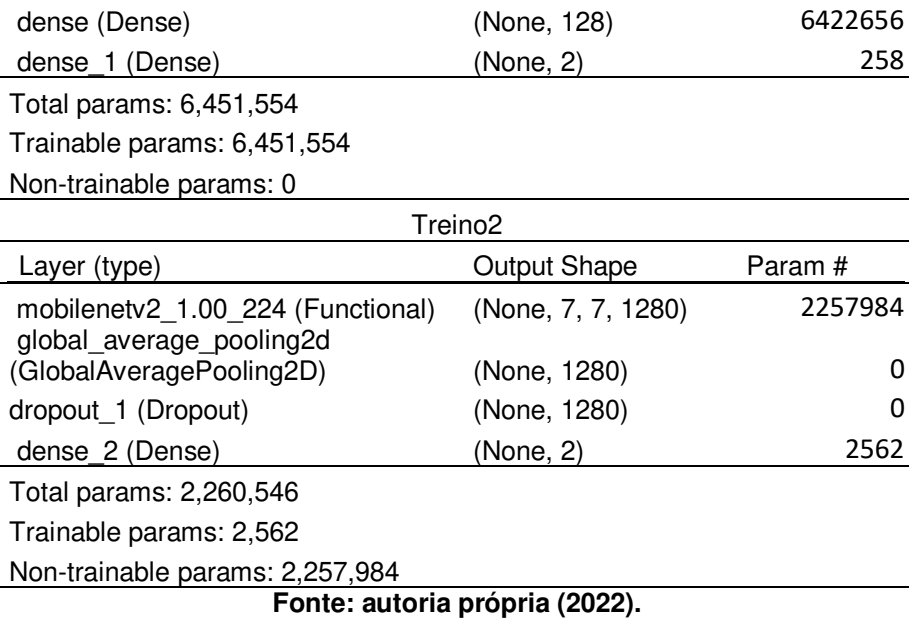

 Levando em comparação os treinamentos especificados é importante dizer que o Treino1 foi utilizado uma camada convolucional padrão e simplificada utilizando imagens dimensionadas em 224x224 com 32 filtros em comparação com o mobilnetv2 que possui uma arquitetura mais complexa e eficiente onde utiliza imagens dimensionadas a 7 x 7 após passar por convolução e *pooling* atingindo o total de 1280 filtros gerados.

3.5.2 Yolo - Darknet.

A abordagem inovadora unifica em uma única rede neural as caixas delimitadoras e as probabilidades de classe diretamente a partir de imagens completas. Essa integração possibilita a detecção de objetos em tempo real mesmo em modelos que superam a 150 frames por segundo. Essa metodologiaharmoniza com o desenvolvimento proposto neste trabalho, mesmo em um computador convencional como mostrado na Tabela 5.

**Tabela 5 – Equipamento sistemas e pacotes utilizados no treinamento utilizando Darknet e Yolo.** 

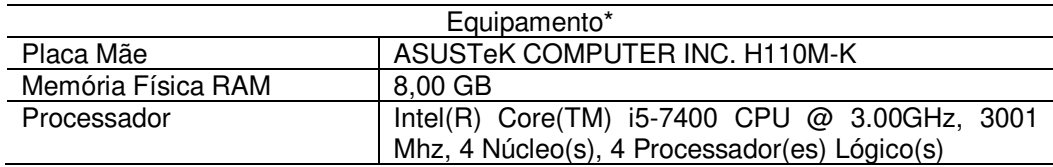

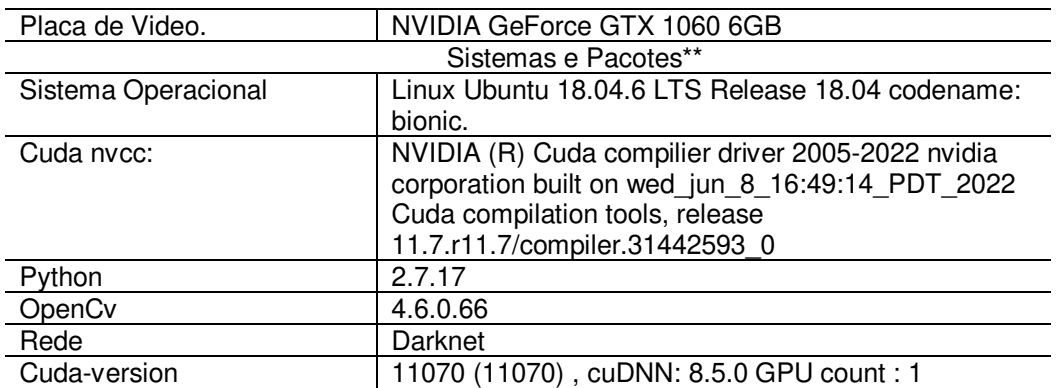

\*Equipamento e suas características. \*\*Pacotes e Versões.

#### **Fonte: autoria própria (2022).**

Com o uso de processamento utilizando GPU foi utilizado um computador de uso doméstico e uma placa de vídeo GTX 1060 convencional com instalação e uso exclusivo para treino. A tabela 6 mostra a utilização de 240 imagens separadas em 80% para treinamento e 20% para teste. As classes Sem Estresse hídrico e Com Estresse hídrico foram divididas em partes iguais com 50% cada.

**Tabela 6 – Quantidade de imagens utilizas para treinamento da rede utilizando Yolo** 

| Quantidade de imagens |              |    |       |  |
|-----------------------|--------------|----|-------|--|
| Imagens               | Treino Teste |    | Total |  |
| Todas                 | 192          | 48 | 240   |  |
| Sem Estresse hídrico  | 96           | 24 | 120   |  |
| Com Estresse hídrico  | 96           | 24 | 120   |  |
| Familia a coloni      |              |    |       |  |

**Fonte: autoria própria (2022).** 

A rede yolo v4 foi treinada em 4.000 épocas levando o tempo de 6 Horas utilizando 256000 imagens (Randomizadas) com as configurações *Steps* 19200 e 21600 *Max\_Batches* 4000 *Width* e *Heigth* 256 em duas Classes. A Matriz de confusão gerada no conjunto de dados utilizada como métrica de analise, fazendo a comparação entre a classe prevista e a classe real.

# **4 RESULTADOS E DISCUSSÃO**

Neste capítulo apresentaremos os resultados obtidos no monitoramento da casa de vegetação. A análise dos parâmetros agronômicos dos cultivares e exibiremos os resultados do treinamento e reconhecimento de imagem. Além disso será apresentado os testes e comparações dos dois *frameworks* utilizados.

# **4.1 Monitoramento.**

O clima quente e temperado é característico da região onde foi conduzido o experimento, tendo a temperatura média diárias na casa de vegetação catalogadas e armazenada. A tabela 6 apresenta, na terceira coluna, a média geral durante o período, com temperatura apresentando variação entre 4 e 36°C, ficando dentro da média esperada para a região indicada como sendo 20°C. A umidade relativa do ar ficou entre 20% e 95% com a temperatura da solução nutritiva com variação entre 7 e 39º C, estando fora da faixa de segurança podendo provocar deficiência nutricional com baixa absorção de oxigênio quando a temperatura da solução nutritiva é superior a  $30^{\circ}$ C.

Foram apresentados o menor e o maior valor obtidos e também a média individual nos meses entre Junho a Setembro de 2022. (Tabela 7) Considerando apenas os valores positivos, as temperaturas medidas ficaram abaixo aos experimentos de (ZANELLA et al., 2008) tendo conduzido seu experimento com temperatura média de 29.3 ºC no estado de Rondônia com temperaturas mais elevadas.

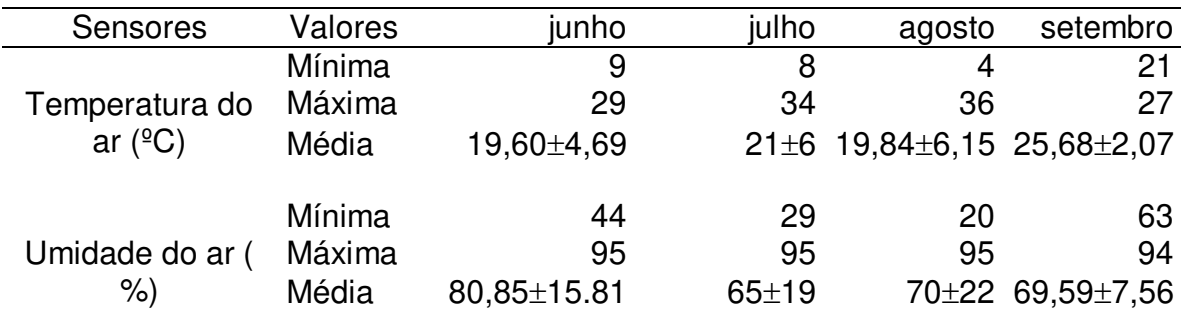

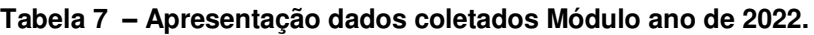

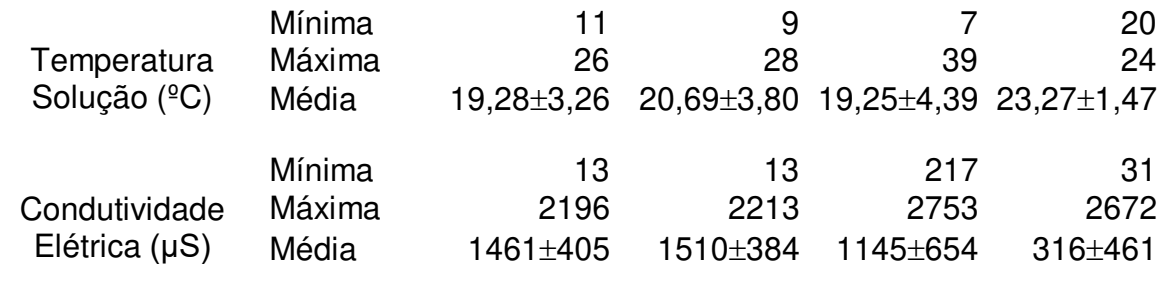

**Fonte: Autoria própria (2023)** 

Ao comparar com cultivo hidropônico no estado de Minas Gerais no trabalho de (BOWL, 2019) que mediu bom desempenho no sistema NFT em temperatura média de 19.3 ºC, o que corrobora com a afirmação segundo (FAO 2014),que o cultivo hidropônico pode ser feito em condições climáticas adversas e temperaturas variadas sofrendo baixa influência, devido ao cultivo ser em ambiente protegido. Assim como FERRAG (2021) que indicava os benefícios do uso de IOT para a agricultura 4.0 e monitoramento inteligente, também evidenciado no trabalho de (TIAN et al., 2021), indicando o eficiente uso de câmeras utilizando coleta de informações de forma não invasiva, bem como para (CROP, 2020), ao beneficiar o pequeno agricultor com tecnologias inovadoras, elas se tornam uma fonte geradora de renda, e não apenas uma fonte de subsistência. O monitoramento efetuado corrobora com o (HUEBBERS; BUYEL, 2021), indicando que ao minimizar o manuseio evitou efeitos indesejados no crescimento do cultivar.

# **4.2 Parâmetros agronômicos**

Houve diferença significativa entre os experimentos para as variáveis massa úmida (MU), número de folhas maior que 10 cm (NF10) e massa seca (MS), os experimentos com ausência de estresse hídrico obtiveram o maior número de folhas assim como valores superiores na massa úmida e também na massa seca divergindo estatisticamente dos experimentos onde ocorreram o estresse hídrico controlado.

O estresse hídrico aplicado aos experimentos 1 e 2 não mostra diferença estatística entre si, mas demonstra diferir estatisticamente dos demais, remetendo ao o impacto negativo com o valor abaixo da média em todas variáveis observadas. A ausência do estresse hídrico aplicada aos experimentos 3 e 4 não mostra diferença estatística entre si, mas demonstra diferir estatisticamente dos demais demonstrando ter obtido as maiores médias em todas as variáveis observadas.

Considerando as variáveis massa úmida (MU), número de folhas maior que 10 cm (NF10) e massa seca (MS), na tabela 8 temos a comparação das médias divergente entre os demais houve diferença significativa nos resultados entre os tratamentos sem estresse hídrico e com estresse hídrico indicando uma diferença entre as médias de 45% para os valores de massa úmida (MU) e 29% nas médias do número de folhas maior que 10 Centímetros (NF10) e massa seca com diferença de 43%.

**Tabela 8 – Valores médios e desvio padrão dos experimentos nas variáveis massa úmida (MU), Número de folhas maior que 10 cm (NF10), massa seca (MS).** 

| Experimentos*                      | MU(g)         | <b>NF10</b>   | MS(g)      |
|------------------------------------|---------------|---------------|------------|
| Com Estresse Hídrico Experimento 1 | $108 + 21b$   | $12 + 2c$     | 6±1d       |
| Com Estresse Hídrico Experimento 2 | $121 + 8b$    | $12 \pm 0$ bc | $7 \pm 0c$ |
| Sem Estresse Hídrico Experimento 3 | $222 \pm 16a$ | $19 + 1a$     | 13±1a      |
| Sem Estresse Hídrico Experimento 4 | $194 + 12a$   | $15 + 1b$     | 9±1b       |

**Letras minúsculas diferentes significam diferenças estatísticas entre os tratamentos, considerando teste de Tukey a 5% de probabilidade.** 

 **Fonte: Autoria própria (2022).** 

As diferenças nos parâmetros, indicando a perda de massa e diminuição do número de folhas nos cultivares Crocantela e Veneranda, constatando esse resultado, demonstrados na tabela 9. Temos a comparação entre o estudo (ZANELLA et al., 2008), que concluiu perdas significativas no cultivar Regina na ordem de 63% na massa úmida 33% no número de folhas e 55% na massa seca, evidenciando também os dados do cultivar *LucyBrown* que obteve a diferença de 20% na massa úmida e 21% na massa seca tendo a maior diferença no número de folhas com 29%**.** 

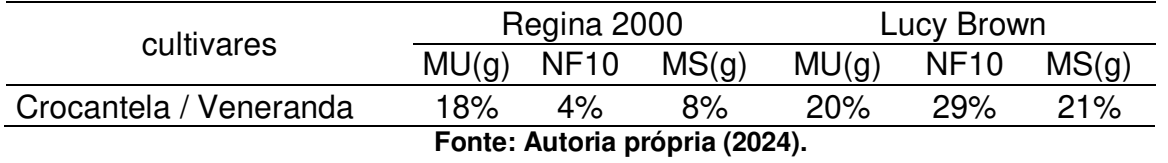

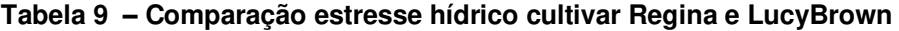

Os resultados obtidos são ratificados por (MAROUELLI; BRAGA, 2016)**,** ao indicar a importância de uma irrigação adequada para suprir a necessidade hídrica e obter um bom desenvolvimento tendo a alface baixa tolerância a falta de água por possuir alto teor de água, O cultivar Veneranda, embora indicado como resistente a altas temperaturas diverge das temperaturas obtidas por (QUEIROZ et al., 2014)**.**

Ao comparar dados no cultivo hidropônico em diferentes estações do ano e obter média de 238 gramas na massa úmida no inverno e médias inferiores com 98 gramas no verão em um ciclo entre 60 e 70 dias, mas tendo as médias similares as obtidas em nosso estudo e também com (SOUSA et al., 2018) mesmo em cultivo em solo no verão de Jataí em Goiás obteve o número de folhas de 21 e massa úmida de 225 gramas na mesma linha de estudo.

# **4.3 Reconhecimento de Imagem**

A partir da coleta de imagem disponibilizadas no DVR foi adquirido mais de 100 gigabytes entre imagem e filmagem do manejo, 5.818 fotos do processo de cultivo totalizando 17.3 GB e 30 GB em filmagem do estresse hídrico compondo.

- Fotos do último estágios de cultivo.
- Fotos e filmagem noturnas sem iluminação.
- Seis horas de filmagens do estresse hídrico não simulado.

# **4.4 Treinamento Keras**

A classificação utilizando *Keras* e *TensorFlow* se mostrou uma opção fácil e rápida de classificação e treinamento utilizando uma rede neural artificial simples de três camadas convolucionais com uma camada de *pooling* máximo, tendo uma camadas *dropout* adicionado após a terceira operação *maxpool* e assim sendo possível evitar *overfitting*.

A Tabela 10 mostra os resultados do treinamento onde o modelo atingiu um f1-score de 71% para a classe 0 sem estresse hídrico e 75% para a classe 1 com estresse hídrico e com a acurácia das classes em 73% .

| Classes                                   | Precisão | Recall | F <sub>1</sub> -Score | Suporte |  |  |
|-------------------------------------------|----------|--------|-----------------------|---------|--|--|
| Classe 0 - Sem Estresse hídrico           | 100%     | 56%    | 71%                   | 108     |  |  |
| Classe 1 - Com Estresse hídrico           | 60%      | 100%   | 75%                   | 72      |  |  |
| Accuracy                                  |          |        | 73%                   | 180     |  |  |
| macro avg                                 | 80%      | 78%    | 73%                   | 180     |  |  |
| weighted avg                              | 84%      | 73%    | 73%                   | 180     |  |  |
| $F_{\text{sub}}$ , Autoria práprie (0004) |          |        |                       |         |  |  |

**Tabela 10 – Dados treinamento Precisão e Recall utilizando Keras.** 

**Fonte: Autoria própria (2024)**.

Após o treinamento, o modelo foi testado no conjunto de validação com os dados não utilizados durante o treinamento. Essa etapa permitiu avaliar a capacidade do modelo de generalizar para dados não vistos anteriormente possibilitando a identificação e prevenção do *overfiting* ou o aprendizado de padrões relevantes.

Com os dados apresentados em 73% é possível indicar que o modelo teve um baixo aprendizado, com os valores sendo pouco capaz de capturar os padrões e fazer previsões precisas, embora a pontuação de 75% de precisão no conjunto de validação da classe 1 com estresse hídrico seja relativamente menor ainda assim é alta, sugerindo, a não ocorrência de *overfiting* sendo capaz de generalizar bem para novos dados.

Embora a diferença do desempenho entre o treinamento e validação 73% indicar de forma positiva a não ocorrência de *overfiting,* no entanto indicou possíveis refinamentos na melhora de sua capacidade de generalização. A fim de um possível aumento na qualidade, o modelo foi reconfigurado para obter um aprendizado por transferência tendo a função GlobalAveragePooling2D para conversão dos recursos em um único vetor por imagem, com camadas de *dropout* de 0.2 e camada densa final com utilização de 2 neurônios e ativação softmax.

A precisão do modelo é mostrada na figura 40, onde o treino chega a 100% em alguns momentos, mas conclui com 98%, com o teste sendo concluído com 84% também em 50 épocas de treino.

As perdas de treinamento e validação mostradas indicam o declínio do treinamento de perda iniciando em mais de 80% e terminando em menos de 18% acompanhado pela perda de validação que teve o mesmo início, porém terminando em 37% em 50 épocas.

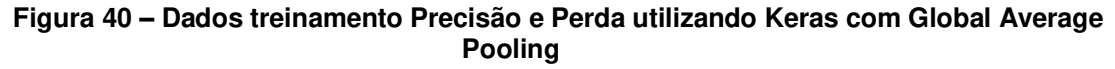

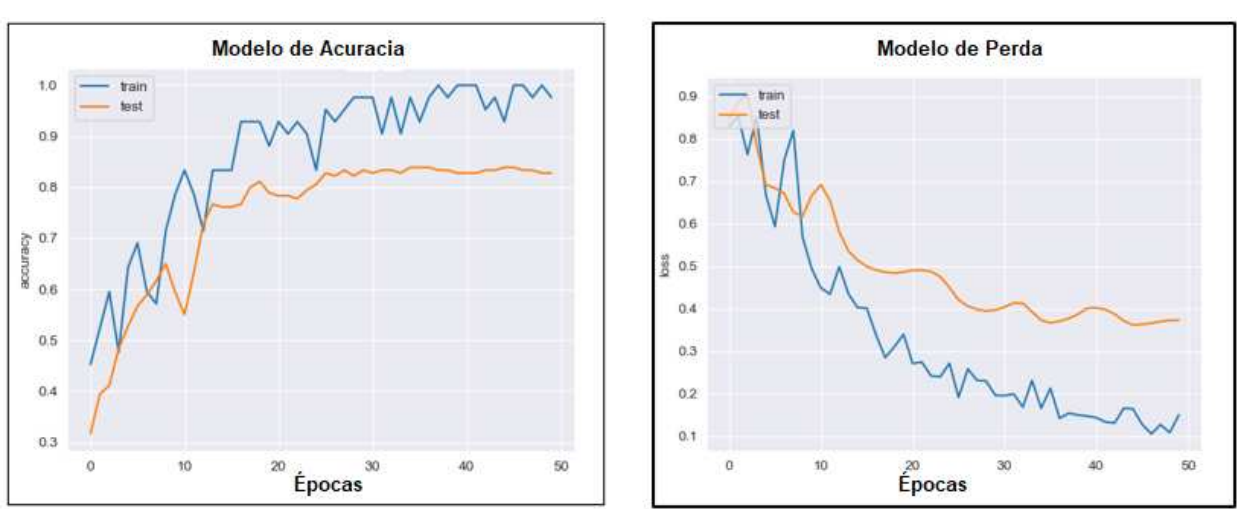

**Fonte: Autoria própria (2022).**

Os resultados após o treinamento e validação são apresentados na tabela 10 indicando precisão de 98% para reconhecimento da classe zero que corresponde a imagens sem estresse hídrico e 71% de precisão na classe 1 com estresse hídrico com f1-score de 84% para a classe 0 e 82% para a classe 1 concluindo com precisão média de 83% totalizadas em 108 imagens do treinamento.

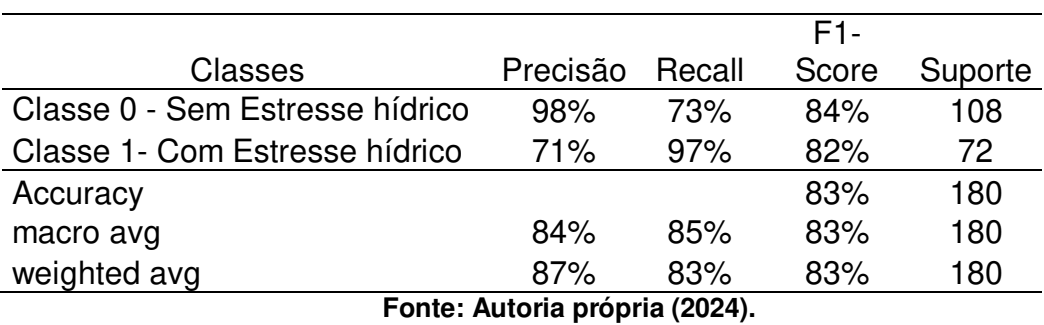

# **Tabela 11 – Resultado Keras**

Com os resultados obtidos, o modelo foi submetidos a validação em um conjunto de 10 imagens por classe validando a acurácia medida no modelo com assertividade informada conforme tabela 12..

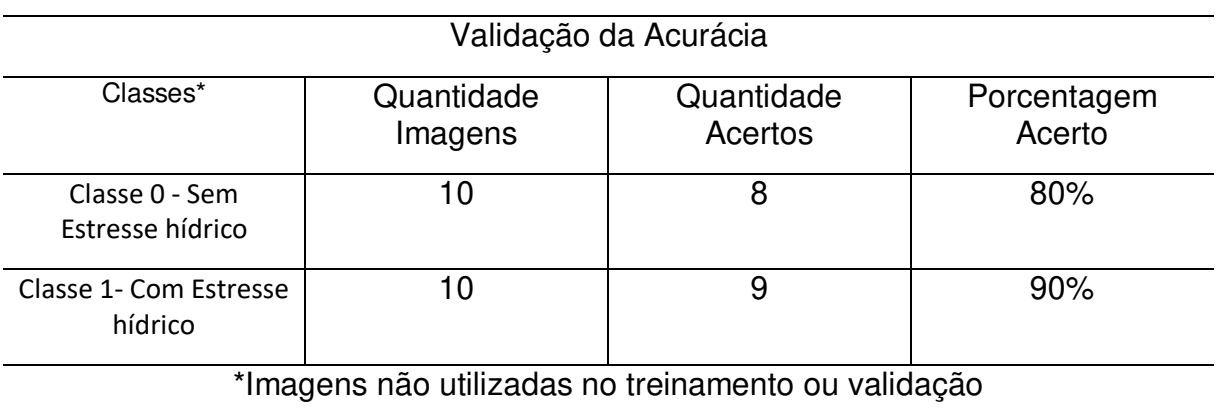

# **Tabela 12 – Tabela de validação de Acurácia.**

**Fonte: Autoria própria (2023).** 

Na figura 41 é possível observar o reconhecimento. Realizamos o teste de classificação, indicando a classificação de uma imagem com estresse hídrico devidamente categorizada. Além disso, apresentamos uma imagem sem estresse hídrico também corretamente classificada.

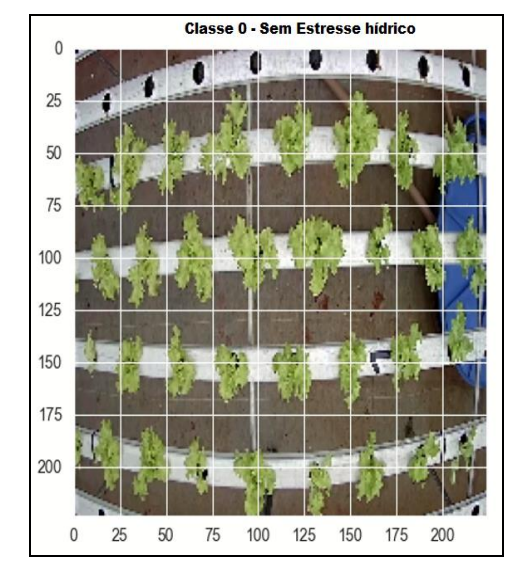

**Figura 41 – Classificação das classes de classificação.** 

 $\overline{0}$ 

25

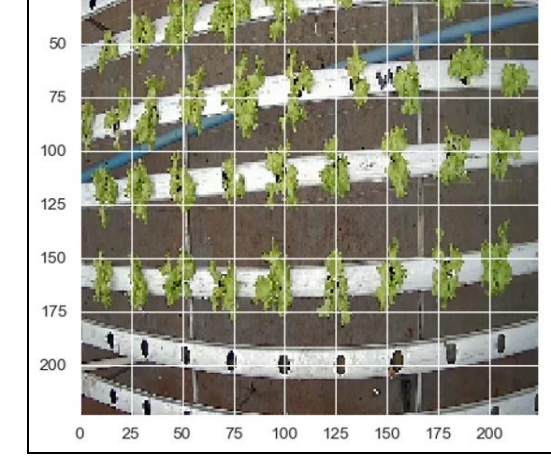

**Classe 1 - Com Estresse hidrico** 

**Fonte: Autoria própria (2022).** 

Re-treinar a rede utilizando mobilnet e GlobalAveragePooling2D obteve uma melhora de 10% no modelo onde os dados corroboram com o experimento de (TANISHG GAUTAM, 2023), onde utilizando a rede keras para classificação em outro segmento, obtendo uma melhora de 8% ao optar por utilizar mobilenet e GlobalAveragePooling2D representaram uma diferença de 2% superior ao trabalho de conforme mostrado na tabela 12.

|          |                    | <b>TARGIN TO COMPATAGEO AS HUMANOMUS SUM VANUOS NARAMUS</b> |        |         |          |  |
|----------|--------------------|-------------------------------------------------------------|--------|---------|----------|--|
| Dataset  | Treino             | Precisão                                                    | Recall | F1Score | Acurácia |  |
| Football | <b>SEM AVERAGE</b> | 80%                                                         | 87%    | 83%     | 83%      |  |

**Tabela 13 – Comparação de treinamentos com outros trabalhos**
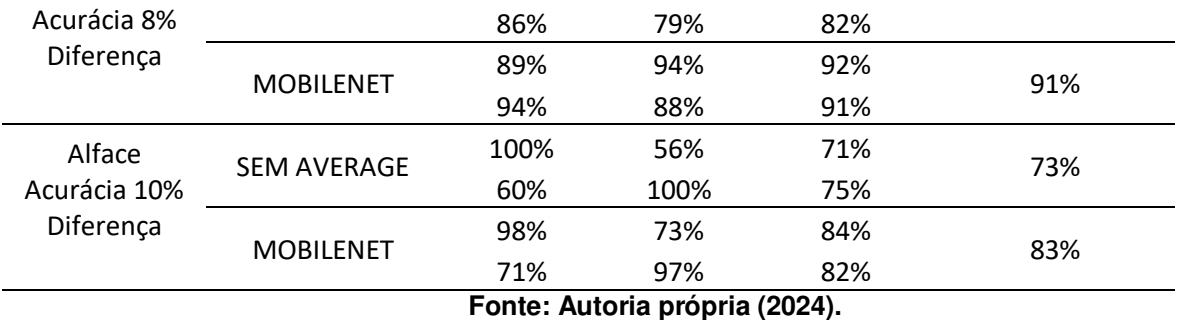

O uso do Keras juntamente com o ecossistema TensorFlow se mostrou robusto e eficiente na identificação dentro do modelo e dados apresentados, sendo uma opção viável e competitiva, possui um grande facilitador em imagens de única classe, necessitando um aprofundamento maior em sua utilização, aplicação e integração, sua superiodade nos testes utilizando mobilenet e GlobalAveragePooling2D.

### **4.5 Classificação da Imagem**

Foi utilizado o programa *LabelImg* para gerar o arquivo a ser utilizado pela rede *Yolo* para identificar onde exatamente está localizado nas fotos cada classe a ser treinada. As imagens disponibilizadas para treinamento da rede contêm diversas vezes o cultivar, necessitando ser marcada cada uma classificando em com estresse e sem estresse, na Figura 42 mostra o início da marcação que é feita em todas as plantas.

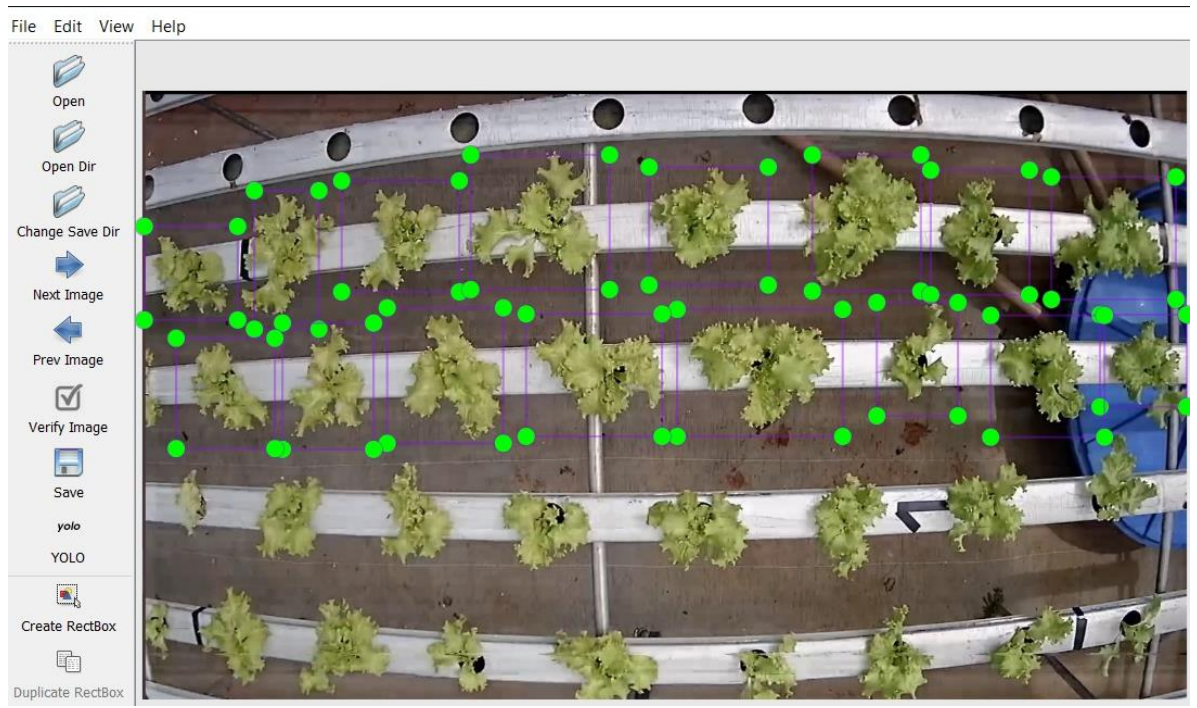

**Figura 42 – Classificação das imagens** 

**Fonte: Autoria própria (2022).** 

 O LabelImg é a ferramenta utilizada para a etiquetagem de imagens no trabalho de (RIOS, 2022). Nesse estudo, foi comparado os algoritmos YOLOv3 e SSD na identificação de objetos. Além disso, o LabelImg também foi empregado por (LUNA et al., 2020)1 na organização dos dados de maturação de tomates e nos trabalhos de (LI et al., 2021b), que envolveram a criação de rótulos para amostras do conjunto de dados PascalVoc2007. Essa diversidade de aplicações demonstra a facilidade de uso dessa ferramenta para a marcação de objetos. No entanto, ao repetir a marcação automaticamente, é essencial tomar cuidado para evitar marcações incorretas.

As configurações que repetem a marcação automaticamente para a próxima foto são extremamente uteis para agilizar o processo de etiquetagem. No entanto essa funcionalidade pode acarretar problemas. Na Figura 43 mostra a anomalia em uma detecção na última linha do perfil, onde um espaço vazio foi classificando erroneamente como sem estresse. É importante ressaltar que o erro não foi causado pela rede neural em si, mas sim por uma marcação incorreta que ensinou a rede que espaços vazios deveriam ser classificados dessa forma. como sem estresse sendo

difícil a detecção. Para a solução foi preciso revisar todas as fotos, identificar e remover, ou alterar a marcação errada, de forma que a rede possa ser ensinada corretamente.

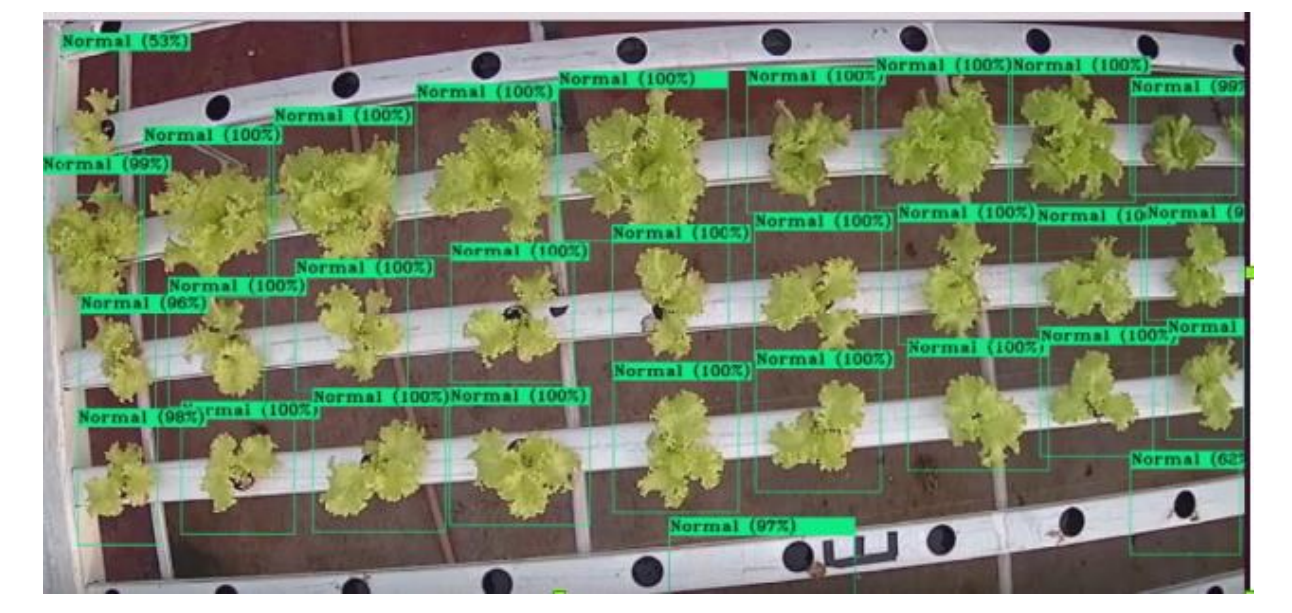

#### **Figura 43 – Erro na marcação**

Fonte: Autoria própria (2022).

No início dos experimentos as marcações foram adicionadas de forma automática, reutilizando a mesma marcação para todas as imagens. Esse processo acabou viciando a rede, resultando em números aparentemente promissores. No entanto, ao utilizar o arquivo de peso a rede não reconheceu eficientemente os objetos. Para contornar esse problema foi mais eficiente diminuir o *dataset* de 600 para 240 imagens e realizar novas marcações na mesma base de imagem. Essa abordagem resultou em melhorias significativas e resultados mais positivos. No entanto para mitigar o *overfitting* será necessário conduzir mais testes a fim de avaliar e validar abordagens que possam minimizar ou descartar as características do fundo. Essa investigação ajudará a obter um modelo mais robusto e generalizável.

### **4.6 Treinamento e detecção yolo**

A figura 44 mostra a curva de erros do treinamento em 4000 épocas sendo concluída com média de perdas em 34% e com o mínimo de erro em 23%.

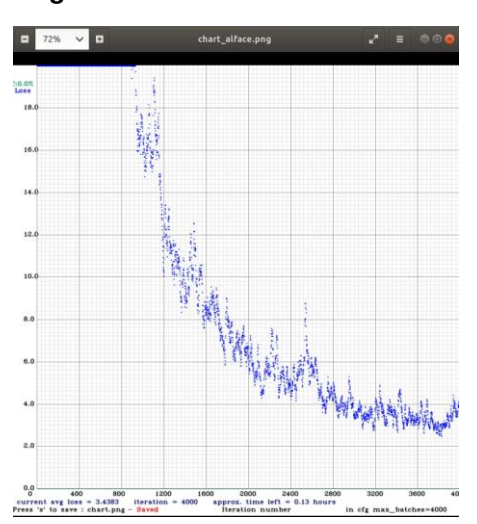

**Figura 44 – Treinamento da rede Yolo V4** 

**Fonte: Autoria própria (2023).** 

O Treinamento foi concluído com os resultados apresentado na Tabela 14 que em resumo demostra a alta precisão obtida pelo modelo em ambas as classes, com destaque para a classe 0 (estresse hídrico), concluindo que ela é eficaz na identificação do cultivar na ausência da condição de estresse. A média de posição acima de 82% indica os valores entre previsões e rótulos verdadeiros e ao final o F1- Score confirma a qualidade geral do modelo entre as classes.

**Tabela 14 – Resultado Yolo V4 Média de precisão (AP) , Verdadeiro Positivo (TP) , Falso Positivo (FP)** 

| Classes *                                  | ΔP | TP                                        | FP       |
|--------------------------------------------|----|-------------------------------------------|----------|
| Classe 0 - Sem Estresse hídrico 99.55% 673 |    |                                           | 11       |
| Classe 1- Com Estresse hídrico 96.81%      |    | 592                                       | 10       |
| $\cdots$ $\cdots$ $\cdots$<br>.            |    | $\sim$ $\sim$ $\sim$ $\sim$ $\sim$ $\sim$ | $-1 - 1$ |

\*Valores de F1-Score 0.98%, Average Iou 82.23% e mAp 98.18%.

**Fonte: Autoria própria (2023).** 

O valor de mAp obtido de 98.18% ficou abaixo do valor no modelo de detecção proposto por (Du et al., 2020) que apresentou média superior a 99.82% de acurácia na detecção de características da alface utilizando yolov3, ficando abaixo também da média encontrada por (ZHANG; LI, 2022) que conseguiu atingir um mAP de 98.75% ao utilizar *YoloXs* na detecção de estágios de crescimento da alface. Em comparação coma publicação de (LI et al., 2021b) utilizando Faster RCNN melhorado na detecção de mudas de alface hidropônica atingiu média superior da acurácia de 83.20% atingida no trabalho**.** 

O resultado da detecção Figura 45 Mostra na imagem a sequência de quatro imagens em um intervalo de dez minutos onde ocorre a interrupção dos nutrientes, onde as imagens A , B sendo estão no primeiro minuto a foto A indica a imagem sem a detecção das classes pela rede neural, e a imagem B todos os cultivarem estão com a caixa de marcação verde indicando a classe 0 sem estresse, após sete minutos do vídeo na imagem C a rede neural mostra as primeiras identificações da classe 1 com estresse e após o minuto dez a imagem D com a rede neural indicando que todos os cultivares da imagem estão com estresse.

O reconhecimento do estresse hídrico foi possível utilizando fotos, vídeos e também em monitoramento online de vídeos, onde o número de imagens no treinameanato foi suficiente para o bom reconhecimento.

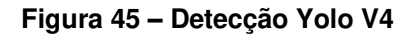

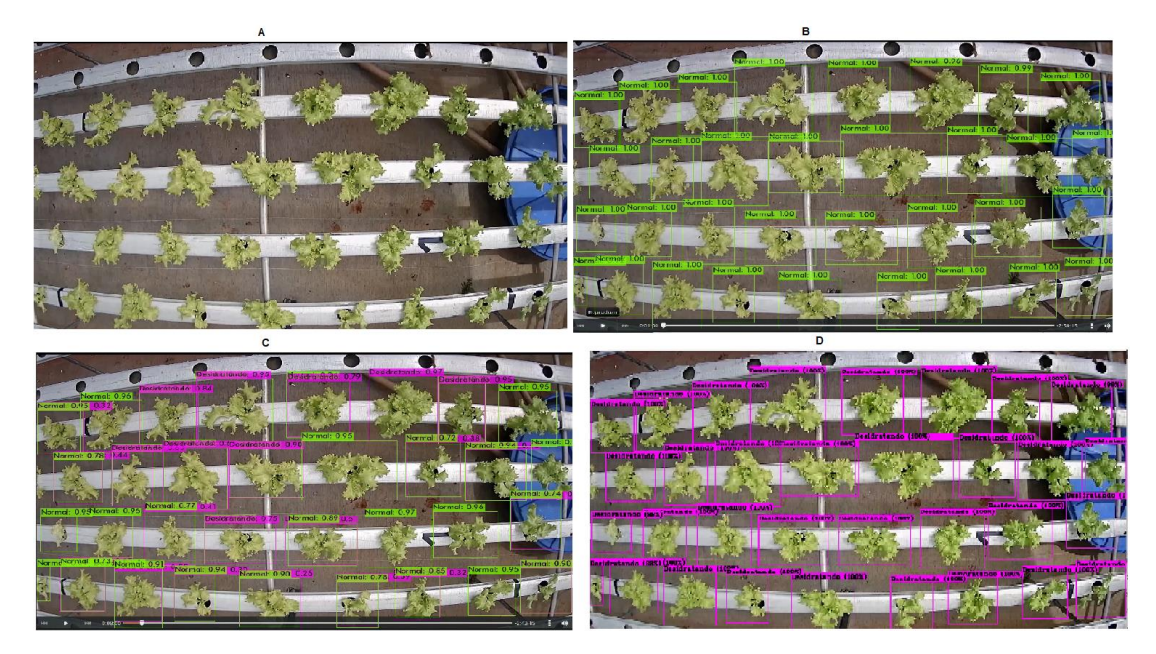

**Fonte: Autoria própria (2023).**

Os *frameworks* e redes neurais utilizados para o treinamento e validação mostraram ser eficientes e capazes de efetuar o reconhecimento do estresse hídrico e também da ausência do estresse hídrica proposta no trabalho, porém os valores atingidos de média de acurácia de 98% do *Yolo* e 83% com a rede keras não demonstram uma comparação justa entre as duas tecnologias, visto que o ambiente de teste utilizado diverge amplamente como mostrado na tabela 15 e os dados obtidos atingiram média superior ao trabalho de (RIOS, 2022),ao comparar a *YoloV3* e especificamente o *mobileNet* em configurações similares atingindo um desempenho equilibrado com diferença mínima de 1%.

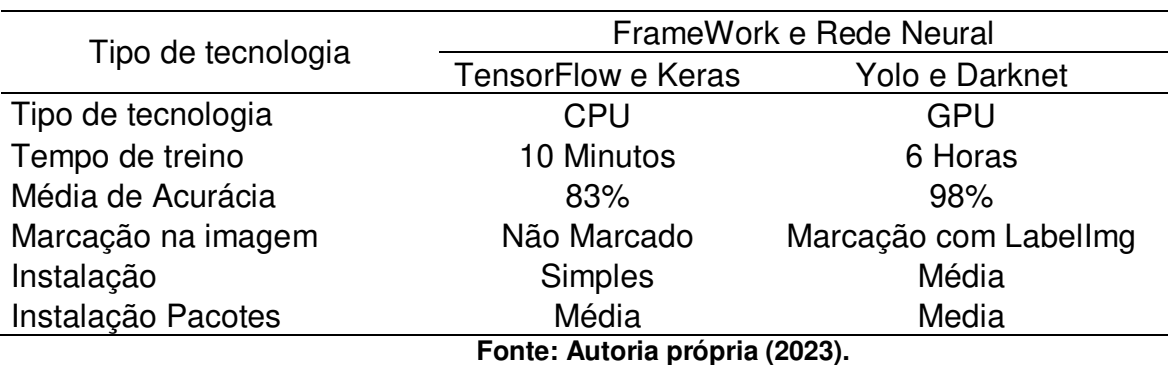

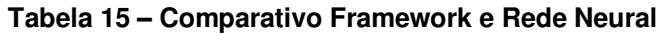

Embora tenham os testes efetuados em frameworks distintos podemos **TensorFlow com Keras:** Sua facilidade na instalação e configuração permitiu um com a prototipação do modelo, podendo a partir da separação das imagens em suas pastas de treino e teste um início imediato, sendo uma opção extremamente rápida no treino. Importante lembrar que o modelo não atende a identificação individual do cultivar, mas da bancada de hidroponia.

**Darknet com Yolo:** Embora não tenha sido fácil a total configuração do ambiente de teste, e exigir marcação individual do cultivar indicando cada classe presente em cada imagem, mesmo o maior tempo de treino, ao final corroborou porque é considerada o estado da arte em detecção.

 Com a comprovação do modelo, sendo capaz de efetuar a detecção do estresse hídrico, e já possuindo uma estrutura de câmeras e monitoramento do cultivar, atualmente apenas na obtenção das imagens, possibilita em trabalhos futuros em tempo real obter a detecção, classificação e predição auxiliando na tomada de decisão ou até possibilitando a tomada de decisão.

## **5 CONCLUSÕES**

A fim de melhorar a capacidade de produção, mitigando problemas no fluxo laminar dos nutrientes indispensáveis para o cultivar, este trabalho propôs o uso de redes neurais artificiais que juntamente com técnicas de reconhecimento de padrões em imagens do cultivar.

Por meio deste trabalho foi desenvolvido o modelo de detecção e classificação da alface hidropônica submetida a falhas no sistema de irrigação utilizando rede neural artificial. Os resultados obtidos durante os experimentos mostraram uma taxa de 98% de precisão F1-Score além disso, atingiu-se 98.18% de média de precisão mAp indicando a capacidade de localizar corretamente as classes.

Nas condições experimentais foi possível concluir que houve diferença significativa entre os experimentos com estresse hídrico e com ausência de estresse hídrico em todas as características avaliadas no cultivo hidropônico de alface no sistema de fluxo laminar de nutrientes com redução média de 45% na produção.

A contribuição deste trabalho, embora aplicada ao reconhecimento supra citado, pode ser aplicada a diversos outros cenários de identificação, outros tipos de deficiência, doenças, padrões causadores de anomalias ou prejudiciais ao consumo, trazendo significativos benefícios nas mais diversas áreas.

Esta dissertação de mestrado surgiu da proposta de desenvolver um modelo de detecção e classificação do cultivar alface no contexto do cultivo hidropônico. Nesse sistema, as alfaces, quando expostas a falhas no sistema de irrigação, sofrem impactos em seu desenvolvimento. O objetivo do modelo é reconhecer e identificar essas ocorrências.

Para solucionar esse desafio, analisamos como o processamento digital de imagens, em conjunto com uma rede neural, poderia contribuir efetivamente para o reconhecimento das condições adversas enfrentadas pelas alfaces. A combinação dessas técnicas oferece uma abordagem promissora para melhorar a eficiência e a precisão do sistema de monitoramento.

Essa pesquisa abre caminho para futuras investigações e aprimoramentos, visando aperfeiçoar ainda mais o sistema de reconhecimento de alfaces no contexto do cultivo hidropônico.

Os levantamentos de automação em sistemas hidropônicos resultaram no desenvolvimento de um protótipo em arduíno. Embora não seja o modelo mais indicado para uma produção em série, ele se mostrou uma opção de menor custo para atender às necessidades de monitoramento.

Para a criação do banco de imagem em condições adequadas de produção e sob falhas no sistema de irrigação, foram adquiridos:

- Mais de cem GB de informação de gravações em vídeo obtidas pelo DVR.
- Mais de trinta GB de vídeos capturadas em uma falha real no sistema de irrigação.
- Cinco mil oitocentos e dezoito fotos do processo de cultivo, abrangendo várias etapas do cultivo e diferentes períodos do dia.

 A definição da abordagem da RNA foi realizada utilizando o framework YOLOV4 para treinamentos por GPU empregando um modelo *Darknet53.* Essa versão representa uma melhoria em relação a sua antecessora, a YOLOV3, que já destacava como estado da arte em detecção de objetos.

 Durante o treinamento e validação da RNA alcançamos uma acurácia de 98% ao trabalhar com duas classes indicando normal e crise. Realizamos testes satisfatórios no reconhecimento e identificação da falha no sistema de irrigação por meio de fotos e de vídeo.

 A análise dos parâmetros agronômicos da alface crespa atingiu seu objetivo, revelando o impacto da crise hídrica na produção final, com uma redução entre 43 e 45% em sua massa. No entanto indicamos para trabalhos futuros um maior aprofundamento no tema, especialmente em relação ao tempo de exposição da crise, que neste trabalho foi de 30 minutos.

Após aplicação dos testes observamos a alta assertividade do modelo na identificação de imagens. Esses resultados sugerem que, diante das amostras e conjuntos apresentados, o modelo é eficaz e capaz de identificar da falhas no sistema de irrigação. Recomenda-se a realização de outros testes e a utilização de métrica de desempenho para avaliar mais detalhadamente a eficácia do modelo em um conjunto de dados variados.

Levando em consideração os resultados obtidos esta dissertação, **o desenvolvimento de manejo do alface em hidroponia por rede neural artificial convolucional** mostrou-se robusta e eficiente onde o aproveitamento das tecnologias aplicadas e artefatos irão contribuir para o conhecimento cientifico, e garantindo maior eficiência ao produtor hidropônico, servindo de base para trabalhos futuros em automação e reconhecimento de padrões no cultivo.

Este trabalho proporcionou uma solução valiosa para o uso de redes neurais no campo de processamento digital de imagem. No entanto, há ainda espaço para expansão e aprimoramento. Algumas sugestões para pesquisas futuras incluem:

- **Reconhecimento de doenças:** Investigar mais profundamente as necessidades de aplicações em reconhecimento de doenças vegetais. Isso pode contribuir significativamente para a agricultura e saúde das plantas.
- **Saúde Vegetal:** Explorar as possíveis anomalias que podem ser reconhecidas em plantas, especialmente no contexto da saúde vegetal. Isso pode ter implicações importantes para a produtividade agrícola e a segurança alimentar.
- **Classificação de Espécies de Alface:** Aprofundar a classificação das diferentes espécies de alface usando técnicas de aprendizado de máquina. Isso pode beneficiar a indústria agrícola e os consumidores.

Ao longo deste trabalho, exploramos diversos aspectos essenciais para o desenvolvimento de um sistema robusto e eficiente. A seguir, apresento as algumas conclusões:

 Segmentação e Organização: Dividimos o projeto em três módulos interconectados: automação, coleta e captura de imagens e rede neural. Essa abordagem permitiu uma analise mais detalhada e aprimoramento específico de cada componente.

 Módulo de Automação: O módulo de automação desempenha um papel crucial na operação do sistema. Para aprimora-lo, introduzimos características finais e comerciais. Além disso, incorporamos novos sensores e periféricos, mantendo a excelência de conectividade e robustez dos componentes.

 Conexões e Troca de Peças: Reconhecemos a importância de facilitar a manutenção e atualização do sistema. Portanto, implementamos conexões que permitem a troca de peças sem a necessidade de fios complexos. Essa abordagem não apenas otimiza a manutenção, mas também confere um toque profissional ao modelo.

Em resumo, nosso sistema agora está preparado para atender às demandas comerciais e oferecer uma solução sólida e eficaz. Esperamos que essas melhorias inspirem futuros desenvolvedores a continuarem aprimorando essa tecnologia já aprovada.

Áreas Promissoras para Pesquisas Futuras e Aprimoramentos no Sistema de Reconhecimento:

 **Treinamento com dados em outras fases do cultivo:** Ampliar a área de atuação do reconhecimento, explorando diferentes estágios do cultivo para melhorar a precisão do modelo.

 **Exploração de espécies de alfaces diversas:** Realizar treinamentos com outras espécies de alfaces, a fim de tornar o sistema mais versátil e abrangente.

 **Otimização com GPU V100**: Investigar o uso da GPU V100 para acelerar o treinamento e aprimorar a precisão do modelo**.** 

**Aquisição de imagens em ângulos variados**: Coletar imagens

individuais de alfaces em diferentes ângulos para aprimorar a identificação e robustez do sistema.

 **Impactos da crise hídrica:** Realizar uma investigação mais profunda sobre os efeitos da crise hídrica no cultivo de alfaces e como o sistema de reconhecimento pode ser adaptado para enfrentar esses desafios.

 **Detecção em tempo real:** Desenvolver aplicações que permitam a detecção de alfaces em tempo real, possibilitando ações imediatas com base nas informações obtidas

 **Ferramenta de centralização de dados:** Criar uma ferramenta automatizada para centralizar e gerenciar os dados coletados pelo módulo de automação, facilitando a análise e tomada de decisões.

# **6 REFERÊNCIAS**

ALBUQUERQUE, T. S. DE et al. **COMPORTAMENTO DE ALFACE EM HIDROPONIA**. v. 16, 1997.

ANTÔNIO DE PÁDUA BRAGA; LUDEMIR, T. B.; CARVALHO, A. C. P. DE L. F. **Redes Neurais Artificiais: teoria e aplicações**. Rio de Janeiro: LTC, 2014. v. 3

BEN COPPIN. **Arificial Intelligence Illuminated**. Massachusetts: Jones and bartlett, 2010. v. 47

BOCHKOVSKIY, A.; WANG, C.-Y.; LIAO, H.-Y. M. YOLOv4: **Optimal Speed and Accuracy of Object Detection**. 2020.

BOOK, D. L. **Data Science Academy. Deep Learning Book**. Disponível em: <https://www.deeplearningbook.com.br>. Acesso em: 16 jul. 2023.

BOWL, S. **Desempenho de diferentes cultivares de alface em sistema hidropônico**. p. 6-9, 2019.

CARRIJO, O. A.; MAKISHIMA, N. **Princípios de Hidroponia**. 2000.

COPPIN, B. **Inteligência Artificial**. São Paulo: LTC, 2010.

CORDEIRO, A. F. **Re-identificação de pessoas em múltiplas câmeras por meio de imagens digitais: estudo de caso: análise e avaliação do estado da arte na re-identificação de pessoas em múltiplas câmeras**. São Paulo: Dialética, 2023.

COZMAN, F. G.; PLONSKI, G. A.; NERI, H. **Inteligência artificial: avanços e tendências**. São Paulo: Universidade de São Paulo. Instituto de Estudos Avançados, 2021.

CUNHA, G. R.; PIRES, J. L. F. ARTIGO **A inteligência digital chega ao campo**. p. 52-57, 2021.

**Dados Climáticos para cidades mundiais**. Disponível em: <https://pt.climatedata.org/america-do-sul/brasil/parana/santa-helena-34661/>. Acesso em: 26 jul. 2023.

DEMARTELAERE, A. C. F. et al. O Cultivo Hidropônico De Alface Com Água De Reuso/Hydroponic Lettuce Cultivation With Reused Water. **Brazilian Journal of Development**, v. 6, n. 11, p. 90206-90224, 2020.

DU, J. et al. Image-Based High-Throughput Detection and Phenotype Evaluation Method for Multiple Lettuce Varieties. **Frontiers in Plant Science**, v. 11, n. October, p. 1-15, 2020.

ESGUERRA, E.; RAPUSAS, R.; ROLLE, R. S. Post- Harvest Management of Papaya To Ensure Quality and Safety. 2020.

FAO. **Small-scale aquaponic food production**. Roma: Food and Agriculture

Organization of the United Nations, 2014.

FAO. **World Food and Agriculture - Statistical Yearbook 2020**. Roma: Food and Agriculture Organization of the United Nations, 2020.

FERREIRA, D. F. Sisvar: a computer statistical analysis system. **Ciência e Agrotecnologia**, v. 35, n. 6, p. 1039-1042, 2011.

FINGER, M. Inteligência Artificial e os rumos do processamento do português brasileiro. **Estudos Avancados**, v. 35, n. 101, p. 51–71, 2021.

FLECK, L. et al. Artificial Neural Networks: Basic Principles. **Revista Eletrônica Científica Inovação e Tecnologia, v. 1, n. 13, p. 47-57, 2016.** 

GONZALES, R. C.; WOODS, R. E. **Processamento Digital de Imagens**. São Paulo: Pearson, 2010.

HOSAKI, G. Y. Deep learning. **Nature**, v. 3, n. 7553, p. 1–73, 2021.

HUEBBERS, J. W.; BUYEL, J. F. On the verge of the market - Plant factories for the automated and standardized production of biopharmaceuticals. **Biotechnology Advances**, v. 46, p. 107681, 2021.

IAN GOODFELLOW, Y. B.; COURVILLE, A. Deep Learning. In: **EEG Signal Processing and Feature Extraction**. Singapore: Springer Singapore, 2016. p. 785.

JONES, M. T. I. M. **Artificial intelligence: a systems approach**. Hingham: INFINITY SCIENCE PRESS LLC, 2008. v. 45

JOSHI, P. **Artificial Intelligence with Python**. BIRMINGHAM: Packt, 2017.

LALESKA MODA, ISABELA CAMARGO, A. M. O que mudou no consumo brasileiro de frutas e Hortaliças nos últimos anos ? Renda, conveniência e pandemia alteram os hábitos no Brasil. **Hortifruti Brasil**, v. 20, p. 38, 2021.

LI, Y. et al. Identification of Weeds Based on Hyperspectral Imaging and Machine Learning. **Frontiers in Plant Science**, v. 11, n. January, p. 1–13, 25 jan. 2021a.

LI, Z. et al. A high-precision detection method of hydroponic lettuce seedlings status based on improved Faster RCNN. **Computers and Electronics in Agriculture**, v. 182, n. October 2020, 2021b.

LUNA, R. G. DE et al. **AGRIVITA Tomato Growth Stage Monitoring for Smart Farm Using Deep Transfer Learning with Machine Learning-based Maturity Grading**. v. 42, n. 1, p. 24-36, 2020.

MAGALHÃES, L. P. Leonardo\_Pinto\_de\_Magalhaes\_versao\_revisada. 2018.

MAROUELLI, W. A.; BRAGA, M. B. Método prático do tato-aparência do solo para manejo de irrigação em hortaliças. **Embrapa Hortaliças-Circular Técnica (INFOTECA-E)**, 2016.

MEDEIROS, L. F. DE. Redes Neurais em Delphi. **Visual Books**, v. 2 .Ed., p. 2093

210, 2006.

NASCIMENTO, W. M.; PEREIRA, R. B. **Produção de Mudas de Hortaliças**. 2016.

NVIDIA. **NVIDIA Tesla V100 | NVIDIA**. Disponível em: <https://www.nvidia.com/dede/data-center/tesla-v100/>. Acesso em: 26 jun. 2023.

**oracle**. Disponível em: <https://www.oracle.com/artificial-intelligence/what-is-ai/ai-vsmachine-learning>. Acesso em: 13 jul. 2023.

PESSOA, H. P.; JUNIOR, R. M. **Folhosas : Em destaque no cenário**. Disponível em: <https://revistacampoenegocios.com.br/folhosas-em-destaque-no-cenarionacional>.

QUEIROZ, J. P. DA S. et al. Estabilidade fenotípica de alfaces em diferentes épocas e ambientes de cultivo. **Revista Ciência Agronômica**, v. 45, n. 2, p. 276–283, 2014.

REDMON, J. et al. You only look once: Unified, real-time object detection. **Proceedings of the IEEE Computer Society Conference on Computer Vision and Pattern Recognition**, v. 2016- Decem, p. 779-788, 2016.

RIOS, A. C. **COMPARAÇÃO DOS ALGORITMOS YOLOV3 E SSD PARA IDENTIFICAÇÃO DE OBJETOS EM IMAGENS**. Santa Maria: UNIVERSIDADE FEDERAL DE SANTA MARIA, 2022.

SABINO, R. et al. **Lettuce growth stage identification based on phytomorphological variations using coupled color superpixels and multifold watershed transformation**. v. 6, n. 3, p. 261-277, 2020.

SALA, F. C.; DA COSTA, C. P. Retrospectiva e tendência da alfacicultura Brasileira. **Horticultura Brasileira**, v. 30, n. 2, p. 187-194, 2012.

SAS. **Redes Neurais O que são e qual sua importância ? História das redes neurais Qual a importância das redes neurais ? Tipos de redes neurais**. Disponível em: < https://www.sas.com/en\_sa/insights/analytics/neuralnetworks.html>.

SILVA, S. H. M. G. et al. **Aprendizado de máquina aplicado à identificação de**  deficiências nutricionais em bananeiras. p. 704-715, 2019.

sitiodamata. Disponível em: <https://www.sitiodamata.com.br/especies-deplantas/para-quem-esta-em-casa/alface-crocantela-lactuca-sativa-l.html>. Acesso em: 1 abr. 2022.

SOUSA, V. S. et al. **DESEMPENHO DE ALFACES DO GRUPO SOLTA CRESPA CULTIVADAS NO VERÃO EM JATAÍ-GO. p. 288-296, 2018.** 

STORY, D.; KACIRA, M. Automated machine vision guided plant monitoring system for greenhouse crop diagnostics. **Acta Horticulturae**, v. 1037, p. 635–641, 2014.

STUART RUSSELL, P. N. **Inteligência Artificial**. Rio de Janeiro: Elsevier, 2013.

TANISHG GAUTAM. **Create You Own Image Classification Model Using Python** 

ad Keras. Disponível em: <https://www.analyticsvidhya.com/blog/2020/10/createimage-classification-model-python-keras/>. Acesso em: 8 jul. 2023.

TIAN, Y. Artificial Intelligence Image Recognition Method Based on Convolutional Neural Network Algorithm. **IEEE Access**, v. 8, p. 125731-125744, 2020.

TIAN, Z. et al. Application status and challenges of machine vision in plant factory--review. **Information Processing in Agriculture**, n. xxxx, 2021.

Tzutalin. LabelImg. Disponível em: https://github.com/tzutalin/labelImg. Acesso em : 01 jul 2022.

VALENÇA, M. **fundamentos das redes neurais**. Natal: Livrorapido, 2010.

VANIA. **CanalDoAgricultor**. Disponível em: <https://canaldohorticultor.com.br/conheca-5-sistemas-dinamicos-para-o-cultivohidroponico/>. Acesso em: 30 jul. 2023.

VICENTINI-POLETTE, C. M. et al. Avaliação Das Características Físico-Químicas E Aceitação Da Alface Crocantela Produzida Em Sistema Hidropônico Na Cidade De Araras, São Paulo. **DEMETRA: Alimentação, Nutrição & Saúde**, v. 13, n. 3, p. 663-673, 2018.

ZANELLA, F. et al. Crescimento de alface hidropônica sob diferentes intervalos de irrigação. **Ciência e Agrotecnologia**, v. 32, n. 2, p. 366-370, 2008.

ZHANG, P.; LI, D. CBAM + ASFF-YOLOXs: An improved YOLOXs for guiding agronomic operation based on the identification of key growth stages of lettuce. **Computers and Electronics in Agriculture**, v. 203, n. November, 2022.